Année 2023-2024

# Lycée Victor Hugo Besançon

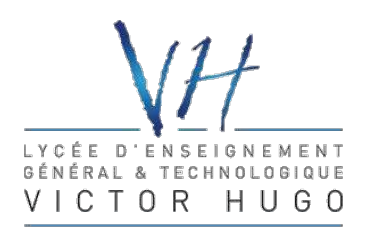

Révisions

# L'essentiel de la physique en PCSI

B. Percier

# Mise en garde

*Ce poly de révision comporte des rappels de cours. Ils n'ont pas vocation à se substituer à votre cours de première année. Il s'agit des points qui me semblent obligatoires de bien maîtriser. Ce que j'appelle maîtriser c'est : à l'aide d'un stylo et d'une feuille, savoir donner les définitions, théorèmes, propriétés, démonstrations, execices de cours etc. en n'étant limité que par votre vitesse d'écriture. Une fois que vous savez refaire tous les points de cours listés vous pouvez vous entraîner sur les exercices. J'ai essayé de les mettre par ordre de difficulté croissante, mais ce n'est pas toujours le cas. La plus grande partie des exercices est corrigée à la fin du poly.*

# Table des matières

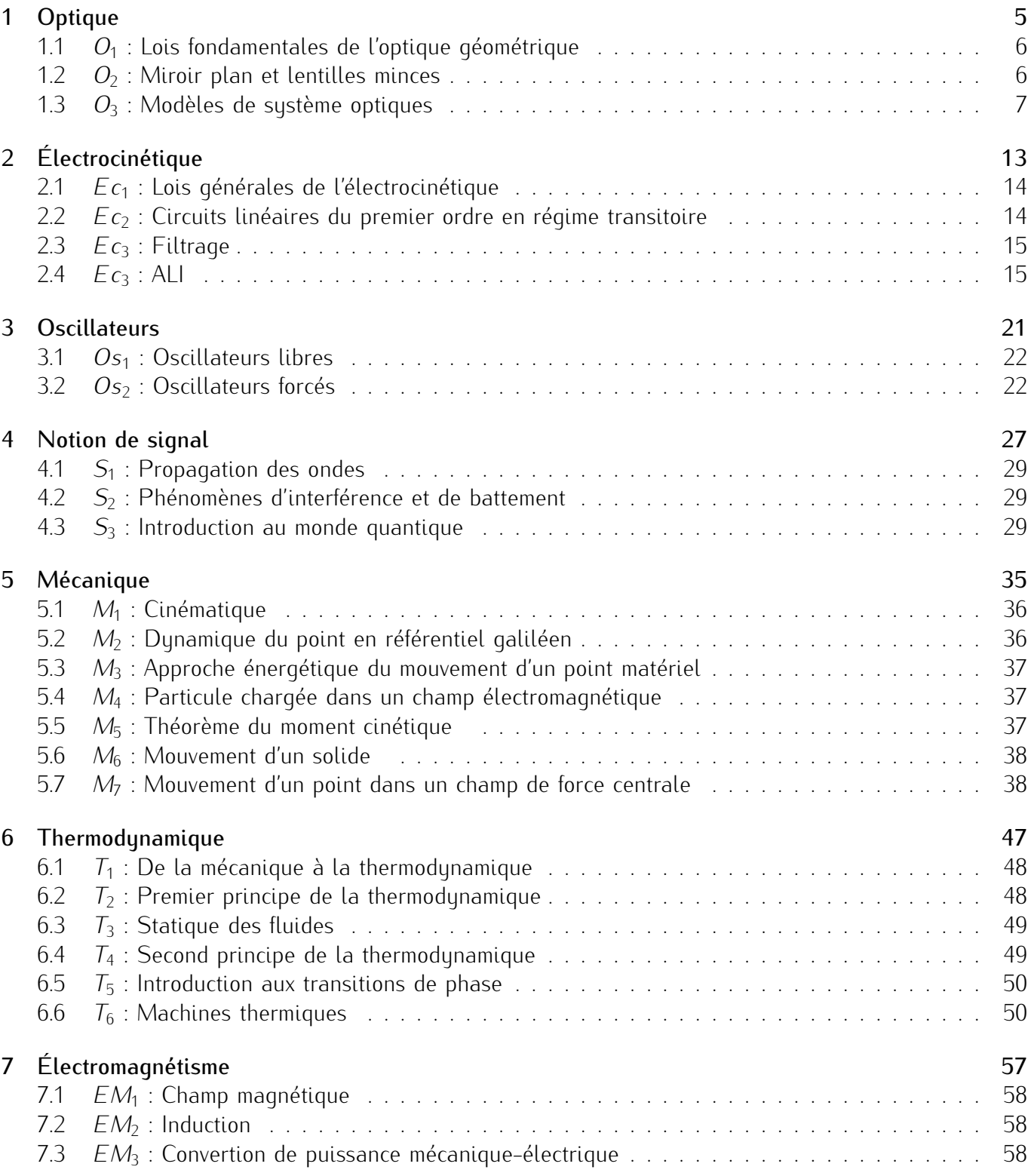

#### 8 Correction des exercices 63

La physique en PCSI  $PCS1_2$  2023 – 2024

# Chapitre 1 **Optique**

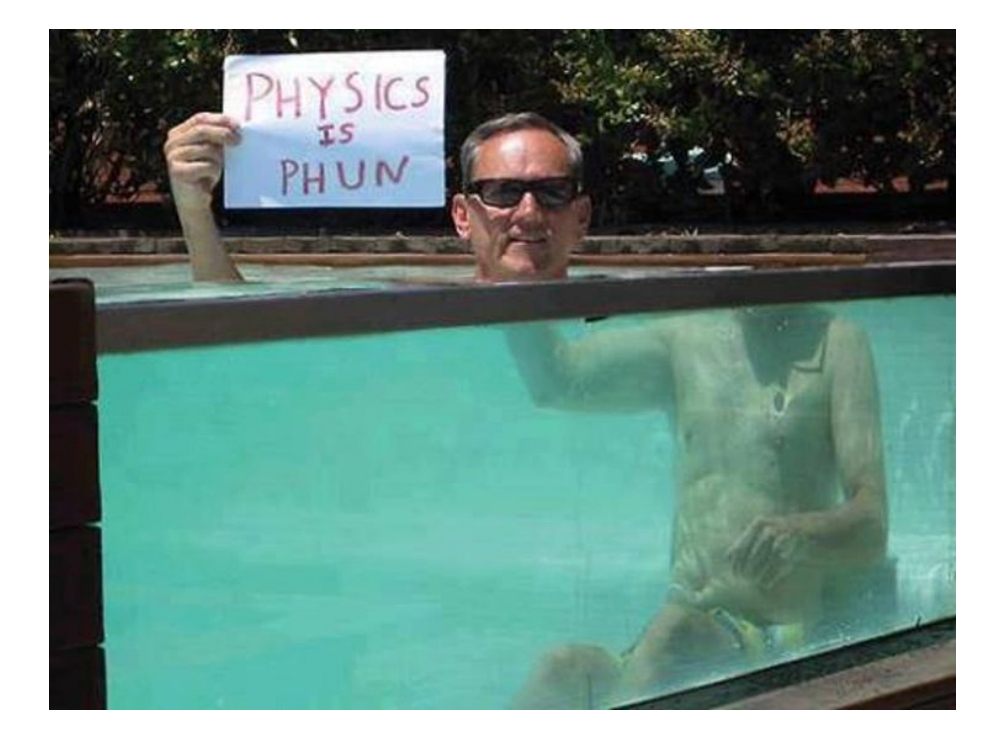

5

# Ce qu'il faut retenir du cours

Attention : *Ce qui suit est une liste de ce qu'il me semble important de retenir des cours sur l'optique. Cela ne constitue absolument pas une liste exhaustive des connaissances à avoir.*

# 1.1 *O*<sup>1</sup> : Lois fondamentales de l'optique géométrique

- Connaître quelques ordres de grandeurs de longeurs d'onde électromangétique.
- Savoir définir les termes : homogène transparent isotrope.
- La lumière se propage en ligne droite dans un milieu HTI
- L'indice de réfraction est défini par :  $n = c/v$ , avec *c* la vitesse de la lumière dans le vide et *v* sa vitesse dans le milieu étudié.
- Connaître les hypothèses de l'optique géométrique et ses limites (principe de retour inverse, indépendance des rayons lumineux, diffraction)
- Lois de Snell-Descartes : NE PAS SE CONTENTER DE DIRE  $r = -i$  ET  $n_1 \sin(i_1) = n_2 \sin(i_2)$ . Il faut déjà absolument faire un schéma pour définir les différents angles et ne pas oublier que le rayon réfléchi et le rayon réfracté (s'il existe) sont dans le plan d'incidence.
- Savoir retrouver rapidement l'angle de réflexion total.
- Dans un milieu non-homogène, les rayons se courbent et la courbure est orienté dans le sens des indices croissants.
- Fibre optique à saut d'indice : définir l'ouverture numérique et retrouver son expression. Définir la dispersion intermodale, retrouver son expression.

# 1.2  $O_2$ : Miroir plan et lentilles minces

- Ce cours contient essentiellement des définitions qu'il faut bien connaître avant d'aborder le cours suivant. Il est nécessaire de connaîtres les définitions suivantes :
	- Stigmatisme (rigoureux, approché)
	- Aplanétisme (rigoureux, approché)
	- Relation de conjugaison
	- Système centré
	- Foyer principal/secondaire objet/image
	- Plan focal
	- Système afocal
- Il faut connaître les conditions de Gauss (rayons paraxiaux) et leurs implications mathématiques .
- Relation de conjugaison du miroir plan.
- Une lentille sphérique est l'association de deux dioptres sphériques.
- Une lentille est dite mince si son épaisseur est faible devant le rayon de courbure des sphères qui la délimitent.
- Vous devez connaîtres les éléments optiques (foyers, centre optique, plan focaux, etc.) d'une lentille convergente et d'une lentille divergente (attention au sens de l'axe optique).
- Pour tracer la propagation d'un rayon quelconque à travers une lentille, la méthode consiste à tracer un rayon parallèle et dont on connaît le cheminement (par exemple celui passant par le centre de la lentille). On sait qu'après traversée de la lentille, les deux rayons passeront (ou sembleront provenir) du même foyer secondaire image(point du plan focal image).
- Pour tracer l'image d'un objet étendu *AB* à travers une lentille on applique la recette suivante : On commence par déterminer *B'*, pour cela, on a le choix entre trois rayons utiles :
	- ➀ Le rayon issu de *B* et passant par le centre optique *O* n'est pas dévié.
	- ➁ Le rayon issu de *B* et parallèle à l'axe optique qui sort de la lentille en passant ou semblant passer par *F ′* .
	- ➂ Le rayon issu de *B* et passant ou semblant passer par *F* qui sort de la lentille parallèlement à l'axe optique.
- Si l'on souhaite trouver l'image d'un objet à travers plusieurs lentilles on poit procéder pas à pas, une lentille après l'autre. Le mieux est encore de faire un schéma bloc avant tout dessin ou calcul : *A −* (*L*1) *→ A*<sup>1</sup> *−* (*L*2) *→ A*<sup>2</sup> *−* (*L*3) *→ A ′*
- Relations de conjugaison. Elles doivent être connues, mais de manière intelligente. Vous ne devez pas simplement sortir  $\frac{1}{OA'} - \frac{1}{OA} = \frac{1}{f'}$  sans savoir ce que sont *OA*<sup>*′*</sup> ou *OA*. Il s'agit des mesures algébriques entre *O* (le centre optique de la lentille) et *A ′* (la position de l'image) et entre *O* et *A* (la position de l'objet). Faites bien attention : ces mesures peuvent être négatives et si le centre optique s'appelle *λ*, l'objet *θ*, le centre optique *C ′* 1 et la distance focale *BB*8 la relation de conjugaison est bien : <sup>1</sup> *C ′*  $\frac{1}{\gamma\lambda} - \frac{1}{C_1'}$  $\frac{1}{\gamma \theta} = \frac{1}{BB8}$ .
- Retrouver la condition *<sup>D</sup> <sup>≥</sup>* <sup>4</sup>*<sup>f</sup> ′* pour obtenir une image réelle d'un objet réel.

### 1.3 *O*<sup>3</sup> : Modèles de système optiques

- Ce cours n'introduit pas de nouveaux outils d'étude. Il s'agit de mettre en application ce qui a été vu précédemment sur des exemples concrets.
- Appareil photographique : savoir le modéliser, connaitre l'influence de la distance focale, de la durée d'exposition et de l'ouverture du diaphragme.
- Retrouver graphiquement l'influence de l'ouverture du diaphragme sur la profondeur de champ.
- Savoir réaliser une lunette de Galilée et retrouver que le grossissement est négatif et vaut *<sup>G</sup>* <sup>=</sup> *<sup>−</sup> f ′* 1 *f ′* 2 avec  $f'_1$ 1 la distance focale de l'objectif et *f ′*  $\frac{7}{2}$  celle de l'oculaire.

# **Exercices**

### *O*<sup>1</sup>

#### Exercice *⋆* : Loi de la réfraction

Un rayon lumineux dans l'air tombe sur la surface d'un liquide ; il fait un angle *α* = 56*◦* avec le plan horizontal. La déviation entre le rayon incident et le rayon réfracté est *θ* = 13*,*5 *◦* . Quel est l'indide *n* du milieu.

#### Exercice *⋆⋆* : Éclairage d'un bassin

Un bassin de profondeur  $h = 1$  m est totalement rempli d'eau, d'indice  $n \approx 1,33$ .

L'indice de l'air sera pris égal à 1.

Au fond du bassin est placé une source ponctuelle émettant de la lumière dans toutes les directions. Quel est le rayon *r* du disque lumineux qui se forme à la surface de l'eau ?

#### Exercice *⋆ ⋆ ⋆* : Arc-en-ciel.

Selon Descartes et Newton, l'arc-en-ciel est dû à la réflexion totale de la lumière du soleil sur des gouttes d'eau sphériques.

- 1. Calculer en fonction de l'angle d'incidence *i* de la lumière sur une goutte de rayon *R* la déviation *D* subie par le rayon émergent après une réflexion totale dans la goutte.
- 2. Donner la valeur du minimum de *D* pour des gouttes d'indice  $n = 1,33$  pour une longueur d'onde de  $\lambda = 600$  nm, au milieu du spectre visible : on calculera *dD di* en fonction de *dr di* puis on en déduira *im*, *r<sup>m</sup>* et enfin *Dm*.
- 3. À l'aide d'une machine graphique, tracer l'allure du graphe *D*(*i*) et en déduire qu'une goutte recevant des rayons lumineux sous toutes les incidences possibles renvoie la lumière, après la réflexion totale, principalement dans une direction privilégiée. En déduire la forme et la position du phénomène observé.

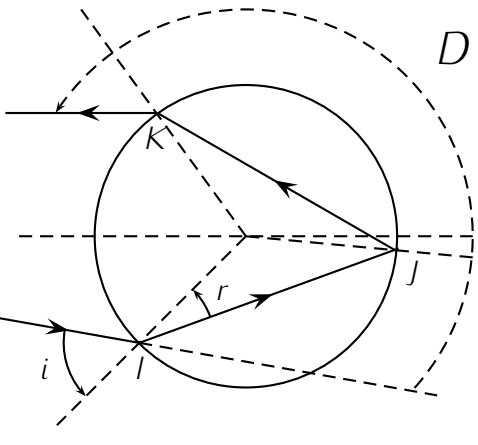

- 4. D'après la formule de Cauchy  $n = A + \frac{B}{\lambda^2}$ *λ* 2 . Déterminer le signe de *dD dλ* pour *i* constant et en déduire la position relative des couleurs dans l'arc de cercle.
- 5. Il arrive fréquemment qu'on observe deux arcs-en-ciel voisins, il est du à la lumière issue des gouttes après une deuxième réflexion totale. Dessiner le trajet suivi à l'intérieur d'une goutte par un rayon contribuant au deuxième arc.

#### $O<sub>2</sub>$

#### Exercice *⋆* : Caméra

Une camera aérienne survolant la Terre à une altitude de 4000 m de distance focale 50 cm produit une image de format 18 cm sur 18 cm d'une ville. Calculer la surface photographiée.

Exercice *⋆⋆* : Image d'un objet par un périscope.

9

Un périscope simple est un système optique formé de deux miroirs plans qui permet par exemple d'observer un défilé par dessus une foule.

Les périscopes de sous-marins sont des systèmes optiques plus compliqués.

On suppose que les plans des miroirs font un angle de 45° avec la verticale.

L'objet *AB* observé est lui aussi vertical et à la distance *D* du centre *O* du miroir supérieur.

La distance *OO′* entre les deux centres des miroirs est *d*.

- 1. Par construction, déterminer la position de *A ′′B ′′*, l'image de *AB* par le système optique.
- 2. Quelle est la valeur du grandissement ?
- 3. Le système optique est-il stigmatique ?
- 4. Tracer deux rayons issus de *AB* et qui traversent le système optique et parviennent à l'œil. Préciser la nature de *A ′′B ′′* .

Exercice *⋆ ⋆ ⋆* : Montage condenseur.

Écran On donne une lentille convergente de distance focale *f ′* et de diamètre *D*. Une source ponctuelle est placée en *S*, à la distance *σ* du foyer. On place un écran de l'autre coté de la lentille à la distance *f ′* .

Calculer la taille de la tâche lumineuse sur l'écran.

b *S* b *F* b *O*

 $O<sub>3</sub>$ 

Exercice *⋆* : Lunette de Galilée.

La lunette de Galilée est formée d'une lentille

objectif  $((L_1) : O_1, f_1' = 20 \text{ cm})$  et d'une lentille oculaire divergente  $((L) : O, f' < 0)$ . Le foyer objet  $F$  de (*L*) coïncide avec le foyer image *F ′*  $\frac{7}{1}$  de (*L*<sub>1</sub>). La longueur  $l = O_1 O$  vaut 15 cm.

- 1. Pour l'instant, on pointe un objet *AB* de 2 cm à 30 cm devant l'objectif (utilisation en viseur).
	- (a) Construite l'image *A ′B ′* de *AB*. Est-elle réelle ou virtuelle ?
	- (b) Calculer  $p' = \overline{OA'}$  et  $\overline{A'B'}$  (valeurs numériques).
	- (c) Le grandissement de l'ensemble dépend-il de la position de *AB* ? On tracera un rayon issu de *B* et arrivant sur le système parallèlement à l'axe optique.
- 2. Cet appareil est destiné à voir des objets éloignés. En appelant *α* le diamètre angulaire apparent d'un objet à l'infini et *α'* celui de son image, calculer le grossissement *G* =  $\frac{\alpha'}{a}$ *α* de cette lunette.

#### Exercice *⋆⋆* : Microscope.

Un microscope est formé d'un objectif et d'un oculaire assimilés à des lentilles minces convergentes de même axe. L'objectif a une distance focale image  $f_1' = 6$  mm et l'oculaire une distance focale image  $f'_{2} = 50$  mm.

On observe au microscope un petit objet *AB* situé en avant de l'objectif et perpendiculaire à l'axe optique du microscope. On donne la distance minimale de vision distincte de l'observateur : *d<sup>m</sup>* = 25 cm. Le microscope est réglé de façon à observer l'image *A ′B ′* à l'infini. L'image *<sup>A</sup>*1*B*<sup>1</sup> formée par l'objectif est située en arrière de l'objectif, à la distance  $p_1 = 170$  mm du centre optique  $O_1$  de l'objectif.

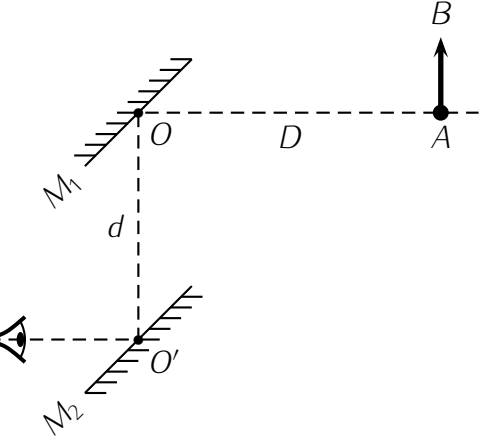

- 1. Schématiser la marche des rayons issus de *B* dans le microscope.
- 2. Déterminer la position  $p = \overline{O_1A}$  de l'objet et le grandissement linéaire *γ* de l'objectif.
- 3. La puissance d'un instrument optique est définie par le rapport  $\mathcal{P} = \frac{\alpha'}{AB}$ , où α' est l'angle sous lequel on voit l'image *A ′B ′* de l'objet *AB* à travers l'instrument. Montrer que la puissance *P* du microscope est égale au produit de la puissance de l'oculaire par le module du grandissement de l'objectif. Calculer *P* littéralement et numériquement.
- 4. Le grossissement du microscope est défini par le rapport  $G = \frac{\alpha'}{\alpha}$ *α* où *α* est l'angle sous lequel l'objet est vu à l'œil nu, à la distance minimale *d<sup>m</sup>* de vision distincte. Calculer le grossissement *G* littéralement puis numériquement.
- 5. Calculer la limite de résolution *δ* du microscope, c'est-à -dire le plus petit écartement de deux points *A* et *B* d'un objet dont les images *A ′* et *B ′* peuvent être distinguées ; on donne le pouvoir séparateur de l'oeil : *ε* = 1*′* = 2*,*9*.*10*<sup>−</sup>*<sup>4</sup> rad.

#### Exercice *⋆ ⋆ ⋆* : Objectif de photocopieur

Les procédés actuels de photocopie nécessitent la formation de l'image du document sur une surface photosensible par l'intermédiaire d'un objectif de reproduction. On désire reproduire un document de format A4 soit en A4 (même format), en A3 (format double en surface) ou en A5 (format moitié en surface). On réalise ces différents tirages à l'aide d'un objectif en modifiant la position relative des lentilles à l'intérieur du système.

La distance entre le document et le récepteur photosensible est de 384 mm et l'on positionne une première lentille mince divergente *L*1, de distance focale image *f ′* <sup>1</sup> <sup>=</sup> *<sup>−</sup>*90*,*0 mm à 180 mm du récepteur (figure 1 ci-dessous).

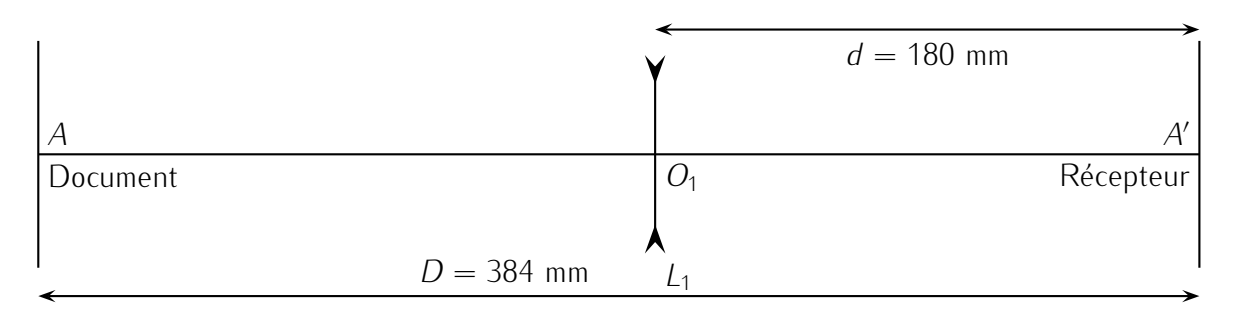

Figure 1.1 – Premier montage optique

- 1. La lentille *L*<sup>1</sup> peut-elle donner une image *A*<sup>1</sup> du document *A* sur le récepteur situé en *A ′* ? Justifiez votre réponse.
- 2. On ajoute une lentille mince *L ′* devant la lentille *<sup>L</sup>*<sup>1</sup> à 180 mm du document (figure 2 ci-dessous).

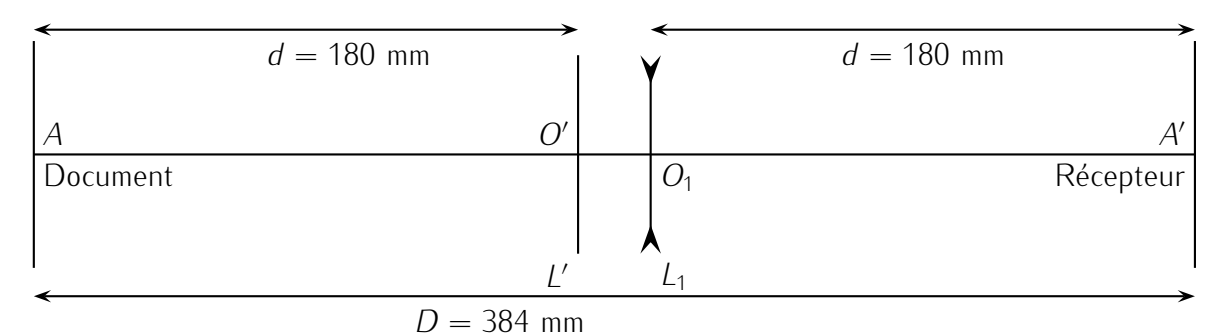

Figure 1.2 – On a ajouté la lentille *<sup>L</sup> ′*

- (a) Calculer la valeur numérique (on ne demande pas l'expression littérale) de la distance focale *f'* de cette lentille *L'* pour obtenir une image réelle du document sur le récepteur. Cette lentille *L ′* est-elle divergente ou convergente ?
- (b) En déduire le grandissement *γ*<sup>1</sup> de l'association des deux lentilles et indiquer quel type de tirage permettra cet objectif : transformation de A4 en A3 ou de A4 en A5.
- 3. En fait la lentille *L'* est constituée de deux lentilles accolées *L*<sub>2</sub> et *L*<sub>3</sub>, *L*<sub>2</sub> étant identique à *L*<sub>1</sub>. Calculer la distance focale image *f ′* 3 de la lentille *L*3. Quelle est la nature (convergente ou divergente) de cette lentille mince ?
- 4. On glisse alors la lentille *L*<sup>3</sup> afin de l'accoler à *L*1. Montrer que l'image du document reste sur le récepteur et calculer le grandissement *γ*<sup>2</sup> correspondant à l'association de ces trois lentilles ; en déduire le type de tirage obtenu (par exemple A4 vers A5 ou A3).

# Chapitre 2 Électrocinétique

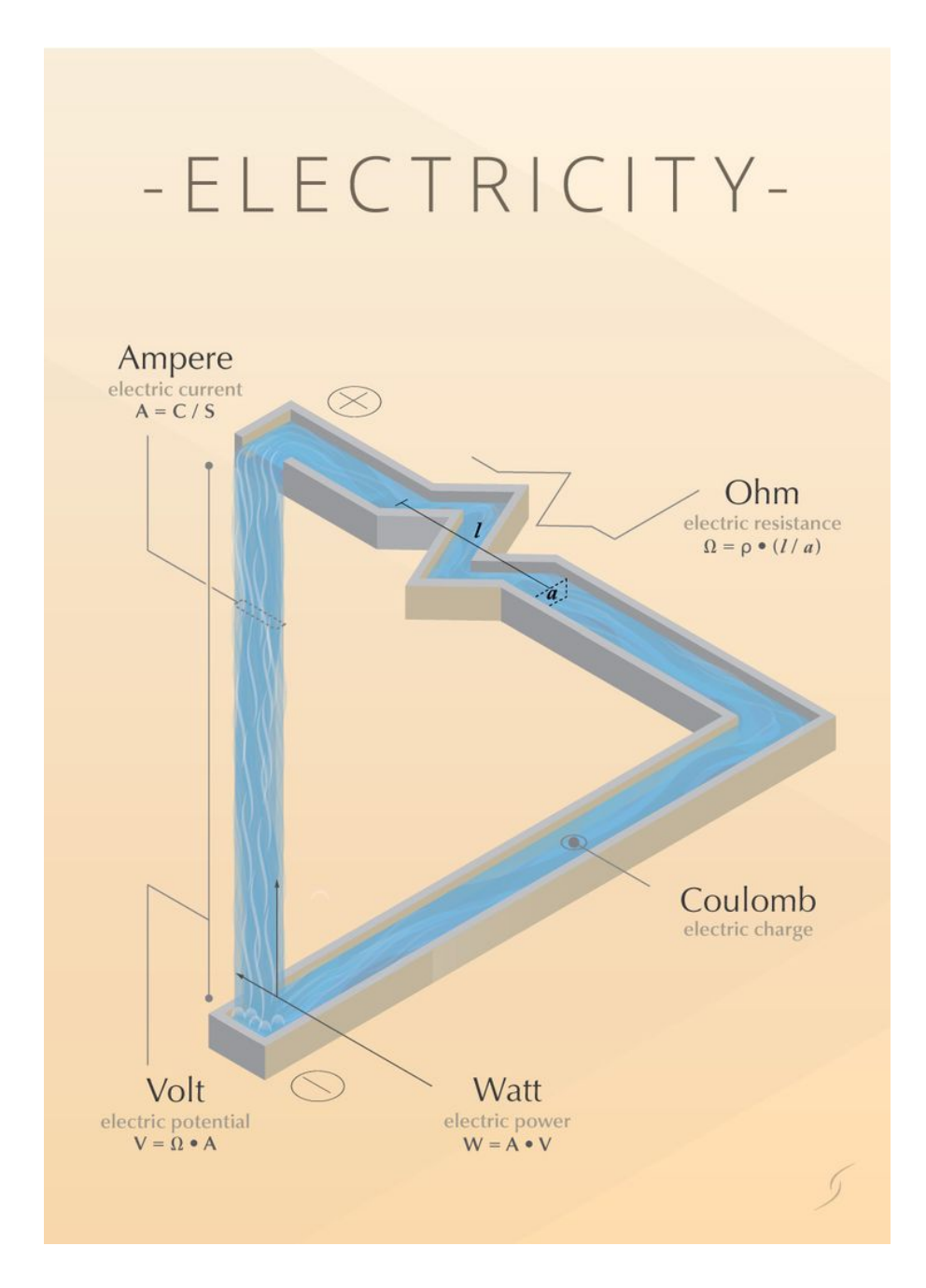

# Ce qu'il faut retenir du cours

Attention : *Ce qui suit est une liste de ce qu'il me semble important de retenir des cours d'électrocinétique. Cela ne constitue absolument pas une liste exhaustive des connaissances à avoir.*

# 2.1 *Ec*<sup>1</sup> : Lois générales de l'électrocinétique

- Un courant électrique résulte d'un déplacement de charges électriques (électrons dans un métal).
- $i = \frac{dq}{dt}$ d*t*
- Les charges sont mises en mouvement grâce à une différence de potentiel c'est-à-dire une tension  $\acute{\text{electric}}$  (*U*<sub>*AB*</sub> = *v*<sub>*A*</sub> *− v<sub><i>B*</sub>).
- ARQS =*<sup>⇒</sup>* courants identiques en tout point d'une branche d'un circuit. (Mais pas forcément constant dans le temps ni partout le même !)
- Convention récepteur : *<sup>i</sup>* et *<sup>U</sup>* en sens inverse.
- Lois des nœuds : attention au sens des courants.
- Lois des mailles : attention de décrire vraiment une maille : le point d'arrivée de la maille doit être le point de départ.
- Générateur de tension : impose une tension constante à ses bornes quel que soit le courant qui le traverse.
- Générateur idéal de courant : impose un courant constant quelle que soit la tension à ses bornes.
- Puissance reçue par un dipôle :  $P = ui$  avec *u* et *i* orientés en convention récepteur.
- Caractéristique d'un dipôle : courbe représentant *<sup>i</sup>* en fonction de *<sup>u</sup>*.
- Plusieurs méthodes sont envisageables pour étudier un circuit électrique. La méthode qui fonctionne à tous les coups (mais qui n'est pas forcément la plus rapide) est la suivante :
	- Faire un schéma du circuit
	- Simplifier le circuit sans faire disparaitre la grandeur d'intérêt
	- Représenter, sur le schéma simplifié, tous les courants et toutes les tensions en les nommant. (Attention, il ne faut pas appeler tous les courants *i* ni toutes les tension *u*.)
	- Appliquer les lois de Kirchhoff
	- Écrire toutes les relations constitutives en faisant attention aux conventions d'orientation

# 2.2 *Ec*<sup>2</sup> : Circuits linéaires du premier ordre en régime transitoire

- Lois constitutives des dipôles :  $U_r = Ri$ ,  $q = CU_c \implies i = C \frac{dU_c}{dt}$  $\frac{dU_c}{dt}$ ,  $U_L = L \frac{di}{dt}$ <u><sup>di</sup>.</u> En convention récepteur.<br>the lateraism à ses harmes. Attention : dans la loi constitutive *i* est le courant qui traverse le dipôle et *u* la tension à ses bornes. Ainsi, si le condensateur possède une capacité *R*2*D*2, qu'il est traversé par un courant *C*3*PO* et qu'il a une tension à ses bornes qui s'appelle *Luke* la relation constitutive n'est pas  $i = C \frac{dU_c}{dt}$  $\frac{dU_c}{dt}$ , mais  $C3PO = R2D2 \frac{dLuke}{dt}$ d*t* .
- Vous devez connaître les règles d'association de dipôles en série ou en parallèle. Attention : assurez vous que les deux dipôles sont effectivement en série ou en parallèle et assurez-vous de ne pas faire disparaître la grandeur que vous cherchez à calculer.

• Les lois des mailles et des nœuds donnent une équation du type :

$$
\frac{dX}{dt} + \frac{X}{\tau} =
$$
 Quelque chose de constant,

où *X* représente la variable qui nous intéresse. Attention, seul *X* doit apparaître dans cette équation. Par exemple, si on demande une équation portant sur *uc*, il ne faut pas qu'il reste de *i*, *i ′* , *u<sup>r</sup>* , etc.

- Les solutions de cette équations sont du type : *<sup>A</sup>* exp (*<sup>−</sup> t τ* ) + *solp*, avec *sol<sup>p</sup>* de même nature que le second membre.
- On utilise les conditions initiales pour trouver la constante *<sup>A</sup>*. Pour cela on utilise le fait que la tension est continue aux bornes d'un condensateur (pas constante !) et que le courant qui traverse une bobine est continu (Attention : ce n'est pas le courant dans tout le circuit qui est continu mais seulement le courant qui traverse la bobine).

# 2.3  $Ec_3$ : Filtrage

- Un filtre linéaire est un quadripôle constitué de quatre pôles.
- Vous devez savoir définir l'impédance d'entrée, de sortie ainsi que la fonction de transfert du filtre.
- Le lien entre fonction de transfert, gain, gain en décibel et phase doit être connu.
- Bien souvent, pour trouver une fonction de transfert il suffit d'appliquer le théorème du pont diviseur de tension. Pensez-y et sachez l'utiliser !
- Les exemples de filtres vus en cours, ne sont pas à connaître par coeur, mais vous devez être capable de trouver leur fonction de transfert et tracer leur diagramme de Bode (en gain et en phase) rapidement.
- Lorsqu'un signal est non sinusoïdal, on le décompose en une somme de signaux sinusoïdaux (décomposition en série de Fourier), on étudie la réponse du filtre à chacun de ces signaux, puis on les recombine (synthèse de Fourier) pour trouver le signal de sortie total.
- Lors de la mise en cascade de filtres, le filtre en aval prélève un courant sur celui en aval.

# 2.4 *Ec*<sup>3</sup> : ALI

- Modèle de l'ALI idéal.
- La présence d'une rétroaction négative est nécessaire pour assurer le fonctionnement linéaire.
- Savoir refaire les exemples vus en cours : suiveur, amplificateur inverseur, non inverseur, dérivateur, intégrateur. Les montages ne sont pas à connaitre.

# **Exercices**

## *Ec*<sup>1</sup>

Exercice *⋆* : Courant intensité et puissance dans une résistance

- Calculer la puissance dissipée dans une résistance  $R = 50$  Ω soumise à une tension  $U = 10$  V.
- Calculer la puissance dissipée dans une résistance *R* = 50 Ω traversée par un courant *I* = 1 A.
- Une résistance soumise à une tension *U* = 10 V dégage une puissance de 10 W. Que vaut cette résistance ?
- Une résistance est soumise à une tension de 10 V et traversé par un courant de 0.5 A, combien de moles d'électrons traversent cette résistance toutes les secondes ?

Exercice *⋆⋆* : Circuit actif réductible à un résistor

En associant les dipôles, donner la valeur littérale puis numérique de *E* pour laquelle le réseau compris entre les points *A* et *B* est équivalent à un résistor.

Pour les AN : *E*<sub>1</sub> = 2 V, *E*<sub>2</sub> = 8 V et *R* = 5 Ω.

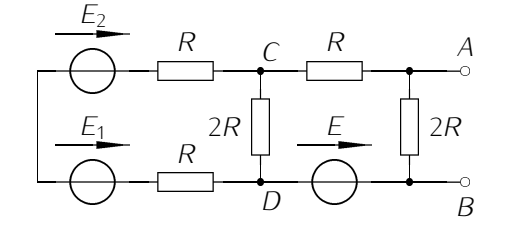

Exercice *⋆ ⋆ ⋆* : Théorème de Kennely : Étoile *⇐⇒* triangle

Lors de l'étude de certains réseaux, il peut être utile de remplacer une association "triangle" en une association "étoile" ou inversement.

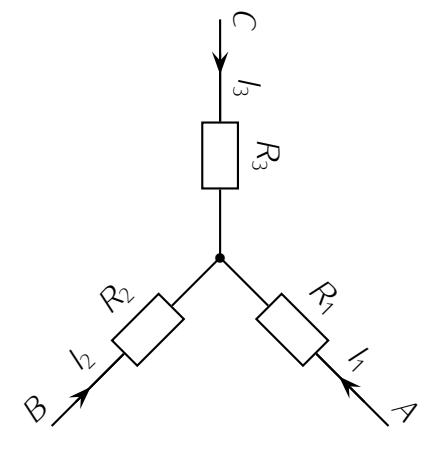

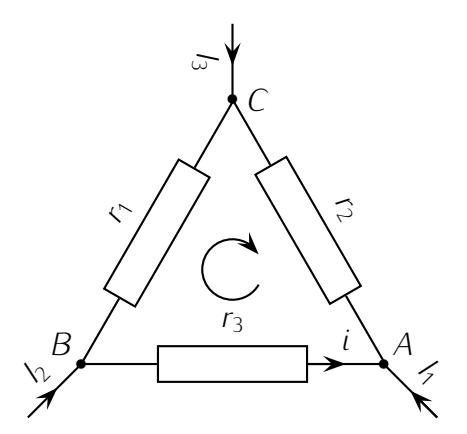

Association étoile **Association** extends to a series and the Association triangle

Il s'agit de déterminer les relations entre les résistances pour que les deux montages soient équivalents.

- 1. Déterminer *uBA* dans les deux représentations en fonction de *I*1, *I*<sup>2</sup> et *I*3. On notera *i* l'intensité du courant dans *r*3.
- 2. Ces relations doivent rester valables quelque soient les *I<sup>j</sup>* , en déduire, par identification : *R*1, *R*<sup>2</sup> et  $R_3$  en fonction de  $r_1$ ,  $r_2$  et  $r_3$ .
- 3. Vérifier que  $r_1 = \frac{R_1R_2 + R_2R_3 + R_1R_3}{R_1}$  $R_1 R_2 R_3 + R_1 R_3$ ,  $r_2 = \frac{R_1 R_2 + R_2 R_3 + R_1 R_3}{R_2}$  $R_2 R_3 + R_1 R_3$  et  $r_3 = \frac{R_1 R_2 + R_2 R_3 + R_1 R_3}{R_3}$ *R*3 .
- 4. Application : déterminer  $R_1$ ,  $R_2$  et  $R_3$  si  $r_1 = r_2 = r_3 = R$ .

## *Ec*<sup>2</sup>

Exercice *⋆* : Détermination rapide de la réponse d'un circuit On considère les quatre circuits suivants :

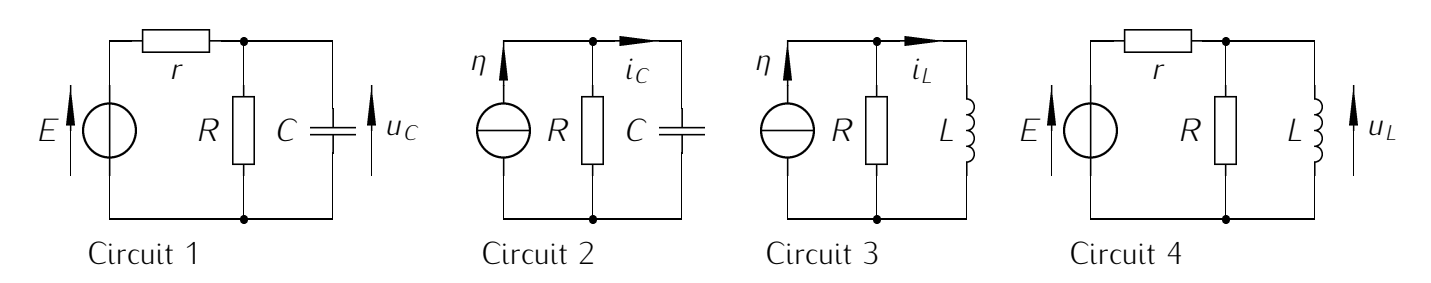

Pour  $t < 0$ , *E* et *η* sont nuls et pour  $t \ge 0$ , ils sont constants. À *t* = 0*<sup>−</sup>*, les condensateurs sont déchargés et les bobines ne sont parcourues par aucun courant.

Déterminer les réponses  $u_C(t)$ ,  $i_C(t)$ ,  $i_L(t)$  et  $u_L(t)$ .

Exercice *⋆⋆* : Comportement de *C* et *L* en RP et à l'instant initial.

Que vaut l'intensité du courant *i* à  $t = 0^+$  sachant qu'on ferme l'interrupteur  $K$  à  $t = 0$  dans les deux premiers circuits alors qu'on l'ouvre à *t* = 0 dans le dernier ? Même question en régime permanent.

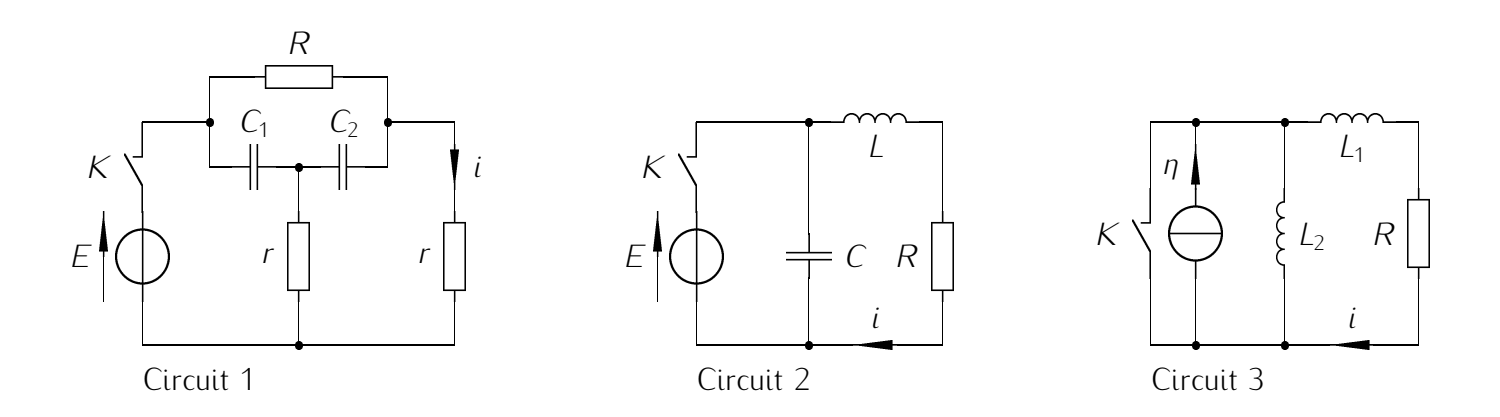

Exercice *⋆ ⋆ ⋆* : Réponse à une tension dent de scie : *Mines de Douai 1991*.

On considère le circuit de la figure ci-contre. À l'instant initial, les condensateurs *C* et *C ′* sont déchargés. On applique aux bornes d'entrée de ce circuit une tension variable *ve*(*t*). On appelle *vs*(*t*) la tension de sortie.

- 1. Établir l'équation différentielle reliant la tension de sortie *vs*(*t*), sa dérivée par rapport au temps ˙*vs*(*t*), et la dérivée par rapport au temps de la tension d'entrée  $\dot{v}_e(t)$ .
- 2. La tension d'entrée *ve*(*t*) est une impulsion de durée *T* telle que :  $v_e(t) = 0$  pour  $t \leq 0$  et  $t > T$  et  $v_e(t) = kt$  pour  $0 < t \leq T$  où k est une constante.

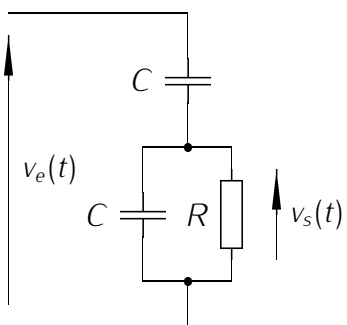

- (a) Exprimer  $v_s(t)$  pour tout *t*. On supposera  $T \gg R(C + C') = \tau$ .
- (b) Représenter la courbe  $v_s(t)$  pour  $0 < t < 2T$ , associée à la courbe  $v_e(t)$ .

# *Ec*<sup>3</sup>

#### Exercice *⋆* : Filtrage d'une tension triangulaire

Une tension rectangulaire peut se décomposer de la façon suivante :

 $u(t) = 1.5 + 2.55$ *.* sin(314*.t*) + 0.85*.* sin(942*.t*) + 0.51*.* sin(1570*.t*) + 0.36*.* sin(2198*.t*) + ....

- 1. Tracer le spectre de ce signal.
- 2. Préciser le nom de chacune des composantes.
- 3. Ce signal traverse un filtre passe-bas du premier ordre de fréquence de coupure fc=200Hz. Donner l'expression du signal de sortie si le gain maximum du filtre est de 2.

Exercice *⋆⋆* : Filtre électrique du second ordre.

Soit le circuit représenté ci-dessous et pour lequel *u<sup>e</sup>* est une tension sinusoïdale de pulsation *ω* et *u<sup>s</sup>* la tension de sortie.

- 1. Déterminer, sans calcul, la nature du filtre.
- 2. Déterminer l'expression de sa fonction de transfert *H*(*jω*).
- 3. Tracer les diagrammes de Bode.

#### Exercice *⋆ ⋆ ⋆* : Filtre en double T.

On considère le filtre suivant en sortie ouverte :  $i_s = 0$ .

- 1. De quel type de filtre s'agit-il ?
- 2. Déterminer sa fonction de transfert *H*(*jω*). On posera  $x = RC\omega$ .
- 3. Tracer l'allure de son diagramme de BODE en amplitude et en phase.

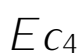

#### Exercice *⋆* : Circuit soustracteur

On considère le circuit ci-dessous dans lequel l'AO. est idéal et fonctionne en régime linéaire.

- 1. Déterminer l'expression de *u<sup>s</sup>* en fonction de *u*1, *u*<sup>2</sup> et des résistances *R*1, *R*2, *R ′* 1 et *R ′* .
- 2. Comment faut-il choisir les résistances pour que  $u_s = u_1 - u_2$ , justifiant ainsi le nom de circuit soustracteur ?

On cherche la relation liant *u* et *i* (convention récepteur). Com-

Exercice **\*\*** : Amplificateur opérationnel et résistance

menter le résultat. À quoi peut servir ce montage ?

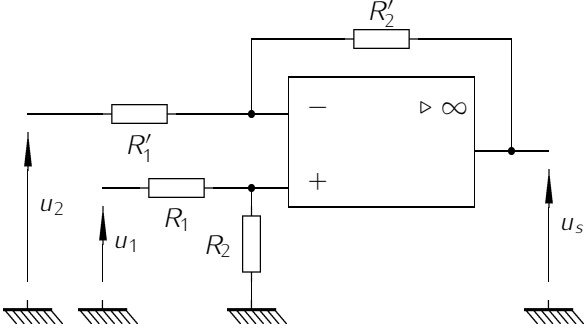

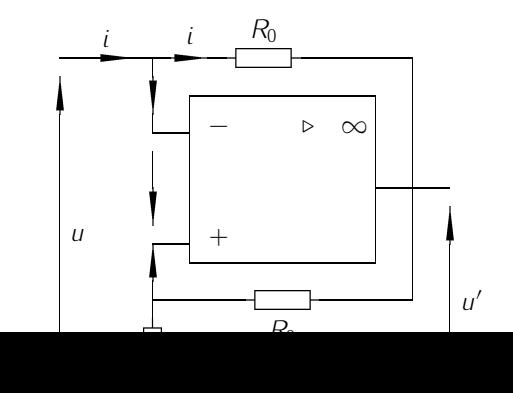

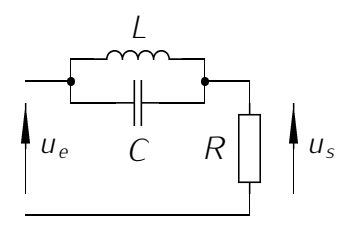

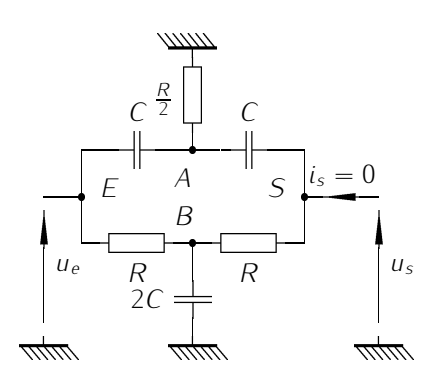

*′*

2

Exercice *⋆ ⋆ ⋆* : Circuit avec plusieurs AO

and the second contract of the second second second second second second second second second second second second second second second second second second second second second second second second second second second se

<sup>û</sup> *us*

aya

*R/k* Montrer que le dispositif de la figure ci*kR* and the second contract of the second second second second second second second second second second second second second second second second second second second second second second second second second second second se contre constitue un amplificateur diffé-\_\_\_\_\_\_\_ the contract of the contract of the contract of the contract of the contract of the contract of the contract of rentiel : qui délivre la tension *− ⊲ ∞* and the contract of the contract of the contract of the contract of the contract of the contract of the contract of the contract of the contract of the contract of the contract of the contract of the contract of the contra  $\overline{y}$  *− ⊲ ∞ R*  $u_s = A(u_2 - u_1)$ .  $+$  AO1  $\sim$ \_\_\_\_\_ ÿ *R*  $\rightarrow$  + AO2  $\rightarrow$ and the contract of the contract of the contract of the contract of the contract of the contract of the contract of the contract of the contract of the contract of the contract of the contract of the contract of the contra On donnera l'expression de *A* en and the contract of the contract of the contract of the contract of the contract of the contract of the contract of the contract of the contract of the contract of the contract of the contract of the contract of the contra  $u_1$ <sup>û</sup> *u*2 fonction du cœfficient *k* sans dimension. mm 111/111

/77/777

# Chapitre 3

# **Oscillateurs**

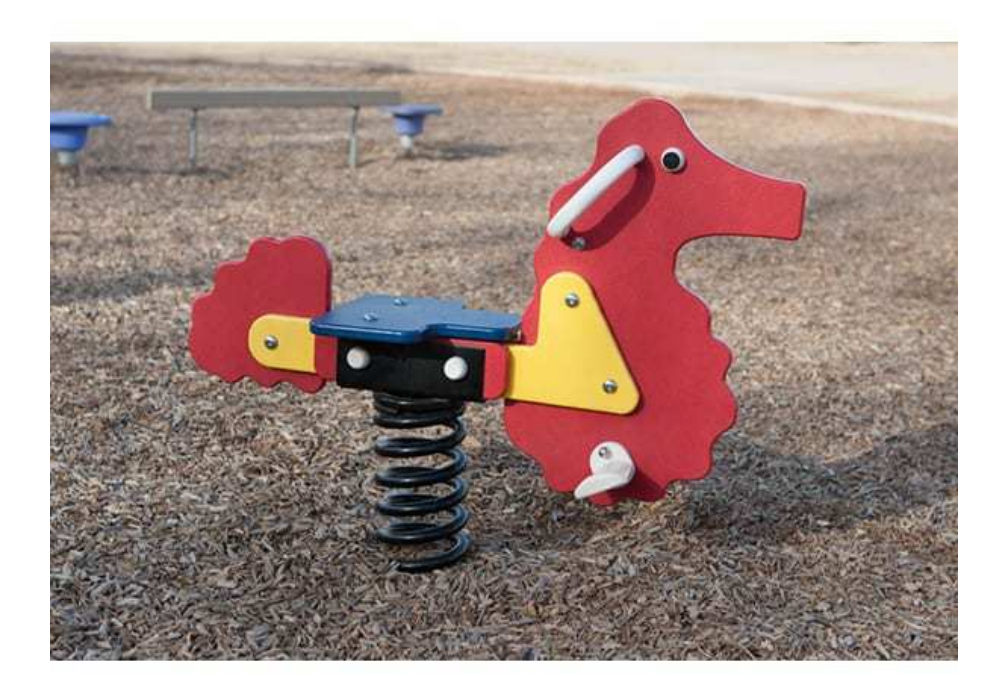

.

# Ce qu'il faut retenir du cours

Attention : *Ce qui suit est une liste de ce qu'il me semble important de retenir des cours d'électrocinétique. Cela ne constitue absolument pas une liste exhaustive des connaissances à avoir.*

### 3.1 *Os*<sup>1</sup> : Oscillateurs libres

• La seconde loi de Newton en mécanique, ou bien, les lois de Kirchhoff donnent une équation du type :

$$
\frac{d^2x}{dt^2} + \frac{\omega_0}{Q}\frac{dx}{dt} + \omega_0^2 x =
$$
 Quelque chose de constant

- On commence par établir l'équation différentielle avec les notations de l'énoncé puis on identifie les termes  $\omega_0^2$  et  $\frac{\omega_0}{Q}$ .
- On cherche les racines du polynôme caractéristique associé à cette équation différentielle. On trouve 3 cas :
	- 1. Deux solutions réelles négatives *z*<sup>1</sup> et *z*<sup>2</sup> (régime apériodique, discriminant positif, facteur de qualité plus petit que 0,5) alors la solution de l'équation homogène est du type :  $A \exp(z_1 t) +$ *B* exp  $(z_2t)$ .
	- 2. Une solution double réelle *z* (régime critique, discriminant nulle, facteur de qualité égal à 0,5) alors la solution de l'équation homogène est du type : *A*(1 + *Bt*) exp (*zt*).
	- 3. Deux solutions complexes conjuguées :  $z_1 = \overline{z_2} = -\frac{\omega_0}{2Q} + j\omega_0\sqrt{1 \frac{1}{4Q^2}} = -\frac{1}{\tau} + j\omega$  (régime pseudo-périodique, discriminant négatif, facteur de qualité plus grand que 0,5) alors la solution de l'équation homogène est du type : exp (*−t/τ*)(*A* cos (*ωt*) + *B* sin (*ωt*)).
	- 4. Bilan énergétique : l'énergie fournie par le générateur est stockée en partie dans la bobine et le condensateur mais également dissipée par effet Joule dans la résistance.

### 3.2 *Os*<sup>2</sup> : Oscillateurs forcés

- Savoir définir l'amplitude d'un signal sinusoïdal.
- La valeur moyenne d'un signal périodique de période *T* est définie par :  $\langle s \rangle = \frac{1}{7} \int_{\tau}^{\tau+7} s(t) dt$ .
- $\bullet$  La valeur efficace d'un signal périodique de période  $T$  est définie par :  $S_{eff}$   $=$  $\sqrt{\frac{1}{T} \int_{\tau}^{\tau+T} s(t)^2 dt}$
- Savoir retrouver que pour un signal sinusoïdal  $\langle s \rangle = 0$  et  $S_{eff} = S_0/\sqrt{2}$  ou  $S_0$  est son amplitude.
- Tout signal périodique peut s'écrire comme une somme (éventuellement infinie) de signaux sinusoïdaux : c'est le théorème de Fourier.
- À partir de la décomposition en série de Fourier, vous devez être capables de tracer le spectre du signal.
- Le second membre de l'équation différentielle qui régit le système est sinusoïdal donc au bout d'un régime transitoire la grandeur qui nous intéresse sera également sinusoïdale.
- On utilise la notation complexe :  $x(t) = X_m \cos(\omega t + \phi) \longrightarrow x(t) = X_m \exp(j(\omega t + \phi)) = X_m \exp(j\omega t)$ . Si on connaît le module et l'argument de  $X_m$  on connaît tout sur le signal  $x(t)$ .
- Impédance : rapport cause sur conséquence donc  $Z = \frac{U}{I}$ *I* . Vous devez savoir retrouver l'expression des impédances complexes d'une bobine et d'un condensateur.
- Les impédances s'associent comme les résistances.
- Les lois et théorèmes de l'électrocinétique sont valable en RSF si on les écrit à l'aide des amplitudes complexes.
- Vous devez connaître et maitriser la méthode qui nous a permis d'étudier la résonance en intensité ou en tension dans le circuit RLC. Ne pas apprendre par cœur les résultats.
- En revanche, vous devez connaître la définition de la bande passante à -3dB et le lien entre bande passante et facteur de qualité.

# *Os*<sup>1</sup>

#### Exercice *⋆* : RLC série

On branche en série un condensateur de capacité *C* = 10 nF, une bobine d'inductance *L* = 10 mH et une résistance de 1 kΩ. Initialement, le condensateur est chargé et le circuit ouvert. On ferme le circuit  $\lambda$  l'instant  $t = 0$ .

- 1. Faire un schéma.
- 2. En appliquant la loi des mailles et en utilisant les relations constitutives des composants, obtenir une équation différentielle en *uc*.
- 3. Que vaut la pulsation propre ? Le facteur de qualité ?
- 4. Donner l'expression et l'allure de *uc*(*t*).

Exercice *⋆⋆* : Masse liée à un ressort sur un plan incliné

On considère un ressort de longueur à vide  $l_0$  et de raideur *k*, dont les extrémités sont reliées à un point fixe *O* et un point matériel *M* de masse *m*.

On néglige tout frottement.

Soit un axe *Ox* sur le plan incliné (voir figure).

- 1. Déterminer *le*, la longueur du ressort à l'équilibre en fonction de *l*0, *m*, *g*, *k* et *α*.
- 2. À partir de la position d'équilibre *M* est déplacé d'une distance *d < l<sup>e</sup>* comptée algébriquement sur *Ox* et lâché sans vitesse initiale à  $t = 0$ .

Établir, pour *t ≥* 0, l'équation horaire du mouvement de *M* en fonction de *d*, *k*, *m* et *le*.

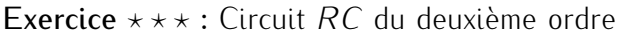

Dans le circuit représenté ci-dessous, à l'instant  $t = 0$ , on ferme l'interrupteur K et le condensateur de droite est chargé sous une tension *U ′* tandis que celui de gauche est non chargé.

- 0 1. Trouver l'équation différentielle de ce réseau relative à la tension *u* aux bornes du condensateur de gauche.
- 2. Démontrer que cette équation différentielle a pour solution une fonction de la forme  $u(t) = A.e^{-\frac{t}{\tau_1}} +$ *B.e*<sup>− $\frac{t}{\tau_2}$  où *A*, *B*,  $\tau_1 > 0$  et  $\tau_2 > 0$  sont des constantes.</sup>
- 3. Combien de conditions initiales est-il nécessaire d'écrire pour résoudre cet exercice ? Les déterminer.
- 4. Représenter l'allure de *u*(*t*).

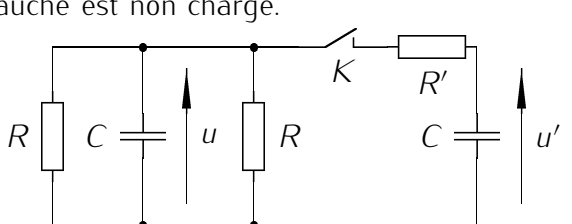

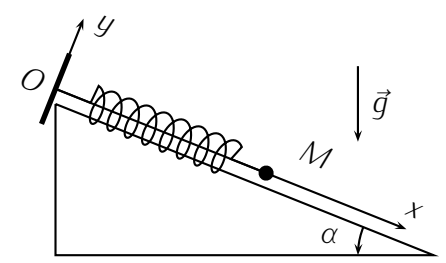

 $0s<sub>2</sub>$ 

#### Exercice *⋆* : Association *RC* et *R L*

1. Dipôles *R*, *C* série ou parallèles.

On considère les deux groupements  $q_1$  et  $q_2$  constitués respectivement

- par un condensateur de capacité *C* en parallèle avec un résistor de résistance *R* pour *g*<sup>1</sup>
- $-$  par un condensateur de capacité  $C'$  en série avec un résistor de résistance  $R'$  pour  $g_2$ .

Ces groupements sont alimentés par un générateur de tension sinusoïdale de pulsation *ω*.

- (a) Déterminer  $C'$  et  $R'$  en fonction de  $R$ ,  $C$  et  $\omega$  pour que les deux groupements soient équivalents, c'est à dire qu'ils doivent avoir la même impédance quelle que soit la fréquence. On répondra en utilisant la méthode complexe et la méthode de Fresnel.
- (b) Pour quelle valeur de  $\omega$  a-t-on  $RC = R'C'$ ?
- 2. Dipôles *R*, *L* série ou parallèles.

On considère les deux groupements *g ′*  $\frac{1}{1}$  et  $g'_{\frac{1}{2}}$  $\frac{1}{2}$  constitués respectivement

— par une bobine d'inductance *L* en parallèle avec un résistor de résistance *R* pour *g*<sup>1</sup>

— par une bobine d'inductance *L ′* en série avec un résistor de résistance *R ′* pour *<sup>g</sup>*2.

Ces groupements sont alimentés par un générateur de tension sinusoïdale de pulsation *ω*.

- (a) Déterminer L' et  $R'$  en fonction de  $R$ , L et  $\omega$  pour que les deux groupements soient équivalents. On répondra en utilisant la méthode complexe et la méthode de Fresnel.
- (b) Pour quelle valeur de  $\omega$  a-t-on  $\frac{R'}{R} = \frac{L'}{L}$ *L* ?

#### Exercice *⋆⋆* : Pont de Wheatstone en régime sinusoïdal et application

On considère un pont de Wheatstone alimenté par un générateur de tension alternative  $u(t) = U_m \cos \omega t$ . *T* est un écouteur téléphonique d'impédance complexe  $Z_T$ . .

- 1. Quelle condition doivent satisfaire les  $\frac{1}{2}$  impédances complexes  $\underline{Z}_1$ ,  $\underline{Z}_2$ ,  $\underline{Z}_3$  et  $\underline{Z}_4$ pour que *i* soit nul ?
- 2. Quel est le rôle de *T* ?
- 3. Application :

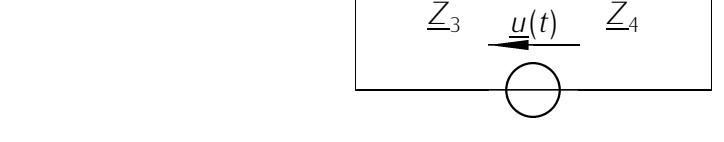

ÿ*A*

*T*

<sup>ù</sup> *i*(*t*)

*Z*4

  $Z_{2}$ 

ÿ*E*

 $\frac{q(t)}{2}$  $\beta$ 

*Z*1

\_\_\_\_\_\_

 $D \leftarrow \mathbb{I}^{\mathcal{I}(\cdot)}$   $\beta \leftarrow$ 

- $\bullet$  les impédances <u>Z<sub>1</sub></u> et <u>Z<sub>2</sub></u> sont respectivement des résistances étalons  $R_1$  et  $R_2$ .
- $\mathcal{Z}_3$  se compose d'un résistor de résistance variable  $R$  en série avec un condensateur de capacité *C*.
- <u>Z<sub>4</sub></u> se compose d'un résistor de résistance variable R identique en parallèle avec un condensateur de même capacité *C*.

Trouver les conditions d'équilibre du pont et en déduire une application.

Exercice *⋆ ⋆ ⋆* : Quartz Piézo-électrique : résonance et antirésonance

On considère, comme schéma électrique simplifié équivalent d'un quartz piézo-électrique destiné à servir d'étalon de fréquence dans une horloge, un dipôle *AB* composé de deux branches en parallèle.

Dans l'une, une inductance *L* pure en série avec un condensateur de capacité *C* ; dans l'autre, un condensateur de capacité C<sub>0</sub>.

On posera  $\frac{C}{C_0} = a$ , et on gardera les variables *L*,  $C_0$ ,  $\omega$  et  $a$ .

- 1. Le dipôle *AB* étant alimenté par une tension sinusoïdale de pulsation *ω*, calculer l'impédance complexe  $Z_{AB} = \underline{Z}$ . Calculer son module  $|\underline{Z}| = Z$ , et son argument  $\varphi$ .
- 2. Étudier en fonction de la pulsation l'impédance  $Z$ ; pour cela :
	- on précisera tout particulièrement les limites de *Z* quand *ω* tend vers zéro ou l'infini ;
	- on appellera *ω*<sup>1</sup> et *ω*2, les valeurs finies non nulles de la pulsation pour lesquelles *Z* est respectivement nulle et infinie. Quel est le comportement électrique simple de *AB* pour *ω* = *ω*<sup>1</sup> et  $\omega = \omega_2$ ?

Donner  $Z = f(C_0, ω, ω_1, ω_2)$ .

- 3. Représenter graphiquement *Z* en fonction de *ω*.
- 4. Préciser par un graphe à main levée, et sans aucun calcul, comment qualitativement est modifié la courbe *Z* = *f*(*ω*) si l'on tient compte de la résistance du bobinage d'inductance *L*.

# Chapitre 4

# Notion de signal

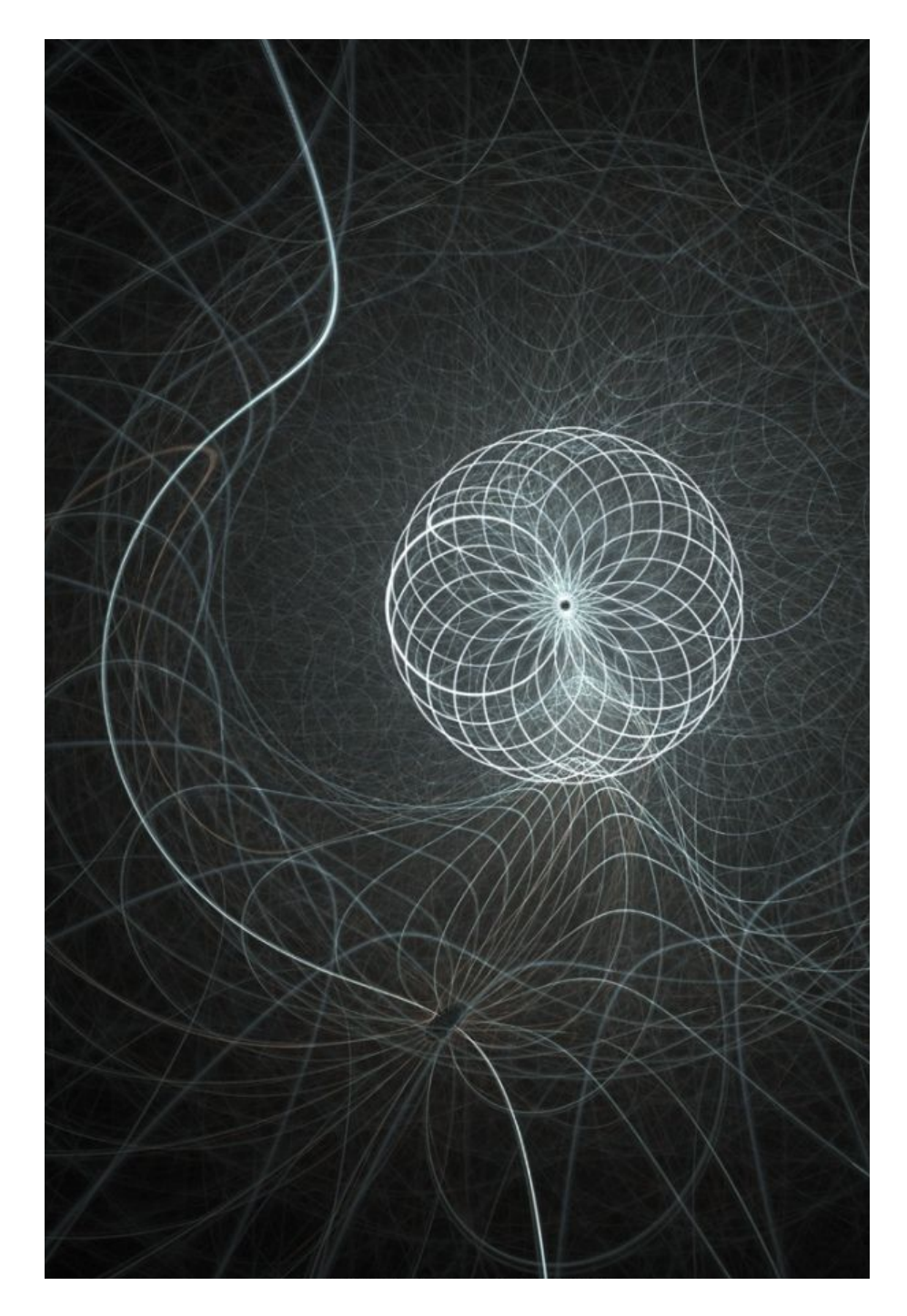

# Ce qu'il faut retenir du cours

Attention : *Ce qui suit est une liste de ce qu'il me semble important de retenir des cours sur les signaux physiques. Cela ne constitue absolument pas une liste exhaustive des connaissances à avoir.*

# 4.1 *S*<sup>1</sup> : Propagation des ondes

- Une onde est la propagation d'une perturbation sans transport de matière.
- Une onde qui peut s'écrire sous la forme :  $s(x,t) = f(x ct) = q(t x/c)$  est une onde progressive se propageant dans le sens des *x* croissant à la vitesse *c*.
- Une onde progressive sinusoïdale (monochromatique) peut s'écrire sous la forme : *<sup>s</sup>*(*x,t*) = *<sup>S</sup>*<sup>0</sup> cos(*ω*(*t<sup>−</sup>*  $f(x) + \varphi$  =  $S_0 \cos(\omega t - kx + \varphi)$ , où  $k$  est le vecteur d'onde et vaut :  $k = \frac{\omega}{c} = \frac{2\pi}{\lambda}$ . On en déduit alors que  $\lambda = \frac{c}{f}$ *f* .
- Une onde stationnaire possède des nœuds et des ventres. Elle peut s'écrire sous la forme  $s(x,t)$  =  $F(t)G(x)$ .
- Savoir retrouver l'expression de l'onde stationnaire sur la corde de Melde.
- Cela nécessite de connaître par cœur les formules de trigonométrie.
- Retrouver la quantification des modes ( c'est-à-dire des fréquences) sur la corde ( $L = \frac{n\lambda}{2}$  $\frac{n\lambda}{2}$  et  $f_n = \frac{nc}{2L}$  $\frac{nc}{2L}$ ), ne pas apprendre le résultat par cœur.
- Définition des surfaces d'onde et de la vitesse de phase.

# 4.2 *S*<sup>2</sup> : Phénomènes d'interférence et de battement

- On somme deux ondes sinusoïdales de même amplitude, même fréquence et même phase à l'origine. Savoir mettre l'onde totale sous la forme :  $s_{tot} = 2S_0 \cos(k(r_1 + r_2)/2 - \omega t) \cos(k(r_1 - r_2)/2)$  où *r*<sup>1</sup> *− r*<sup>2</sup> est la différence de marche.
- Les interférences sont constructives si  $r_1 r_2 = n\lambda$  avec *n* un entier relatif; destructives si  $r_1 r_2 =$ *nλ* + *λ/*2. Ces relations sont vraies uniquement si les deux ondes ont la même phase à l'origine. Si les signaux sont émis en opposition de phase, la conclusion est intervertie.
- L'ordre d'interférence est défini par *<sup>p</sup>* <sup>=</sup> *<sup>r</sup>*1*−r*<sup>2</sup> *λ* .
- Deux signaux sont synchrones s'ils ont la même fréquence.
- Savoir mesurer le déphasage entre deux signaux synchrones à partir de leur décalage temporel.
- Faire apparaître le phénomène de battement en calculant la somme de deux signaux de même amplitude mais de fréquences différentes ( $f_1$  et  $f_2$ ).
- $\bullet$  Deux minima de vibration sont alors séparés de  $\Delta t = \frac{1}{f_2 f_1}$

# 4.3 *S*<sup>3</sup> : Introduction au monde quantique

• La longueur d'onde de De Broglie (on prononce "de breuil") vaut  $\lambda = \frac{h}{\rho}$ *p* . Avec *h* la constante de Planck et *p* l'impulstion de l'objet considéré.

- Un objet de taille *<sup>l</sup>* est soumis à des effets quantique si *<sup>L</sup> <sup>≃</sup> <sup>λ</sup>*
- Vous devez connaître les relations de Planck-Einstein : *<sup>E</sup>* <sup>=</sup> *hν* (*<sup>E</sup>* est l'énergie du photon et *<sup>ν</sup>* sa longueur d'onde) et  $p = \hbar k$  où  $\hbar$  est la constante de Planck réduite et *k* le vecteur d'onde du photon.
- Vous devez savoir ce qu'est une fonction d'onde ainsi que la condition de normalisation.
- Inégalité d'Heiseinberg spatiale <sup>∆</sup>*x*∆*<sup>p</sup> <sup>≥</sup>* 1 *<sup>h</sup>*¯. <sup>∆</sup>*<sup>x</sup>* et <sup>∆</sup>*<sup>p</sup>* sont respectivement les incertitudes sur 2 la position et l'impulsion. Cette propriété (qui découle des propriétés de la transformée de Fourier) a pour conséquence qu'une particule quantique ne se trouve jamais au repos.
- Vous devez être capable de retrouver en moins de 2 min la quantification de l'énergie pour une particule confinée dans un puit de potentiel infini. Entraînez-vous à le faire suffisamment pour que cela devienne un automatisme.

# Exercices

*S*<sup>01</sup>

#### Exercice *⋆* : Sur une corde

On déplace verticalement l'extrémité *S* d'une longue corde tendue, horizontale. L'élongation *y<sup>S</sup>* du point *S* atteint sa valeur maximale à la date  $t = 30.0$  ms et ses variations en fonction du temps sont données dans le tableau ci-dessous.

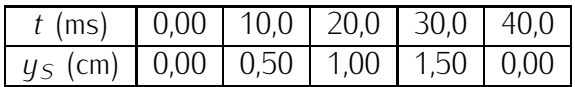

L'élongation d'un point M situé à la distance *<sup>d</sup>* <sup>=</sup> 2,00 m du point *<sup>S</sup>*, atteint, pour la première fois, la valeur 0,75 cm à la date  $t_1 = 825$  ms.

- 1. Représenter graphiquement les variations de l'élongation du point *S* en fonction du temps.
- 2. Calculer la valeur de la célérité de l'onde progressive.
- 3. Quelle est la longueur de la portion de corde affectée par le signal (pour *t* > 40,0 ms) ?
- 4. À quelle date le point *M* reçoit-il le signal ? À quelle date retrouve-t-il le repos ?
- 5. Quelle est la position du front d'onde à la date ?
- 6. Quelle est la position du point de la corde possédant, à l'instant  $t_1$ , l'élongation maximale? Représenter la forme de la portion de corde affectée à cette date par le signal.

#### Exercice *⋆⋆* : Instrument à vent

Un instrument de musique à vent (une flûte de pan par exemple) se modélise par une cavité de longueur *L* et dont l'une des extrémités est fermée et impose un ventre aux ondes de pressions, tandis que l'autre extrémité est ouverte et impose un noeud aux ondes de pression. La vitesse du son dans l'air est  $c = 340$ m*.*s *−*1 .

- 1. Quelle doit être la longueur de la cavité pour produire un  $La_3$  à  $f_1$  =440 Hz?
- 2. Quelle la fréquence du deuxième mode pouvant se propager dans la cavité ?
- 3. Exprimer, en fonction d'un entier *n*, la fréquence des modes de cet instrument.

#### Exercice *⋆ ⋆ ⋆* : Frette d'une guitare

Les frettes placées le long du manche d'une guitare permettent au musicien de modifier la hauteur du son produit par la corde. En pressant la corde contre une frette, il diminue sa longueur, provoquant une augmentation de la fréquence fondamentale de la corde.

- 1. Retrouver rapidement la fréquence de vibration fondamentale d'une corde de longueur *L* le long de laquelle les ondes se propagent à la célérité *c*.
- 2. La note monte d'un demi-ton lorsque la fréquence est multipliée par 2 $\overline{\text{1}}$ z. Pour cela, comment doit-on modifier la longueur de la corde ?
- 3. En plaçant le doigt sur les frettes successives on monte à chaque fois la note d'un demi-ton. Combien de frettes peut-il y avoir au maximum, sachant que la distance *d* entre la dernière frette et le point d'accroche de la corde doit être supérieure à *<sup>L</sup>* 4

*S*<sub>02</sub>

Exercice *⋆* : Interférence ultrasonores

Une expérience d'interférences d'ondes ultra-sonores est réalisée en plaçant deux émetteurs *E*<sup>1</sup> et *E*<sup>2</sup> cote à cote relié à un même générateur. La fréquence d'émission est égale à 40 kHz, ce qui correspond à une longueur d'onde *λ* = 8*,*5 mm. A part à la question 3, les sources émettent des ondes en phase.

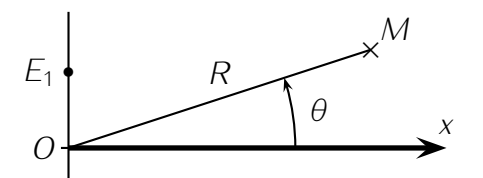

On note *O* le point milieu du segment délimité par les émetteurs distants de *a* = 4 cm, et *Ox* l'axe situé sur la médiatrice de ce segment.

On déplace le microphone sur un grand cercle de rayon  $R = 0.5$  m et on relève l'évolution de l'amplitue  $\overrightarrow{DM}$  avec l'anction de l'angle  $\theta$  que fait la direction  $\overrightarrow{OM}$  avec l'axe *x*.

- 1. Distance interfrange
	- (a) Faire une figure pour un angle *θ* faible mais non nul. Rajouter sur la figure l'arc de cercle de centre *M* passant par  $E_2$ , on note *H* sont intersection avec la droite ( $E_1M$ ). Que représente  $E_1H$ ?
	- (b) Montrer que les distances  $E_1M$  et  $E_2M$  peuvent s'écrire :

$$
E_1M = R\sqrt{1 + \frac{a\sin\theta}{R} + \frac{a^2}{4R^2}}
$$

$$
E_2M = R\sqrt{1 - \frac{a\sin\theta}{R} + \frac{a^2}{4R^2}}
$$

- (c) On admet la formule suivante : si  $\epsilon \ll 1$ , alors  $\sqrt{1+\epsilon} \simeq 1+\frac{1}{2}\epsilon$  (On pourra essayer avec quelques valeurs à la calculatrice). On se place dans le cas où  $\frac{a}{a} \ll R$ , montrez que  $E_1H \simeq$ *a* sin *θ* puis en déduire le déphasage entre les ondes reçues en *M* en fonction de *θ,a,λ*.
- (d) Quelles sont, dans l'intervalle [*−*30°*,* <sup>30</sup>°], les valeurs de *<sup>θ</sup>* où on observe un maximum d'amplitude résultante ?
- 2. Minima d'amplitude
	- (a) Sur l'intervalle d'étude précédent, quelles sont les positions où un minimum d'amplitude est attendu ?
	- (b) Si les ondes reçues ont même amplitude, quelle valeur d'amplitude minimale est prévue par la théorie ?
	- (c) Quels défauts peuvent expliquer un écart entre prévision et observation ?
- 3. Inversion de phase

Le dispositif permet d'inverser le signal émis par l'un des émetteurs (ce qui revient à le déphaser de *π*).

- (a) Quel est l'état d'interférence sur l'axe *Ox* ?
- (b) Quelles sont les positions des nouveaux points de maximum et de minimum d'amplitude ?
- (c) Qu'advient-il si l'on inverse également l'autre signal?

#### Exercice *⋆⋆* : Accord d'un piano

1. La célérité *c* des ondes transversales le long d'une corde de Melde dépend de la tension de la corde, de sa masse volumique et de son diamètre. Trouver par analyse dimensionnelle une expression possible pour *c*.

- 2. Les notes les plus aïgues d'un piano sont produites par trois cordes qui doivent vibrer exactement à la même fréquence. On accord le piano en ajustant la tension des cordes. Pour cela on utilise le phénomène de battement. La fréquence fondamentale de vibration de la corde varie comme *T δ* . Quel esr l'exposant *δ* ?
- 3. On consièdre deux cordes vibrant à la fréquence 440 Hz. On entend les battements à l'oreille, s'ils ont une période comprise entre 0,5 et 5 s. Avec quelle précision relative ontient-on l'égalité des fréquences de vibration de deux cordes par cette méthode.
- 4. En déduire la précision relative sur la tension de la corde.

#### Exercice *⋆ ⋆ ⋆* : Station de radio

Un émetteur E et un récepteur M d'ondes radio se trouvent au sol à la distance *D* l'un de l'autre. Une couche atmosphérique réfléchissante horizontale se comporte comme un miroir plan vis-à-vis des ondes radio. Lorsque l'altitude de la couche réfléchissante est *H*, l'onde directe et l'onde réfléchie sont en phase ; quand l'altitude devient  $H + h$ , Mne reçoit aucun signal.

- 1. Établir la relation liant *D, H*, *h* et la longueur d'onde *λ*, en supposant que *h* est petit devant *D* et *H*. On rappelle pour les approximations que (1'*ε*) *<sup>α</sup> ≈* 1 + *αε* si *| ε |≪* 1
- 2. On donne *H* = 80,0 km, *D* = 200 km et *λ*= 400 m. Calculer *h*.

# *S*<sup>03</sup>

Exercice *⋆* : Inégalité d'Heisenberg

- 1. Quelle est l'indétermination minimale sur la vitesse d'un adénovirus dont la masse est égale à 2,4.10<sup>−16</sup> g et dont la position est connue à 10nm près?
- 2. Un radar routier flashe une voiture de masse *m* = 1*,*3 t roulant à une vitesse de 150km*.*h *−*1 . Le flash dure 0,01 s. Quelle est l'indétermination sur la position de la voiture ? En déduire l'indétermination quantique sur la vitesse. Conclure.

Exercice *⋆⋆* : Mécanique quantique des gaz et température

- 1. On considère tout d'abord des grains de sables qui se déplace à quelques mètres par secondes. Évaluer la longueur d'onde de de Broglie. La mécanique quantique est elle nécessaire pour décrire les ce que l'on appelle les gaz granulaires ? (ensemble de nombreux grains de sables qui ont des vitesses quasi-aléatoires)
- 2. Et pour un atome d'hélium (Hélium 4) à température ambiante ? On admettra que l'énergie cinétique d'un atome est reliée à la température par la relation suivante :  $E_c = \frac{3}{2} k_B T$ ? (On donne 2 *k<sup>B</sup>* = 1*,*38*.*10*<sup>−</sup>*<sup>23</sup> J/K la constante de Boltzmann et la masse d'un nucléon : 1*,*67*.*10*<sup>−</sup>*<sup>27</sup> kg )
- 3. On se propose maintenant de trouver un ordre de grandeur de température limite au-delà de laquelle les effets quantiques ne jouent pas
	- (a) En utilisant l'équation d'état des gaz parfait  $pV = nRT$ , exprimer la densité d'un gaz parfait en fonction de la température, de la pression et de la masse molaire du gaz.
	- (b) En déduire un ordre de grandeur de la distance interparticulaire (c'est-à-dire la distance moyenne entre une particule et sa plus proche voisine). On pourra supposer que toutes les particules sont séparées par la même distance et qu'elles sont réparties de façon régulières.
	- (c) À partir des questions précédentes, trouvez la température en deça de laquelle il faut prendre en compte les effets quantiques.

(d) Vérifiez l'homogénéité du résultat précédent.

Exercice *⋆ ⋆ ⋆* : Niveaux d'énergie de l'atome d'hydrogène

Dans un modèle classique de l'atome d'hydrogène, les électrons décrivent des orbites circulaires de rayon *r* autour du proton. Pour qu'un tel état puisse exister quantiquement, il faut que l'onde associée à l'électron revienne en phase avec elle même lorsque l'électron fait un tour autour du proton.

- 1. À l'aide du principe d'incertitude de Heisenberg (et de vos connaissances en ordre de grandeur), estimer l'ordre de grandeur de la vitesse d'un électron dans un atome d'hydrogène.
- 2. Quel lien peut-on établir entre la longueur d'onde associée à l'électron et le rayon de l'orbite ?
- 3. En déduire la condition (dite de Bohr) qui relie le rayon *r* de l'orbite, la quantité de mouvement *p* de l'électron et la constante de Planck réduite et un entier *k*
- 4. Un calcul classique montre que la quantité de mouvement d'un électron en rotation autour d'un proton avec une orbite de rayon *r* possède une quantité de mouvement proportionnelle à *<sup>√</sup>* 1 *r* . En déduire comment varie le rayon *r<sup>n</sup>* d'une orbite de Bohr en fonction de l'entier *n*.
- 5. Par un raisonnement simple, dire comment les niveaux d'énergie *E<sup>n</sup>* de l'électron dans l'atome dépendent de *n*. Le résultat est-il correct ?

# Chapitre 5

# Mécanique

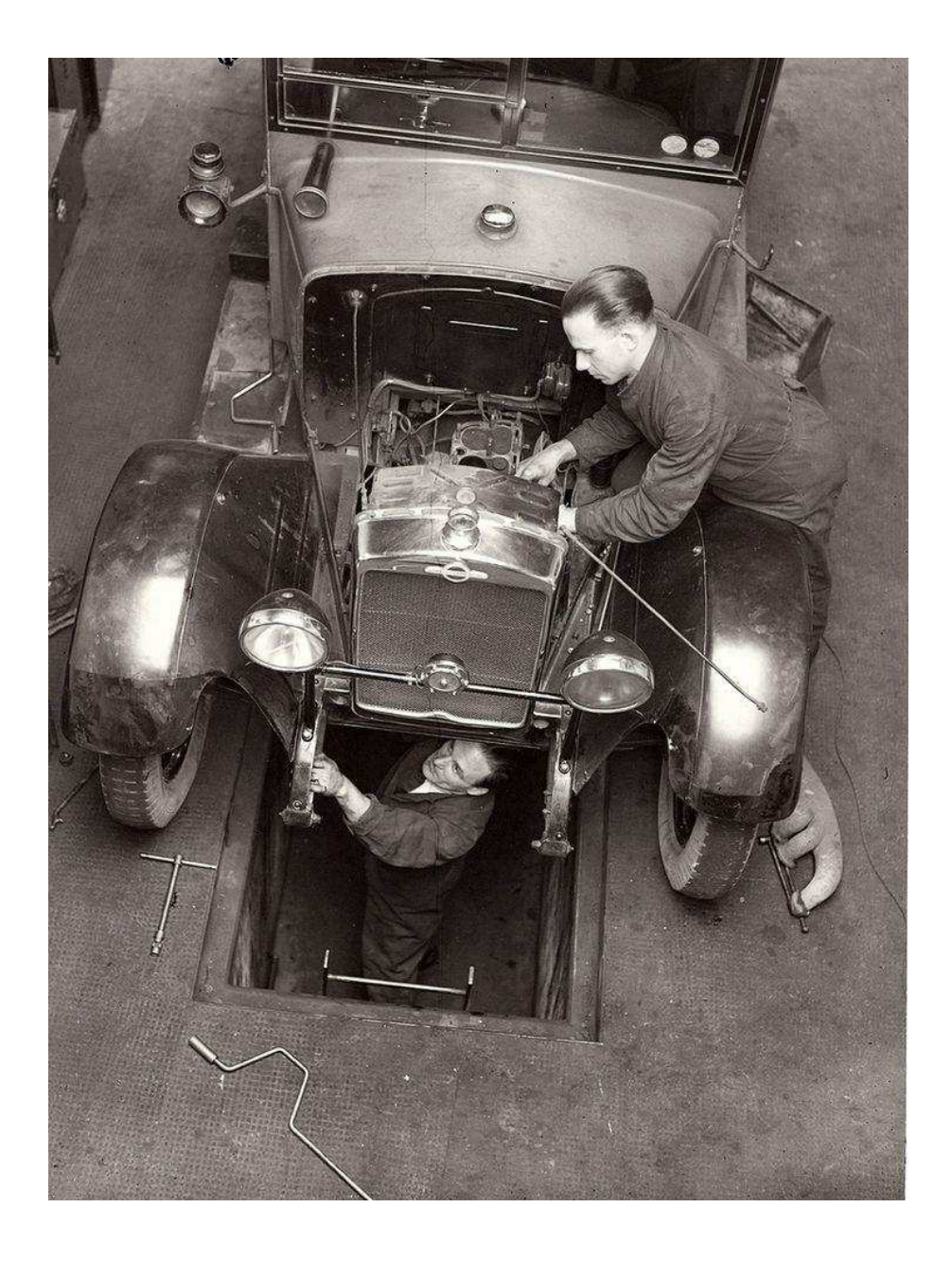

# Ce qu'il faut retenir du cours

Attention : *Ce qui suit est une liste de ce qu'il me semble important de retenir des cours de mécanique. Cela ne constitue absolument pas une liste exhaustive des connaissances à avoir, mais plutôt le strict minimum à maitriser.*

# 5.1 *M*<sup>1</sup> : Cinématique

- Connaître les différences entre base, repère et référentiel.
- On représente la position d'un point à l'aide de trois coordonnées. Nous avons vu les coordonnées cartésienne, cylindro-polaire et sphérique.
- Vous devez connaître l'expression du vecteur position dans ces trois systèmes de coordonnées  $(\vec{r} = x\vec{e}_x + y\vec{e}_y + z\vec{e}_z$ ;  $\vec{r} = r\vec{e}_r + z\vec{e}_z$ ;  $\vec{r} = r\vec{e}_r$ ), ainsi que l'expression du vecteur vitesse et accélération dans les bases cartésiennes et cylindro-polaire ( $\vec{v} = \dot{x} \vec{e}_x + \dot{y} \vec{e}_y + \dot{z} \vec{e}_z$ ,  $\vec{v} = \ddot{x} \vec{e}_x + \ddot{y} \vec{e}_y + \ddot{z} \vec{e}_z$  en coordonées cartésiennes;  $\vec{v} = \vec{r} \vec{e_r} + r \theta \vec{e_{\theta}} + z \vec{e_z}$ ,  $\vec{v} = (\vec{r} - r\theta^2)\vec{e_r} + (2\vec{r}\theta + r\theta)\vec{e_{\theta}} + z \vec{e_z}$  en coordonnées cylindro-polaires ).
- Savoir qu'une équation paramétrique est l'expression de  $\vec{r}(t)$  et qu'une équation de trajectoire est une équation dans laquelle le paramètre temps n'apparaît plus, par exemple  $z = f(x)$ .

# 5.2 *M*<sup>2</sup> : Dynamique du point en référentiel galiléen

- Une force caractérise l'action subie par un système. On la modélise par un vecteur, elle ne dépend pas du référentiel d'étude.
- Il existe des interactions à distance (gravitation, force électrostatique) et des interactions de contact (ressort, frottements : solide (connaître les lois de Coulomb), fluide (*faible vitesse* proportionels à  $\vec{v}$ , grande vitesse proportionnels à  $v^2$ .).
- Connaître les trois lois de Newtons.
- Appliquer scrupuleusement les TOUTES les étapes suivantes lorsqu'on rencontre un problème de mécanique :
	- 1. Faire un schéma avec toutes les forces
	- 2. Définir le système
	- 3. Préciser le référentiel (forcément galiléen cette année, mais ça ne sera pas le cas l'an prochain)
	- 4. Faire le bilan des forces et donner leur expression dans la base d'étude.
	- 5. Appliquer un des théorèmes de la mécanique (généralement : PFD pour un mouvement quelconque ou de translation dans l'espace ou dans le plan, théorème énergétique pour un mouvement à un degré de liberté, TSMC pour un mouvement de rotation autour d'un axe fixe.)
	- 6. Projeter l'équation obtenue dans la base d'étude.
	- 7. Résoudre le système d'équation obtenu (cela nécéssite de bien connaître son cours de mathématique sur les équations différentielles).
	- 8. Tracer la trajectoire
	- 9. Discuter l'allure de la trajectoire.
- Maitriser la chute libre, sans frottement et avec frottements proportionnels à  $\vec{v}$ .
- $\bullet$  Savoir adimensionner l'équation de la chute libre avec des frottements proportionnels à  $v^2$ .
- Définir l'élasticité d'un matériau. Définir le domaine d'élasticité linéaire.
# 5.3 *M*<sup>3</sup> : Approche énergétique du mouvement d'un point matériel

- Le travail élémentaire d'une force est défini par :  $\delta W = \vec{F} d\vec{r}$  où  $d\vec{r}$  est le déplacement élémentaire du point s'application de la force.
- Connaître l'expression du travail du poids et de la force de rappel d'un ressort.
- Une force est conservative s'il existe une fonction *<sup>E</sup><sup>p</sup>* appelée énergie potentielle telle que :  $dE_p = -\delta W$ .
- Connaître parfaitement les théorèmes énergétiques et savoir les démontrer (énergie cinétique, puissance cinétique, énergie mécanique, puissance mécanique).
- Discuter graphiquement le caractère lié ou diffusif d'une trajectoire à partir du profil de l'énergie potentiel.
- Trouver les positions d'équilibre d'un point matériel  $\left(\frac{dE_p}{dx}\right) = 0$ , où *x* est *ici* le degré de liberté du mouvement, pour un mouvement de rotation ça sera surement *θ*, mais surtout pas le temps *t* ! ), étudier la stabilité d'une position d'équilibre (stable si <sup>d</sup> <sup>2</sup>*E<sup>p</sup>*  $\frac{d^2p}{dx^2} > 0$ ).
- Étudier le mouvement d'un matériel au voisinage d'une position d'équilibre. Utiliser un développement de Taylor au voisinage de *x<sup>e</sup>* (cela nécessite de bien connaître son cours de mathématiques ! ), on trouve l'équation d'un oscillateur harmonique (si position d'équilibre stable) avec comme pulsation propre  $\omega = \sqrt{\frac{1}{m}(\frac{\mathrm{d}^2 E_p}{\mathrm{d} x^2}}$  $\frac{d^2E_p}{dx^2}$ .
- Établir des liens entre profil d'énergie potentielle et portrait de phase.

# 5.4 *M*<sup>4</sup> : Particule chargée dans un champ électromagnétique

- Force de Lorentz  $\vec{F} = q(\vec{E} + \vec{v} \wedge \vec{B})$ .
- Montrer que la force d'interaction gravitationnelle est négligeable lorsqu'on étudie une particule chargée (ex : proton ou électron).
- Seule la force électrique travaille et peut faire varier la vitesse de la particule. Le champ magnétique peut seulement dévier la trajectoire (modifier l'orientation du vecteur vitesse).
- Appliquer le TEC pour calculer la vitesse de la particule.
- En présence du champ *B~* seul, si *~v* est dans un plan perpendiculaire à *B~* le mouvement est circulaire. Savoir retrouver l'expression du rayon du cercle.
- En présence du champ *B~* seul, retrouver l'équation de la trajectoire par application de la seconde loi de Newton.

# 5.5 *M*<sup>5</sup> : Théorème du moment cinétique

- Définition du moment d'une force : *<sup>M</sup><sup>~</sup> <sup>O</sup>*(*F~*) = *OM~ <sup>∧</sup> F~*. Savoir calculer le moment d'une force, soit en projetant la force et le vecteur position dans la base d'étude et en effectuant le produit vectoriel, soit en utilisant le bras de levier et en utilisant la règle du tire-bouchon.
- Définition du moment cinétique d'un point matériel *<sup>L</sup><sup>~</sup> <sup>O</sup>*(*M*) = *OM~ <sup>∧</sup> m~v* . Savoir calculer le moment cinétique d'un point, soit en projetant le vecteur vitesse et le vecteur position dans la base d'étude et en effectuant le produit vectoriel, soit en utilisant le bras de levier et en utilisant la règle du tire-bouchon.
- Connaître et savoir retrouver le théorème du moment cinétique à partir du PFD .
- Moment cinétique d'un système de point matériel.

# 5.6 *M*<sub>6</sub> : Mouvement d'un solide

- Définir un solide indéformable.
- Centre de masse d'un solide.
- Pour un système de point matériel, ou un solide, le PFD s'applique au centre de masse du système (barycentre de l'ensemble des points pondérés de leur masses respectivement). Seules les forces extérieures interviennent dans le PFD (les forces intérieures se compensent deux à deux).
- Théorème scalaire du moment cinétique pour un solide indéformable en rotation autour d'un axe fixe.
- Énergie cinétique d'un solide en rotation autour d'un axe fixe.
- Théorème de la puissance cinétique pour un solide en rotation autour d'un axe fixe.
- Savoir qu'il faut prendre en compte le travail des forces internes au système lorsque celui-ci est déformable.

# 5.7 *M*<sup>7</sup> : Mouvement d'un point dans un champ de force centrale

- Savoir montrer que le moment cinétique du point est constant et que ceci a deux conséquences principales : le mouvement est plan et la loi des aires.
- Si la force centrale est conservative, étudier graphiquement la nature du mouvement à partir du profil d'énergie potentielle effective.
- Dans un champ de force centrale en  $\frac{1}{r^2}$ , le mouvement décrit une conique. Il existe trois types de 2 conique : ellipse *e <* 1, parabole (*e* = 1), hyperbole (*e >* 1).
- Connaître les lois de Kepler. Savoir les démontrer pour un mouvement circulaire.
- Calculer l'énergie mécanique dans le cas d'un mouvement circulaire et dans le cas d'un mouvement elliptique.
- Savoir retrouver les vitesses cosmiques.
- Savoir retrouver la position et l'altitude des satellites géostationnaires.

# **Exercices**

*M*<sup>1</sup>

Exercice *⋆* : Test d'accélération d'une voiture

Une voiture est chronométrée pour un test d'accélération en ligne droite avec départ arrété.

- 1. Elle est chronométrée à 26,6 s au bout d'une distance  $D = 180$  m. Déterminer l'accélération (supposée constante) et la vitesse atteinte à la distance *D*.
- 2. Quelle est la distance d'arrêt pour une déccélération de 7 m*.*s *−*1 .

Exercice *⋆⋆* : Chute d'un homme sur un escabeau

Un homme est situé en *M* à mi hauteur d'un escabeau dont un pied noté *O* est appuyé contre un mur. Le pied *B* se met à glisser sur le sol.  $On\ pose\ AB = OA = 2b$  et l'angle  $(Oy, \overrightarrow{OA}) = \varphi = \omega t$  et on prendra  $ω$ constante.

- 1. Déterminer l'équation cartésienne de la trajectoire de *M* et la représenter.
- 2. Déterminer son accélération dans le référentiel lié au sol.

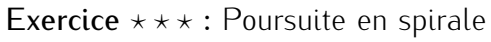

Dans la cour de récréation, trois enfants (*A*, *B* et *C*) forment un triangle équilatéral de coté *l*. À l'instant initial, chacun d'entre eux part à la poursuite de l'enfant qui est devant lui, à la même vitesse *v*<sup>0</sup> et dans le sens trigonométrique.

1. Exprimez  $l(t)$  avec  $l(t = 0) = l_0$ .

On dérivera l'expression  $l(t)^2 = \overrightarrow{AC}^2$  par rapport au temps.

2. Au bout de combien de temps se rencontreront-ils ? Quelle distance *d* auront-ils parcouru ?

### $M<sub>2</sub>$

### Exercice *⋆* : Penalty

Un footballeur tire un penalty. La masse du ballon est  $m = 453$  g, la force d'impact exercée par le pied a pour intensité  $F = 250$  N (supposée constante au cours de la frappe) et la durée de contact entre le pied et le ballon est  $\tau = 20$  ms.

En déduire la vitesse *v* acquise par le ballon au cours de la frappe.

Exercice **\*\*** : Coulissement sur une tige en rotation

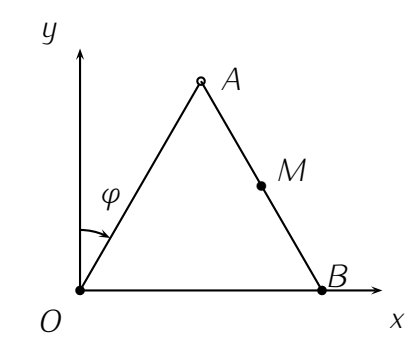

Une tige *T* horizontale passant par *O* tourne autour de l'axe vertical (*Oz*) à la vitesse angulaire *ω* constante.

Un point matériel *M* de masse *m* peut coulisser sans frottement sur la tige. Il est repéré par ses coordonnées polaires (*r,θ*) dans le plan (*Oxy*).

 $\Lambda$  l'instant  $t = 0$ , le point M est abandonnée sans vitesse initiale par rapport à la tige à la distance  $r_0$  de l'origine  $O$ ; on a donc

$$
r(t = 0) = r_0 \text{ et } \dot{r}(t = 0) = 0
$$

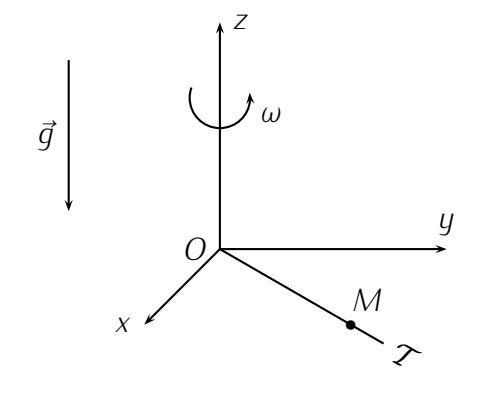

On suppose de plus qu'à ce même instant, la tige est confondue avec l'axe  $(Ox)$ :  $\theta(t=0)=0$ .

- 1. Ecrire le principe fondamental de la dynamique en projection dans la base cylindrique ( $\vec{u}_r$ , $\vec{u}_\theta$ , $\vec{u}_z$ ).
- 2. En déduire l'équation différentielle du second ordre vérifiée par *r*(*t*).
- 3. Déterminer la loi horaire  $r(t)$  en fonction de  $r_0$  et  $\omega$ . Tracer l'allure de  $r(t)$  pour  $t \geq 0$ .
- 4. Reprendre la question précédente pour la trajectoire *r*(*θ*).

### Exercice *⋆ ⋆ ⋆* : Frottements quadratiques

Un solide modélisé par un point matériel *M* de masse *m* = 20 kg est lâché sans vitesse initiale dans le champ de pesanteur uniforme.

L'air exerce sur lui une force de frottement opposée à la vitesse et de norme  $f=\alpha v^2$  ( $\alpha>0$ ).

1. On constate que le solide atteint au bout d'un certain temps une vitesse limite constante  $v_1 = 45$ m.s*<sup>−</sup>*<sup>1</sup> . Calculer *α* (on précisera bien son unité).

 $\vec{V}_A$ 

2. Au bout de combien de temps cette vitesse est-elle atteinte à 0,1 % près ?

On posera *u* = *v*/*v*<sub>*l*</sub> et on rappelle que  $\int \frac{du}{1 - u^2} = \frac{1}{2}$  $\frac{1}{2}$  ln  $\frac{|1+u|}{|1-u|}$  + *cte*.

### $M<sub>3</sub>$

### Exercice *⋆* : Au tri postal

On étudie un convoyeur à colis présent dans un centre de tri postal.

Les colis sont déchargés par un tapis roulant à la vitesse *v<sup>A</sup>* = 0*,*5 m.s*<sup>−</sup>*<sup>1</sup> , ils glissent ensuite sur un plan incliné d'angle *α* par rapport à l'horizontale. Le cœfficient de frottement solide entre les colis et le plan incliné est  $f = 0, 4$ .

 $h = 2$  m *A B α*  $\vec{V}_B$ 

Ils sont ensuite pris en charge au niveau du point

*B* par un nouveau tapis roulant qui avance à la vitesse  $v_B = 0.2$  m.s<sup>−1</sup>. .

Déterminer l'expression puis la valeur de *α* pour que le convoyeur fonctionne correctement, c'est à dire pour que les colis arrivent en *B* avec la vitesse du deuxième tapis roulant.

On rappelle que suivant les lois de Coulomb sur les frottement solides, lors du glissement,  $T = f.N$  où *T* et *N* sont respectivement les normes de la réaction tangentielle et normale du support.

Exercice *⋆⋆* : Pendule de Holweck – Lejay.

*y*

*θ*

*A*

*x*

*~g*

Une masse ponctuelle *m* est placée à l'extrémité *A* d'une tige de masse négligeable et de longueur *L* = *OA*, articulée en *O* et mobile dans un plan vertical. Un ressort "spirale" (non représenté sur la figure) exerce sur cette tige un couple de rappel équivalent à un moment de force dont la projection sur *Oz* est :  $M_{Oz} = -C\theta$ .

- 1. Déterminer, par analogie avec un ressort à spires de raideur *k* et déformé d'une longueur ∆*l*, l'énergie potentielle élastique du ressort spirale de constante de raideur *C* et déformé d'un angle *θ*.
- 2. À quelle condition, la position  $\theta = 0$  correspond elle à un équilibre stable?
- 8. Si cette condition est vérifiée, calculer la période *Τ* des petites oscillations autour de θ = θ et mettre *T* sous la forme  $T = 2\pi \sqrt{\frac{L}{G}}$ *G−g* . On donnera l'expression de *G*.
- 4. Calculer <sup>∆</sup>*<sup>T</sup> T* la variation relative de *T* si *g* varie de ∆*g*. Voyez-vous une application ?

### Exercice *⋆ ⋆ ⋆* : Anneau sur une hélice.

Les équations en coordonnées cylindriques d'une hélice sont : *r* = *a* et *z* = *hθ*.

Un petit anneau enfilé sur l'hélice est abandonné sans vitesse au point d'altitude *z*<sub>0</sub> = 2*πh*.

- 1. En assimilant cet anneau à une particule matérielle de masse *m* mobile sans frottement le long de l'hélice, calculez son énergie mécanique *E<sup>m</sup>* en fonction de *θ* et ses dérivées.
- 2. En déduire le temps qu'il lui faut pour atteindre le sol ( $z = 0$ ).

### *M*<sup>4</sup>

Exercice *⋆* : Déflexion électronique

(*G*0), (*G*1) et (*G*2) sont trois grilles verticales portées aux potentiels respectifs  $U_0$ ,  $U_1$  et  $U_2$  tels que  $U_0 = 0$  V et  $U_2 > U_1 > 0$  pour le moment.

Par analogie avec un condensateur plan, on admettra qu'il apparaît entre deux grilles, un champ électrostatique uniforme normal aux grilles.

À l'instant initial, un électron (de masse *m* et de charge *q* = −*e*) traverse ( $G_0$ ) en  $M_0$  avec une vitesse  $\vec{v}_0$ .

On note  $\vec{n}_0$  le vecteur unitaire de la normale à  $(G_0)$  en *M*<sub>0</sub> et *α*<sub>0</sub> l'angle ( $\vec{n}_0, \vec{v}_0$ ).

Puis l'électron traverse successivement (*G*1) en *M*<sup>1</sup> avec  $\alpha_1 = (\vec{n}_1, \vec{v}_1)$  et  $(G_2)$  en  $M_2$  avec  $\alpha_2 = (\vec{n}_2, \vec{v}_2)$ .

- 1. Par application du principe fondamental de la dynamique, montrer que  $v_y$  la composante de la vitesse de l'électron sur l'axe  $(M_0, y)$  se conserve au cours du temps.
- 2. Par application du théorème de l'énergie cinétique, déduire l'expression de *α*<sup>1</sup> en fonction de *e*, *m*, *v*0, *α*<sup>0</sup> et *U*1.
- 3. On suppose la vitesse  $v_0$  négligeable par rapport à  $v_1$ . Quelle est la relation entre  $\alpha_1$ ,  $\alpha_2$ ,  $U_1$  et *U*<sub>2</sub> ? Voyez-vous une analogie ?
- 4. Étudier le cas où  $U_2 = U_1 \sin^2 \alpha_1$ . Que se passe-t-il si  $U_2 < U_1 \sin^2 \alpha_1$  (cette fois,  $U_2 < U_1$ ). Commenter.

Exercice *⋆⋆* : Étude du cyclotron

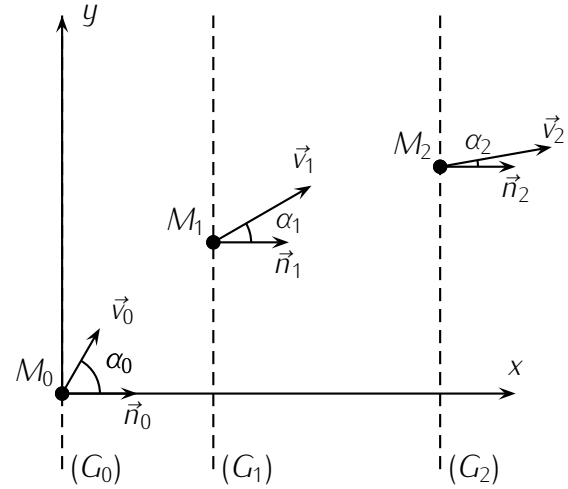

*O y*

*E~*

*B~*

*x*

Un cyclotron comporte deux demi-boîtes cylindriques métalliques creuses ou "*D*", séparées par un intervalle, entre lesquelles on établit une tension *u*(*t*) sinusoïdales de fréquence convenable *f*.

Les "D" sont situés dans l'entrefer d'un électroaimant qui fournit un champ magnétique *B~* uniforme parallèle aux génératrices des "D".

On injecte des protons ( $m = 1,66.10^{-27}$  kg,  $q =$ 1*,*6*.*10*<sup>−</sup>*<sup>19</sup> C) dans une direction perpendiculaire à *B~*, avec une vitesse initiale négligeable. On donne  $B =$  $1.5$  T la norme de  $\vec{B}$ .

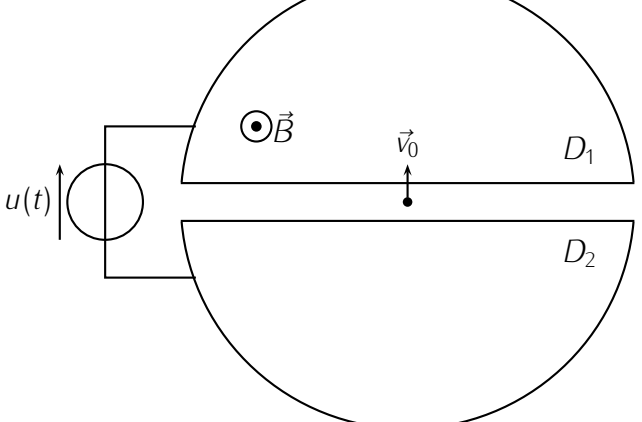

- 1. Montrer que dans les "D" (action de  $\vec{B}$  seul) la vitesse numérique *v* des protons est constante.
- 2. En déduire *R* le rayon de courbure de la trajectoire des protons ayant une vitesse *v* ainsi que le temps de passage d'un proton dans un "*D*".
- 3. Quelle doit être la fréquence *f* de la tension *u*(*t*) pour que le proton soit accéléré de façon optimale (pendant un temps très court) à chaque passage entre les "*D*" ?
- 4. La tension  $u(t)$  a une amplitude  $U_m = 200$  kV
	- (a) Déterminer en fonction de *n* le rapport des rayons  $R_n$  et  $R_{n+1}$  des deux demi-cercles consécutifs numérotés *n* et *n* + 1 , si le premier demi-cercle décrit après la première accélération porte le numéro 1.
	- (b) Calculer le rayon de la trajectoire après 1 tour (2 passages entre les "*D*") et après 10 tours.
- 5. Le rayon de la dernière trajectoire décrite par les protons accélérés avant de bombarder une cible est  $R_N = 35$  cm, déterminer :
	- (a) l'énergie cinétique du proton avant le choc contre la cible proche du cyclotron,
	- (b) le nombre de tours décrits par le proton après sa première accélération.
	- N.B. : On traitera le problème dans le cadre de la mécanique non relativiste.

**Exercice**  $\star \star \star$  : Charge dans  $\vec{E}$  et  $\vec{B}$  uniformes et perpendiculaires.

Une particule *M* de masse *m* et de charge  $q > 0$  pénètre à  $t = 0$  en *O* avec une vitesse  $\vec{v}_0$  dans une région où règnent un champ uniforme et permanent *E~* orienté selon *Oy*, et un champ *B~* uniforme et permanent selon *Oz* (Cf dessin). On posera  $\omega = \frac{qB}{m}$ *m* dans les calculs. *z R*

1. La vitesse  $\vec{v}_0$  est suivant Oz.

Écrire les équations différentielles du mouvement de *P* et *z*(*t*) Déterminer les équations du mouvement *x*(*t*) et *y*(*t*) par la méthode complexe, en introduisant  $\underline{C} = v_x + jv_y$ 

2. Étude du cas où  $v_0 = 0$ .

Déterminer les équations paramétriques du mouvement de *P* et définir sa trajectoire. Déterminer la distance à l'origine *O* du point *A*

où la trajectoire aboutit pour la 1ère fois sur l'axe Ox.

3. La vitesse  $\vec{v}_0$  est maintenant normale à  $\vec{E}$  et  $\vec{B}$ .

Donner les nouvelles équations paramétriques du mouvement. Pour quelle valeur de  $v_0$  la particule n'est elle pas déviée ? Application ?

### $M_{5}$

Exercice *⋆* : Vérification du théorème du moment cinétique

Un point matériel *M*, de masse *m*, lié par un fil inextensible de longueur *l* à un point fixe *A* , tourne avec une vitesse angulaire constante *ω* autour de l'axe *Az*. Sa trajectoire reste dans le plan horizontal (*xOy*).

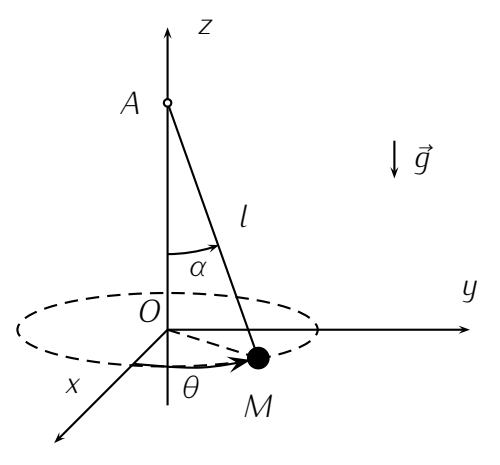

- 1. Représenter  $\vec{\omega}$  le vecteur rotation instantané de M sur la figure.
- 2. *α* étant l'angle que forme *AM* avec la verticale, calculer la tension du fil *T* puis l'angle *α* en fonction de *m*, *g*, *l* et *ω*, montrer que *ω* doit respecter une certaine condition.
- 3. Calculer en coordonnées cylindriques d'origine *O* l'expression du moment cinétique de *M* par rapport à *A*.

Vérifier que sa dérivée par rapport au temps est égale au moment par rapport à *A* de la résultante des forces appliquées à *M*.

### Exercice *⋆⋆* : Atome de BOHR

Soit un proton de charge +*e* fixe autour duquel un électron de charge *−e* tourne d'un mouvement uniforme (atome de BOHR). L'expérience montre que l'énergie totale du système est quantifiée et qu'elle peut s'écrire *E* = *− k*  $\frac{k}{n^2}$  (*n* entier strictement positif et *k* constante positive).

- 1. Calculez l'énergie cinétique *E<sup>c</sup>* et l'énergie potentielle *E<sup>p</sup>* de l'électron dans le champ électrique du proton on prendra  $E_p(r = \infty) = 0$ .
- 2. En déduire que le rayon de l'orbite de l'électron est quantifié :  $r = a_0 n^2$  où  $a_0$  est le rayon de Bohr.
- 3. Montrez que le moment cinétique  $\vec{L}_O$  de l'électron par rapport au centre du proton est quantifié.

### Exercice *⋆ ⋆ ⋆* : Non conservation de l'énergie mécanique

Au cours d'une de ses aventures, Indiana Jones se retrouve glissant sans frottement sur un plan horizontal verglacé, lié par un filin inextensible et de masse négligeable à un poteau d'axe vertical placé en *O*. Le filin ne s'enroule pas sur le poteau mais glisse autour sans frottement.

Pour simplifier, on assimile notre héros à un point matériel *A* de masse *m*.

1. Indiana Jones tourne autour du poteau à la distance  $l = OA$  avec la vitesse  $\vec{v}_0 = v_0 \vec{e}_\theta$  dans le référentiel lié au plan, supposé galiléen.

Quelle est la nature de son mouvement ? Exprimer le module *T* de la tension du filin.

- 2. Après calcul, notre héros décide, pour sortir de sa situation, de "remonter" lentement de long du filin.
	- (a) Montrer qu'au cours de l'opération son moment cinétique par rapport à *O* reste constant.
- (b) En déduire la vitesse finale v' d'Indiana Jones en A' tel que  $OA' = \frac{1}{2}$ 2 .
- (c) Exprimer la variation d'énergie mécanique au cours de la remontée.
- Du point de vue énergétique, quel a été le rôle de notre héros ?
- 3. Discuter de ce qui va arriver s'il continue sa remontée.

### *M*<sup>6</sup>

### Exercice *⋆* : Volant d'inertie

Initialement immobile, une machine tournante de moment d'inertie *J* par rapport à son axe est soumise à partir de l'instant  $t = 0$  à l'action d'un couple moteur de moment  $\Gamma_0$  constant. On étudie le mouvement de la machine en supposant que l'ensemble des forces de frottement a un moment de la forme *−kω*.

- 1. Analyser ce mouvement en identifiant d'abord la vitesse angulaire ω<sub>0</sub> atteinte en régime permanent ainsi que le temps de relaxation *τ* du système. Donner l'expression de *ω/ω*<sup>0</sup> en fonction de *t/τ* et décrire l'évolution.
- 2. On reprend l'étude précédente en supposant que, en raison de vibration indésirables, le couple moteur n'est plus une constante mais est modulé à la pulsation Ω avec un taux de modulation *η* tel que Γ = Γ0(1 + *η* cos Ω*t*). Établir l'équation différentielle définie par la fonction *ζ*(*t*) telle que *ω*(*t*) = *ω*0(1 + *ζ*(*t*)). Montrer que, au bout d'un temps suffisant *ζ*(*t*) est une fonction sinusoïdale de pulsation Ω que l'on cherchera sous la forme : *ζ* = *α* cos(Ω*t* + *φ*). Déterminer les constantes *α* et tan(*φ*). À l'aide des expression précédentes, expliquer pourquoi, de façon à régulariser le fonctionnement d'une machine tournant, on adjoint aux parties tournantes un anneau massif de rayon rayon appelé volant.

### Exercice *⋆⋆* : Chute d'un arbre (ou d'un stylo)

On assimile un arbre à une tige longue et homogène de longueur *L* et de masse *m*. On le scie à sa base et l'arbre bascule en tournant autour de son point d'appui au sol. On suppose que le point d'appui reste fixe et ne glisse pas et on repère la position de l'arbre par l'angle *θ* qu'il fait avec la verticale. À *t* = 0, l'arbre fait un angle  $\theta_0 = 5^\circ$  avec la verticale et est immobile.

On donne le moment d'inertie par rapport à un axe orthogonal à l'arbre et passant par une des extrémité :  $I = \frac{1}{3}mL^2$ 

- 1. Établir l'équation du mouvement de chute de l'arbre
- 2. Montrer que, lorsque l'arbre fait un angle *θ*, sa vitesse angulaire est :

$$
\dot{\theta} = \sqrt{\frac{3g}{L}(\cos \theta_0 - \cos \theta)}
$$

- 3. ré-écrire cette relation en utilisant la méthode de séparation des variables telle qu'elle a été vue en cinétique chimique (mettre tout les *t* et *dt* d'un coté et tout les *θ* et *dθ* de l'autre)
- 4. Déterminer le temps de chute d'un arbre de 30 m. On donne pour *<sup>θ</sup>* = 5°

$$
\int_{\theta_0}^{\frac{\pi}{2}} \frac{d\theta}{\sqrt{\cos\theta_0 - \cos\theta}} = 5.1
$$

- 5. Proposez un programme permettant d'évaluer cette intégrale dans le cas général.
- 6. On se rend compte que lorsque  $θ$ <sup>0</sup> → 0, l'intégrale tend vers l'infini. Et le temps de chute ? Est-ce surprenant ?

7. Par une méthode similaire, calculer la période des oscillations d'un pendule simple en fonction de l'amplitude lorsque l'on ne peut pas faire l'approximation des petites amplitudes. (on exprimera le résultat sous forme d'une intégrale que l'on ne cherchera pas à calculer)

### Exercice *⋆ ⋆ ⋆* : Un hamster dans sa roue

Un hamster assimilé à un point matériel de masse *m* monte dans sa roue (homogène, de masse *M* répartie à la périphérie et de rayon *R*) mobile autour de son axe. La liaison entre la roue et son axe est parfaite (pas de frottement). On suppose que le hamster s'agrippe suffisamment pour rester en contact permanent avec la roue et qu'il se déplace en permanence dans un plan vertical. La position du hamster est repérée par un angle *θ* avec la verticale et la position de la roue par l'angle *φ* que fait l'un de ses rayons avec la verticale.

Initialement, l'ensemble est immobile, le hamster se trouvant au point le plus bas de la roue *θ* = 0. Il démarre brusquement et acquiert une vitesse v<sub>0</sub> relativement à la roue, qu'il maintiendra constante. Pendant la phase de démarrage, la roue n'a quasiment pas bougée mais elle a acquise une vitesse angulaire initiale ˙*φ*0.

- 1. En appliquant après l'avoir justifiée la conservation du moment cinétique du système total {roue + hamster} entre les instants  $t = 0^-$  et  $t = 0^+$ , exprimez la valeur de  $\phi_0$
- 2. Étude du mouvement de la roue et du hamster : Déterminez l'équation différentielle vérifiée par *θ* (équation différentielle sur le mouvement du hamster).
- 3. Calculez *θ*˙ (ou *θ*˙<sup>2</sup> ) fonction de *θ*.
- 4. À quelle condition sur  $v_0$  le hamster peut-il atteindre le point le plus élevé de la roue?
- 5. La condition de la question 2 étant vérifiée ; quand le hamster arrive en haut de la roue, il cesse brusquement de courir et s'agrippe à la roue. Que se passe-t-il ?
- 6. Effectuez le bilan énergétique dans le référentiel du laboratoire. Quelle est la force motrice ? Retrouvez l'équation du mouvement.

### *M*<sup>7</sup>

Exercice *⋆* : Satellite géostationnaire

Un satellite est géostationnaire si il semble immobile pour un observateur situé sur la surface de la Terre.

- 1. Montrer que le satellite orbite forcément dans le plan équatorial. On pourra représenter les forces appliquées au satellite dans le référentiel géocentrique galiléen.
- 2. Calculer le rayon *R* de la trajectoire du satellite géostationnaire dans le référentiel géocentrique connaissant la valeur du champ de pesanteur au sol *g*<sup>0</sup> = 9*,*8 m.s*<sup>−</sup>*<sup>2</sup> et le rayon de celle-ci :  $R_T = 6400$  km.
- 3. Calculer l'énergie à fournir pour satelliser ainsi une masse *m* = 1 kg depuis un point à la surface de la Terre et à l'équateur. Exprimer cette énergie en kWh et commenter.

### Exercice *⋆⋆* : Comète parabolique

Dans le référentiel Héliocentrique, on considère le mouvement d'une comète et celui de la Terre. La masse du Soleil sera notée *M*0. La trajectoire de la Terre est supposée circulaire de rayon *r*0.

1. Calculer, en fonction de  $M_0$ ,  $r_0$  et  $G$  (la constante de gravitation), la vitesse  $v_0$  de la Terre sur son orbite ainsi que sa période de rotation  $T_0$ .

2. La trajectoire de la comète est coplanaire à celle de la Terre, sa distance péricentrique est <del><sup>r</sup>o</del> et 2 sa vitesse maximale est alors  $2v_0$ .

Préciser la forme de la trajectoire de la comète (elliptique, parabolique ou hyperbolique).

Exprimer la vitesse de la comète en fonction de la distance *r* qui la sépare du soleil.

- 3. L'orbite de la comète croise celle de la Terre en deux points *A* et *B*. Montrer que *AB* est un diamètre de l'orbite terrestre.
- 4. Quel est le temps *τ* passé par la comète à l'intérieur de l'orbite terrestre en fonction de *T*<sup>0</sup> ? Ce temps donne un ordre de grandeur de la durée de visibilité à l'œil nu de la comète depuis la Terre. On donne  $\int_{-\frac{\pi}{2}}^{\frac{\pi}{2}}$ 2 *dθ*  $\frac{d\theta}{(1+\cos\theta)^2}=\frac{4}{3}$ 3

Exercice *⋆ ⋆ ⋆* : Changement d'orbite - Ellipse de transfert

La Terre est supposée à symétrie sphérique, de centre *C*, de rayon  $r_0$ . On note  $q_0$  l'intensité du champ de pesanteur terrestre au niveau du sol. On donne  $r_0 = 6400$  km et  $q_0 = 9.8$  m.s<sup>-2</sup>. .

- 1. Un satellite, de masse *m*, décrit une trajectoire circulaire rasante de rayon *r*0. Quelles sont les expressions de sa vitesse  $v_0$  et de sa période de révolution  $T_0$ ?
- 2. Un satellite géostationnaire semble fixe pour un observateur terrestre. Déterminer sa vitesse  $v_1$  et le rayon  $r_1$  de son orbite.
- 3. On veut faire passer un satellite de l'orbite circulaire rasante de rayon  $r_0 = CP$  à l'orbite géostationnaire de rayon  $r_1 = CA$ .

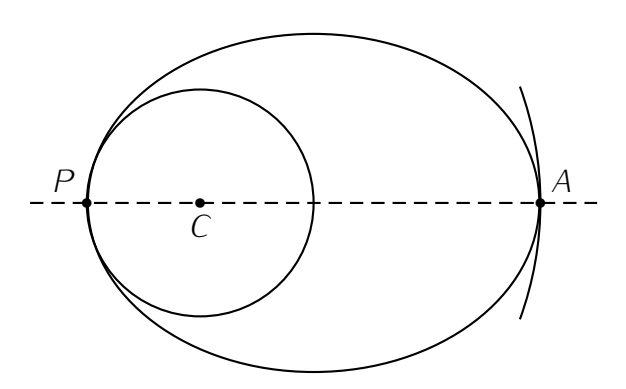

Un moteur auxiliaire permet de modifier la vitesse du satellite aux points *P* et *A*. Après l'allumage du moteur en *P*, le satellite parcourt une demi-ellipse, dite de transfert jusqu'en *A* où le moteur s'allume à nouveau pour le ralentir.

- (a) Déterminer les vitesses  $v'_0$  et  $v'_1$  du satellite en  $P$  et en  $A$  sur sa trajectoire elliptique.
- (b) Calculer la durée *τ* du transfert de *P* à *A*.
- (c) Quelle est l'excentricité de l'orbite de transfert.

# Chapitre 6

# Thermodynamique

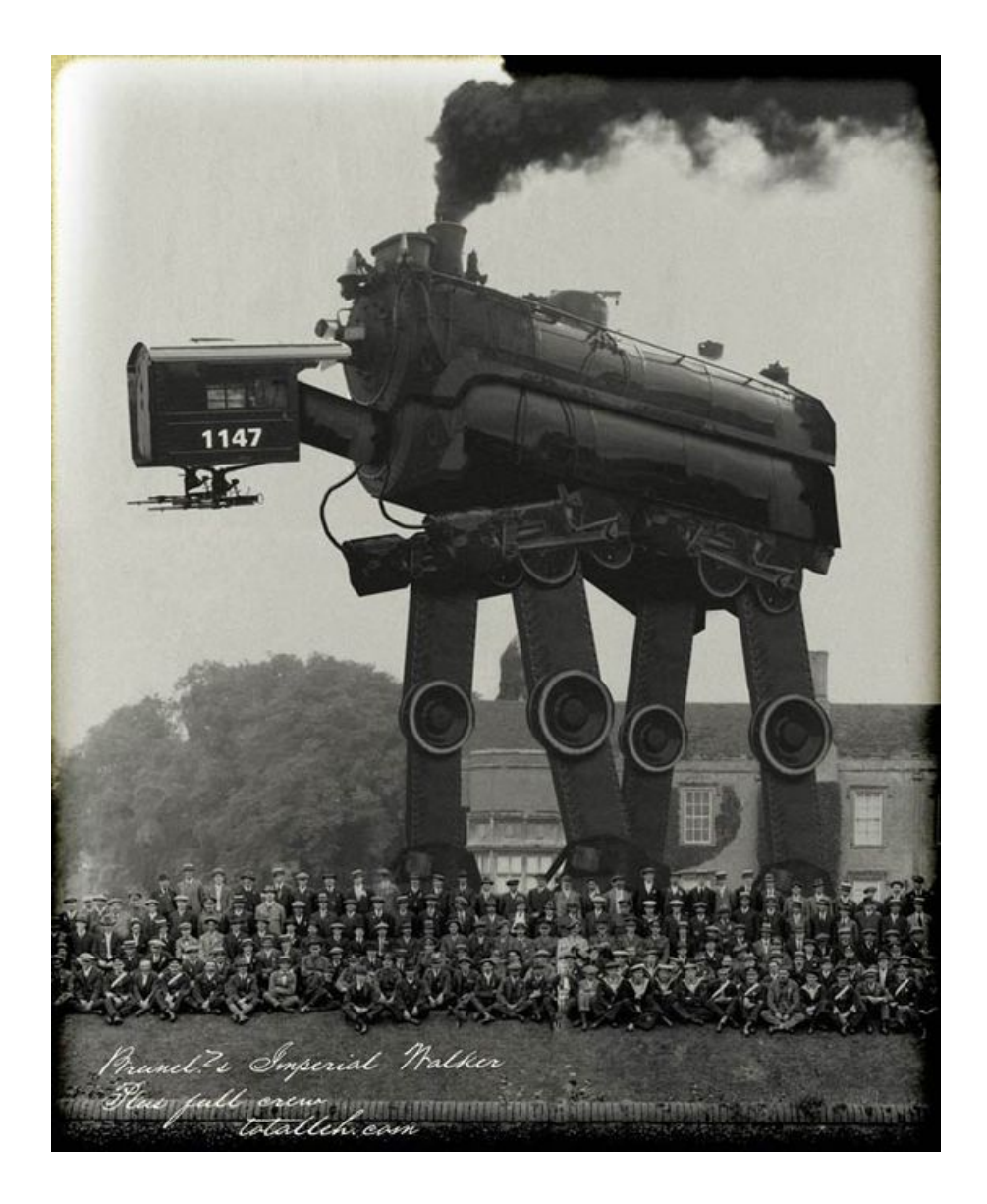

# Ce qu'il faut retenir du cours

Attention : *Ce qui suit est une liste de ce qu'il me semble important de retenir des cours de thermodynamique. Cela ne constitue absolument pas une liste exhaustive des connaissances à avoir, mais plutôt le strict minimum à maitriser.*

# 6.1  $T_1$  : De la mécanique à la thermodynamique

- Un système thermodynamique est un corps ou un ensemble de corps que l'on étudie et qui est délimité par une surface (réelle ou virtuelle).
- Par convention, tout ce qui est entre le système est compté positivement et tout ce qui en sort est compté négativement : pensez à votre compte bancaire !
- Vous devez connaître les définitions des mots : diatherme, diathermane, calofifugé, athermane, adiabatique, ouvert, fermé, isolé, échelle microscopique, mésoscopique, macroscopique, intensif, extensif, fonction d'état, énergie interne, équation d'état.
- Hypothèses du gaz parfait : repos macroscopique, équilibre thermodynamique, distribution de vitesse homogène, stationnaire, isotrope, particules ponctuelles et sans interaction.
- À partir des hypothèses du gaz parfait vous devez être capables de trouver l'expression de la pression cinétique et de la température cinétique.

# 6.2 *T*<sup>2</sup> : Premier principe de la thermodynamique

- Définition des termes : quasi-statique, réversible, isotherme, isochore, isobare.
- Attention à ne pas faire comme les vendeurs de jacuzzis et confondre isotherme et adiabatique. Un jacuzzi est un système isotherme mais il faut lui apporter de l'énergie pour le maintenir à température constante.
- Quand on vous demande d'énoncer le premier principe, ne pas se contenter d'écrire <sup>∆</sup>*<sup>U</sup>* <sup>=</sup> *<sup>W</sup>* <sup>+</sup>*<sup>Q</sup>* sans rien de plus. Le premier principe est plus puissant et plus subtil que ça et doit être connu sous la forme : à tout système fermé, on peut associer une fonction d'état énergie totale *E*, dont la variation ∆*E* entre deux états d'équilibres thermodynamiques est

$$
\Delta E = E_f - E_i = \Delta (U + E_c (G/\mathcal{R}) + E_{\text{pe}}) = W_{i \to f} + Q_{i \to f}
$$

où *W<sup>i</sup>→<sup>f</sup>* est le travail des forces autres que celles dont dérivent *E*pe (forces non conservatives) et *Q<sup>i</sup>→<sup>f</sup>* le transfert thermique avec l'extérieur lors de la transformation *i → f*. Ce premier principe donne donc l'existence de la fonction d'état énergie interne *U*.

• Il faut bien garder à l'esprit que le premier principe est une sorte d'escroquerie : tous les termes qu'on ne sait pas calculer (energies potentielle et cinétique à l'échelle microscope) sont rangés dans l'énergie interne. La variation de cette énergie interne est alors due à deux choses : les travaux de forces (que l'on sait calculer) et le transfert thermique (que l'on ne sait pas calculer). Heureusement, le premier principe nous dit que *U* est extensive et est une fonction n'état, on peut alors tabuler l'énergie interne massique (ou molaire) où ses dérivées (*C<sup>v</sup>* par exemple). Ainsi dans de nombreux cas on se retrouve dans la situation où l'on calcule *W* , on détermine *U* à l'aide de données expérimentales et on en déduit *Q*.

- Pour un gaz parfait l'énergie interne ne dépend que de la température (première loi de Joules). Pour une phase condensée on a également  $U = f(T)$ .
- Pour calculer le travail des forces de pression, on doit savoir à quel type de transformation on a affaire :
	- *W*<sub>monobare</sub> =  $\int_{V_1}^{V_2} -p_e dV = -p_e \int_{V_1}^{V_2} dV = -p_e \Delta V$  $W_{\text{isochore}} = 0$ — *W*<sub>quasi−statique = *∫*<sup>V<sub>2</sub></sub> −*pdV* Reste à trouver l'expression de *p*(*V*) et intégrer.</sub></sup>
- Définition de l'enthalpie.
- $\bullet$  Loi de Laplace  $+$  conditions d'application !

# 6.3  $T_3$ : Statique des fluides

- Vous devez être capables d'établir la relation fondamentale de la statique des fluides d $p = \rho \vec{g}$ .d*r* en moins d'une minute, les yeux fermés et les deux bras dans le dos.
- La modèle de l'atmosphère isotherme doit être parfaitement connu. Seule la vitesse de votre stylo doit vous ralentir.
- Calculs de forces de pression sur une paroi. Il faut penser à bien utiliser les symétries du problème et choisir le bon système de coordonnées.
	- Coordonnées cartésiennes : *d −−→ OM* = *dx~e<sup>x</sup>* + *dy~e<sup>y</sup>* + *dz~e<sup>z</sup>* Si *x* est constant, alors l'élément de surface est  $dS = dy \times dz$
	- $−$  Coordonnées cylindro-polaire : *dOM* = *drē<sub>r</sub> + rdθē<sub>θ</sub> + dzē*<sub>z</sub> Si *r* est constant *dS* = *rdθ dz*
	- Si *z* est constant  $dS = dr \times rd\theta$  $−$  Coordonnées sphériques : *dOM* = *drē<sub>r</sub> + rdθē<sub>θ</sub> + r* sin *θdφē<sub>φ</sub>* Si *r* est constant  $dS = rd\theta \times r \sin \theta d\varphi$ Si  $\varphi$  est constant  $dS = dr \times r \sin \theta d\varphi$
	-
- Pour trouver le point d'application de la force de pression, on utilise le moment de la force.

# 6.4 *T*<sup>4</sup> : Second principe de la thermodynamique

- A tout système fermé, on peut associer une fonction d'état, appelée entropie, notée *<sup>S</sup>* extensive (J.K*−*<sup>1</sup> ) telle que :
	- *<sup>S</sup>* ne peut qu'augmenter lors de la transformation d'un système isolé (donne le sens d'évolution).
	- Lors d'une transformation *<sup>i</sup> <sup>→</sup> <sup>f</sup>* durant laquelle la température de la frontière est constante, la variation d'entropie s'écrit

$$
\Delta S = S_f - S_i = S_e + S_c = \frac{Q_{i \to f}}{T_{\text{surf}}} + S_c
$$

avec  $S_c = 0$  si la transformation est réversible et  $S_c > 0$  sinon.

• Dans le second principe *<sup>S</sup>* est une fonction d'état, on peut donc la calculer à l'aide des paramètres d'état. *S<sup>e</sup>* est un terme d'échange que l'on peut également calculer, à l'inverse il n'y a pas de formule pour calculer *S<sup>c</sup>* et souvent c'est l'inconnue à trouver.

# 6.5  $\mathcal{T}_5$  : Introduction aux transitions de phase

- Tracer l'allure du diagramme (*P,T* ) d'un corps pur.
- Connaître les définitions du titre massique et de la fraction molaire.
- Pression partiel et degré d'hygrométrie.
- Diagramme de Clapeyron et théorème des moments.
- Définition de la chaleur latente
- Corps pur diphasé en équilibre : diagramme de phase *P,T* . Savoir tracer pour le cas de l'équilibre liquide vapeur le diagramme de Calpeyron.
- Théorème des moments.
- Équilibre liquide vapeur en présence d'une atmosphère inerte.
- Taux d'hygrométrie.
- Utiliser l'additivité de l'enthalpie et réaliser des bilans énergétique en prenant en compte des transitions de phases (savoir à quoi correspond la chaleur latente d'une transition de phase).
- Connaître et utiliser la relation entre les variations d'entropie et d'enthalpie associées à une transition de phase. ( $\Delta h = T \Delta s$ ).
- Cas particulier des équilibres liquide-vapeur : déterminer la composition d'un mélange en utilisant l'additivité des grandeurs extensives. Savoir lire un diagramme et utiliser la loi des moments.

# 6.6  $T_6$ : Machines thermiques

- Une machine thermique permet de transformer de l'énergie thermique en travail et réciproquement.
- Faire un bilan sur un cycle.
- Montrer qu'une machine monotherme est nécessairement réceptrice de travail.
- Établir l'expression du rendement de carnot pour une machine ditherme et réversible. (Ici aussi, entrainez-vous pour le faire en moins d'une minute).

# **Exercices**

*T*1

Exercice *⋆* : Vitesses quadratiques moyennes

- 1. L'air est constitué principalement de dioxygène *O*<sup>2</sup> et de diazote *N*2. Calculer les vitesses quadratiques moyennes de ces molécules à la température  $t_0 = 20$  °C. On donne *R* = 8*,*31 J.mol*−*<sup>1</sup> .K*−*<sup>1</sup> , la constante des gaz parfaits et les masses molaires *M<sup>N</sup>* = 14 g.mol*−*<sup>1</sup> et *M<sup>O</sup>* = 16 g.mol*−*<sup>1</sup> .
- 2. Calculer, en électron-volts (eV), l'énergie cinétique moyenne *< e<sup>c</sup> >* d'une molécule *O*<sup>2</sup> à la température *<sup>t</sup>*0. L'énergie molaire de la liaison *<sup>O</sup> <sup>−</sup> <sup>O</sup>* a pour valeur *<sup>E</sup><sup>O</sup>−<sup>O</sup>* = 498 kJ.mol*−*<sup>1</sup> . Calculer, en électron-volts, l'énergie de la liaison *O − O* pour une molécule et comparer au résultat précédent. Que peut-on en conclure ?

Pour quelle valeur de la température *T<sup>c</sup>* a-t-on rupture de *O*<sup>2</sup> (vérifier que l'on reste dans le cadre de la mécanique classique).

3. Calculer numériquement la valeur de la vitesse de libération du diazote à la surface de la Terre. Quelle devrait être la température à la surface de la Terre pour que  $N_2$  échappe à son attraction. Mêmes questions pour la Lune ( $R_I$  = 1800 km,  $M_I = 7,4.10^{22}$  kg,  $G = 6,67.10^{-11}$  SI la constante de gravitation universelle).

### Exercice *⋆⋆* : Évaporation de l'eau

Dans une pièce hermétiquement fermée, de volume  $V = 30$  m<sup>3</sup>, on place un récipient contenant un volume  $V_0 = 200$  *mL* d'eau liquide. L'air de la pièce est à la pression  $P_0 = 1,0.10^5$  Pa à la température *T*<sup>0</sup> = 20*◦*C. Son degré d'hygrométrie est *H* = 60%. *H* est le rapport de la pression partielle de l'eau divisée par la pression de vapeur saturante de l'eau, valant dans ces conditions *Psat* = 2*,*3 *kPa*. On assimile l'eau à un gaz parfait de masse molaire *M* = 18 g*.*mol*<sup>−</sup>*<sup>1</sup> .

- 1. Calculer la quantité d'eau initialement contenue dans l'atmosphère de la pièce.
- 2. Montrer que toute l'eau contenue dans le verre s'évapore. Quel est le dégré d'hygrométrie final de l'air de la pièce ?
- 3. Quel volume d'eau liquide faut-il évaporer pour saturer la pièce en eau ?

### Exercice *⋆ ⋆ ⋆* : Système à deux niveaux

Un système thermodynamique fermé, sans énergie macroscopique, maintenu à température *T* par la mise en contact avec un thermostat est constitué de *N* particules identiques dont l'énergie *ε* peut prendre l'une des deux valeurs  $ε_1$  ou  $ε_2$ . Son état macroscopique est défini par les nombres de particules  $N_1$  et *N*<sub>2</sub> ayant les énergies respectives  $ε_1$  et  $ε_2$ . On envisage une évolution réversible infinitésimale décrite à l'échelle microscopique par les variations  $dN_1$  de  $N_1$ ,  $dN_2$  de  $N_2$ , dε<sub>1</sub> de ε<sub>1</sub> et dε<sub>2</sub> de ε<sub>2</sub>.

- 1. Exprimer l'énergie interne U et l'entropie S du système en fonction de  $N_1$ , N,  $k_B$ ,  $\varepsilon_1$  et  $\varepsilon_2$  dans la limite de la thermodynamique statistique où *N*<sup>1</sup> et *N*<sup>2</sup> sont très élevés en utilisant la formule de Stirling : ln *q*! *≃ q* ln *q − q*. En déduire les variations *dU* et *dS* au cours de l'évolution en fonction de  $N_1$ ,  $\varepsilon_1$ ,  $N$ ,  $\varepsilon_2$ ,  $k_B$ ,  $dN_1$ ,  $d\varepsilon_1$  et  $d\varepsilon_2$ .
- 2. On admet que le travail infinitésimal *δW* est un transfert énergétique qui ne modifie pas *N*<sup>1</sup> et que le transfert thermique *δQ* est un transfert énergétique qui ne modifie pas *ε*<sup>1</sup> et *ε*2. En déduire les expressions de *δW* et *δQ* en fonction de *N*1, *ε*1, *N*2, *ε*2, *dN*1, *dε*<sup>1</sup> et *dε*2. En déduire une expression de  $dS$  en fonction de la température *T* et de  $\varepsilon_1$ ,  $\varepsilon_2$  et  $dN_1$ .
- 3. Déduire des deux questions précédentes l'expression de  $\frac{N_1}{N_2}$  en fonction de  $\varepsilon_1$ ,  $\varepsilon_2$ ,  $k_B$  et  $T$  et commenter.

 $T<sub>2</sub>$ 

Exercice *⋆* : Transfert énergétiques entre deux états d'un gaz parfait.

On considère *n* moles de dioxygène (supposé gaz parfait) que l'on peut faire passer de l'état *A* ( $p_A$ , $V_A$ , $T_A$ ) à l'état *B* ( $p_B = 3p_A$ , $V_B$ , $T_A$ ) suivant quatre chemins distincts de manière quasi statique.

Calculer les travaux et transferts thermiques échangés au cours de ces quatre transformations en fonction de *R* et *TA*.

### Exercice *⋆⋆* : Calorimétrie

Un calorimètre contient une masse  $m_1 = 95$  g d'eau à 20°C, on ajoute  $m_2 =$ 71 g d'eau à 50°C. On travaille à pression constante.

- 1. Quelle serait la température finale *T<sup>f</sup>* si on négligeait la capacité thermique du calorimètre ?
- 2. La température d'équilibre observée est de 31,3°C. En déduire la valeur de la capacité thermique *C* du calorimètre.
- 3. Le même calorimètre contient maintenant 100 g d'eau à 15°C. On y plonge un échantillon métallique de 25 g à la température de 95°C. La température d'équilibre étant 16,7°C, calculer la capacité thermique massique massique du métal.

Donnée : Capacité thermique massique de l'eau : *c<sup>o</sup>* = 4*,*18 J.g*<sup>−</sup>*<sup>1</sup> .K*<sup>−</sup>*<sup>1</sup> .

Exercice *⋆ ⋆ ⋆* : Transformations couplées

On considère un cylindre rigide aux parois adiabatiques séparé en deux compartiments *A* et *B* par un piston adiabatique mobile sans frottement. Ces deux compartiments contiennent le même gaz parfait dont on connaît l'exposant adiabatique *γ* supposé constant. Un conducteur ohmique de résistance *R* et de capacité thermique négligeable est placé dans *A*.

L'état initial correspond à  $V_{A0} = V_{B0} = V_0$ ,  $p_{A0} =$ 

*p*<sub>*B*0</sub> = *p*<sub>0</sub>, *T*<sub>*A*0</sub> = *T*<sub>*B*0</sub> = *T*<sub>0</sub>. On fait passer un courant *I* dans *R* sous une tension *E* pendant un temps *τ*. Le gaz *A* passe alors lentement de  $V_{A0}$  à  $V_A = 2V_B$ .

- 1. Caractériser les transformations qui affectent les gaz *A*, *B*, {*A* + *B*} puis les systèmes {*R* + *A*} et  ${A + B + R}$ .
- 2. Quels sont les paramètres d'état (*TA*, *pA*, *VA*, *TB*, *p<sup>B</sup>* et *VB*) des gaz dans l'état final.
- 3. Quels sont les échanges d'énergie (travail et transfert thermique) entre *A* et *B* ?
- 4. Quels sont les échanges d'énergie entre le résistor et *A* ?

# $T_3$

Exercice *⋆* : Variation d'entropie d'un gaz parfait.

Un gaz parfait passe de l'état *A* ( $p_1$ ,  $V_1$ ,  $T_1$ ) à l'état *B* ( $p_2$ ,  $V_2$ ,  $T_1$ ) par une transformation isotherme, puis à l'état *C* ( $p_2$ , $V_3$ , $T_3$ ) par une transformation isobare.

Représenter l'évolution du gaz dans le diagramme de Watt et calculer la variation d'entropie.

Exercice *⋆⋆* : De l'irréversible au réversible.

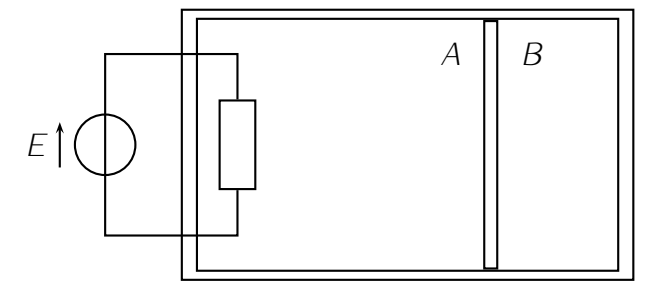

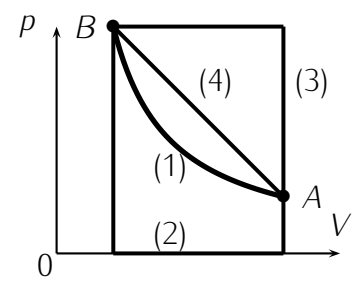

- 1. Un bloc de cuivre de masse *m*, de capacité calorifique massique *c* et à la température  $T_0$  est plongé dans un lac à la température *T<sup>f</sup>* .
	- (a) Quel est l'état final du bloc de cuivre (température et volume) ?
	- (b) Calculer la variation d'entropie du bloc de cuivre puis celle du lac (source de chaleur) et enfin celle de l'ensemble : *Sc*.

Préciser le signe de chacune de ces variations d'entropie en fonction de  $x = \frac{T_0}{T_f}$ .

- 2. Au lieu de faire passer directement le bloc de cuivre dans le lac à la température *T<sup>f</sup>* , on le plonge d'abord dans un thermostat à température intermédiaire  $T_1$ . Calculer la variation d'entropie du bloc de cuivre puis la variation d'entropie totale du cuivre et des sources (entropie créée).
- 3. En réalité, on plonge le bloc de cuivre successivement dans *N* sources dont les températures *T<sup>i</sup>* s'échelonnent régulièrement de *T*<sup>0</sup> à *T<sup>f</sup>* (*i* = 1*,*2*...*). Calculer la variation d'entropie du bloc de cuivre entre l'état initial et l'état final, ainsi que la variation d'entropie totale du cuivre et des sources.
- 4. Étudier la limite quand *N* tend vers +*∞*. Interpréter.

### Exercice *⋆ ⋆ ⋆* : Transformations couplées, suite

Un récipient à parois rigides et calorifugées contient deux gaz parfaits diatomiques séparés par une paroi adiabatique qui peut se déplacer sans frottement (fig. ci-dessous) et un conducteur ohmique de résistance *R* = 10 Ω et de capacité thermique négligeable parcourue par un courant d'intensité *I* = 5 A pendant une durée *τ*.

Initialement,  $V_A = V_B = 1$  L,  $p_A = 1$  bar et  $T_A = T_B = 300$  K. Après le temps *τ*, *V ′ <sup>A</sup>* = 1*,*1 L.

- 1. Calculer  $p'_B$ ,  $p'_A$ ,  $T'_B$  et  $T'_A$ .
- 2. Calculer *τ*.
- 3. Calculer *WB*, le travail reçu par le gaz *B*.
- 4. Calculer ∆*S<sup>B</sup>* la variation d'entropie du gaz *B* puis ∆*S<sup>A</sup>* celle de *A*.

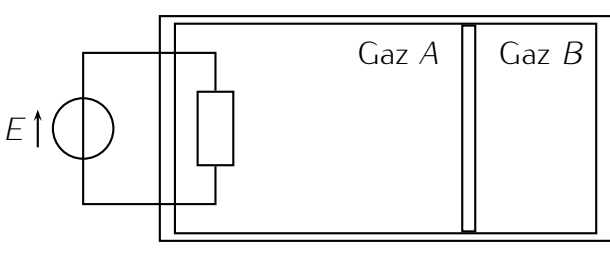

# $T_5$

### Exercice *⋆* : Pompe à chaleur classique

Pour maintenir la température d'un immeuble à  $T_1 = 293$  K alors que la température est  $T_2 = 278$  K à l'extérieur, il faut lui fournir une énergie de 2 108 J par heure.

1. On utilise pour cela une pompe à chaleur. Indiquer dans quelles conditions celle-ci doit fonctionner pour que son efficacité soit maximale.

Donner le schéma de principe en indiquant par des flèches le sens des transferts thermiques et de travail.

- 2. Calculer cette puissance minimale consommée par la pompe à chaleur.
- 3. Définir et calculer l'efficacité théorique maximale *e<sup>T</sup>* de cette pompe dans ces conditions ; montrer qu'elle ne dépend que de  $T_1$  et de  $T_2$ . Indiquer clairement la signification de  $e_T$ .
- 4. La température extérieure étant toujours  $T_2 = 278$  K, pour quelle température  $T_1$  à l'intérieur  $e_T$ est-elle maximale ? Interpréter.

Exercice *⋆⋆* : Cycle de Diesel

- 1. Une mole de gaz parfait subit les transformations réversibles suivantes :
	- état (1) *→* état (2) : compression adiabatique
	- état (2) *→* état (3) : dilatation à pression constante
	- état (3) *→* état (4) : détente adiabatique
	- état (4) *→* état (1) : refroidissement à volume constant.

Chaque état est défini par la pression  $P_i$ , la température  $T_i$  et le volume  $V_i$  (*i* variant de 1 à 4). On appelle γ le rapport des capacités calorifiques molaires  $\frac{C_{Pm}}{C_{Vm}}$ .

On définit  $a = \frac{V_1}{V_2}$  $\frac{V_1}{V_2}$  et  $b = \frac{V_4}{V_3}$ *V*3 .

- 2. Représenter sommairement le cycle sur un diagramme de Clapeyron (*p,v*) puis dans le diagramme entropique (*T ,s*). Donner les expressions de la pression, du volume et de la température pour les états (2), (3) et (4), en fonction de  $P_1$ ,  $V_1$ ,  $T_1$ ,  $a$  et  $b$ . Calculer numériquement ces valeurs.
- 3. Calculer les travaux et les transferts thermiques pour toutes les transformations subies. Préciser notamment le sens des échanges.
- 4. Proposer une expression pour le rendement *ρ* d'un moteur fonctionnant suivant ce cycle, en fonction des transferts thermiques et calculer sa valeur numérique.
- 5. Donner l'expression du rendement *ρ* en fonction de *γ*, *a* et *b*.

Données numériques : *γ* = 1*,*4 ; *a* = 9 ; *b* = 3 ; *P*<sup>1</sup> = 1*,*0*.*10<sup>5</sup> Pa ; *T*<sup>1</sup> = 300 K ; *R* = 8*,*315 J.K*<sup>−</sup>*<sup>1</sup> .mol*<sup>−</sup>*<sup>1</sup> ; *Cvm* = 20*,*8 J.K*<sup>−</sup>*<sup>1</sup> .mol*<sup>−</sup>*<sup>1</sup> .

Exercice *⋆ ⋆ ⋆* : Machine frigorifique à condensation d'ammoniac

Le cycle de NH<sub>3</sub>, dont on tracera l'allure dans le diagramme de Clapeyron au fur et à mesure des questions, est le suivant :

- 1. NH3, l'ammoniac sous forme de vapeur sèche (considéré comme un GP de cœfficient adiabatique *γ* = 1,4), initialement dans les conditions *T*<sub>0</sub>, *p*<sub>0</sub>, *V*<sub>0</sub> est comprimé à température constante de *p*<sub>0</sub> à *p*<sup>1</sup> de façon quasistatique et mécaniquement réversible. Calculer le travail de compression *W*1. AN :  $T_0 = 10$  °C,  $V_0 = 1$  L,  $p_0 = 1,01$  bar et  $p_1 = 2,65$  bar.
- 2. Le gaz est chassé à pression constante  $(p_1)$  dans un serpentin où il se liquéfie totalement à température constante *T*0. Calculer le travail de compression isobare *W*2. On négligera le volume du liquide devant celui de la vapeur.

AN : *M*(*NH*3) = 17 g.mol*<sup>−</sup>*<sup>1</sup> et *R* = 8*,*31 J.K.*<sup>−</sup>*<sup>1</sup> .mol*<sup>−</sup>*<sup>1</sup> .

3. NH<sub>3</sub> liquide (incompressible) est refroidi dans un autre serpentin au contact d'une source froide  $\Sigma_1$ (*T*<sup>1</sup> <sup>=</sup> *<sup>−</sup>*<sup>10</sup> °C), la pression finale étant à nouveau *<sup>p</sup>*0. Calculer le transfert thermique *<sup>Q</sup>*<sup>3</sup> échangé par le liquide avec  $Σ_1$ .

On donne la capacité calorifique molaire du liquide *Cm*(NH3) = 25*,*2 J.mol*<sup>−</sup>*<sup>1</sup> .K*<sup>−</sup>*<sup>1</sup> .

4. Au contact de Σ<sub>1</sub>, NH<sub>3</sub> liquide se vaporise à la pression  $p_0$ . Calculer  $W_4$  et  $Q_4$  lors de cette détente.

On donne la chaleur latente de vaporisation molaire ∆vap*H<sup>m</sup>* = 13*,*4 kJ.mol*<sup>−</sup>*<sup>1</sup> .

5. Calculer l'efficacité thermique de ce réfrigérateur et la comparer à celle d'une machine frigorifique idéale qui suivrait le cycle de Carnot.

# *T*6

### Exercice *⋆* : Paille géante

On souhaite boire un jus de fruit à l'aide d'une paille. Quelle est la longueur maximale de cette paille ? Que se passe t'il si la paille est plus grande que cette longueur maximale ?

Exercice *⋆⋆* : Atmosphère à gradient de température.

On étudie le modèle atmosphérique de la couche d'air dans le domaine de la protosphère (0 *≤ r ≤* 11 km) en équilibre hydrostatique.

On a dans cette zone,  $\frac{dT}{dz} = -a$  où a est une constante positive. On assimilera l'air à un gaz parfait de masse molaire M et de masse volumique *ρ*. On donne *M* = 29 g.mol*<sup>−</sup>*<sup>1</sup> ; *R* = 8*.*31 J.K*<sup>−</sup>*<sup>1</sup> ; *g* = 10 m.s*<sup>−</sup>*<sup>2</sup> et à *z* = 0, *T* = *T*<sup>0</sup> = 290 K et *P* = *P*<sup>0</sup> = 1 atm.

- 1. Déterminer les fonctions *T* (*z*), *P*(*z*) et *ρ*(*z*).
- 2. Au voisinage du sol, *T* diminue de 1,4 K si *z* augmente de 200 m. À quelle altitude  $z_1$  la pression sera-t-elle  $P_1 = P_0/2$ ? Quelle sera alors la température  $T_1$ ?
- 3. Tracer l'allure de *P*(*z*) et citer une application.

Exercice *⋆ ⋆ ⋆* : Décollage d'une cloche remplie d'eau

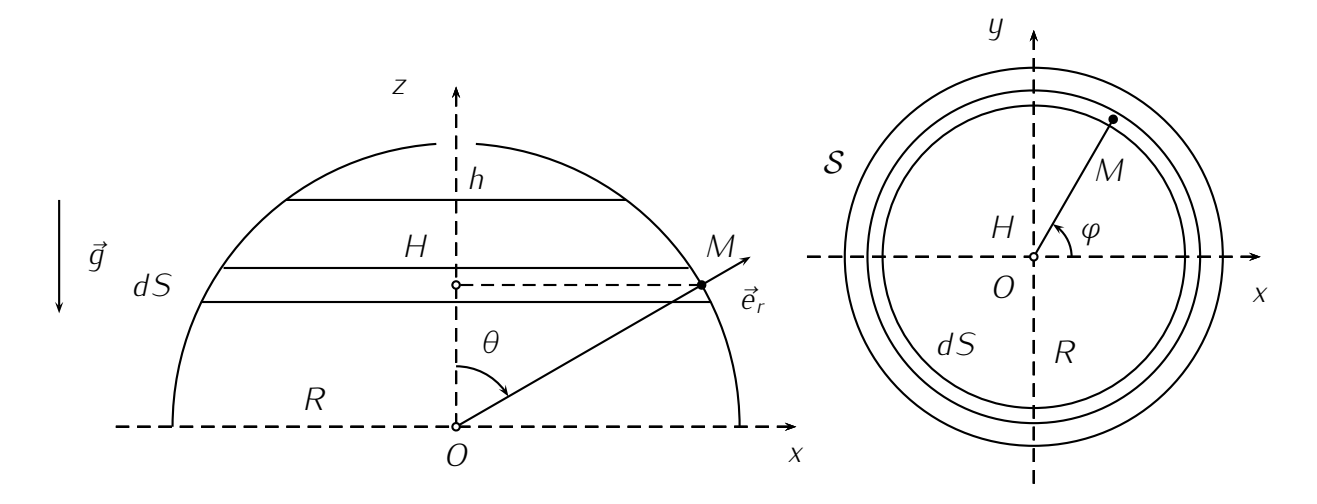

On remplit lentement d'eau une cloche de masse *m* renversée et trouée en son sommet.

- 1. Représenter la force de pression élémentaire  $d\vec{f}$  appliquée par l'eau et l'air environnant sur une surface élémentaire *ds* entourant le point *M*. Donner son expression vectorielle.
- 2. En déduire, par symétrie, la direction et le sens de la force de pression élémentaire  $d\vec{F}$  appliquée par l'eau et l'air environnant sur la couronne de surface *dS* représentée sur le dessin.
- 3. En déduire la force  $\vec{F}$  appliquée sur la cloche.
- 4. Pour quelle hauteur *h* d'eau la cloche va-t-elle se soulever ? Est-ce toujours possible ?

# Chapitre 7 Électromagnétisme

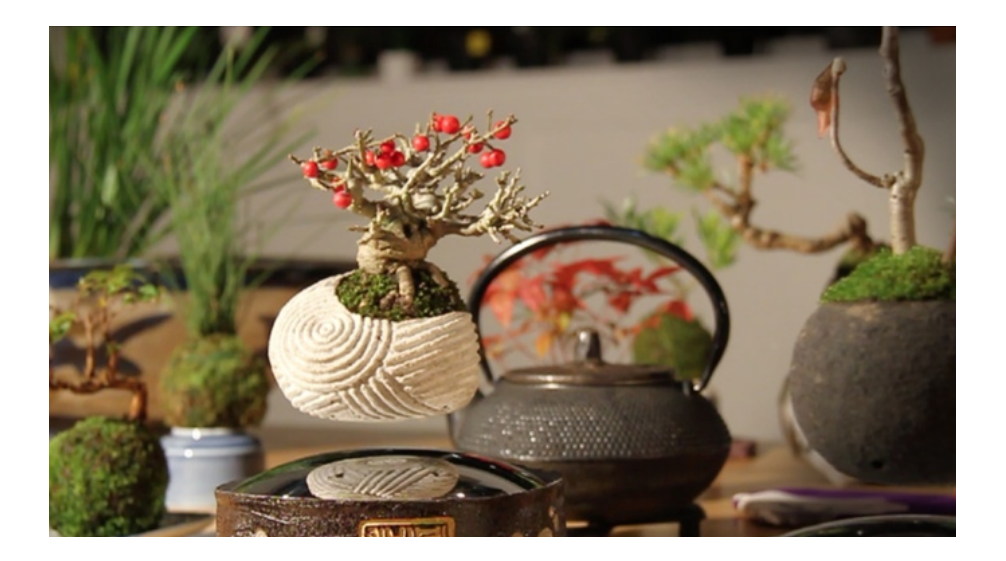

# Ce qu'il faut retenir du cours

Attention : *Ce qui suit est une liste de ce qu'il me semble important de retenir des cours d'électromagnétisme. Cela ne constitue absolument pas une liste exhaustive des connaissances à avoir, mais plutôt le strict minimum à maitriser.*

# 7.1 *EM*<sup>1</sup> : Champ magnétique

- En physique un champ est une quantité qui dépend de l'espace (par exemple le bulletin météo vous présente un champ de température et de pression). Le champ magnétique est un champ de vecteurs qui peuvent également dépendre du temps.
- On appelle ligne de champ une courbe tangente en chaque au vecteur champ magnétique.
- Vous devez connaître les propriétés du champ magnétique :
	- À l'extérieur d'un aimant les lignes de champ sont orientées du pôle Nord vers le pôle Sud.
	- Les lignes de champ décrivent des courbes fermées qui enlacent les fils parcourus par des courant et dont l'orientation est donnée par la règle du tire-bouchon.
	- Les invariances de la distribution de courant se retrouvent dans les lignes de champ.
	- En tout point d'un plan de symétrie des courants, le champ est perpendiculaire à ce plan.
	- En tout point d'un plan d'antisymétrie des courants, le champ appartient à ce plan.
	- Le champ magnétique est à flux conservatif.
	- Dans le vide, le champ magnétique est proportionnel au courant qui est en la cause.
- Les régions où les lignes de champ sont parallèles sont des régions où le champ est homogène.
- Définition du moment dipolaire pour une spire de surface S et parcouru par un courant  $I : \vec{m} = I S \vec{n}$ avec *n* un vecteur unitaire orienté par la règle du tire-bouchon.
- Expression de la force de Laplace. L'exemple des rails de Laplace est à maitriser !
- Action d'un champ sur un dipôle magnétique : force nulle et couple d'intensité  $\vec{\Gamma} = \vec{m} \wedge \vec{B}$ , il faut savoir le montrer sur le cas d'un cadre rectangulaire parcouru par un courant, puis on généralise.

# 7.2  $EM_2$ : Induction

- Définition du flux du champ  $\vec{B}$ .
- Loi de faraday *<sup>e</sup>* <sup>=</sup> *<sup>−</sup>* d*φ* <sup>dø</sup>. *e* est orienté avec la règle du tire-bouchon.
- Loi de modération de Lenz : un phénomène tend (très souvent) à s'opposer aux causes qui lui ont donné naissance.
- Inductance propre d'un circuit : le champ créé par un circuit est propotionnel au courant, ainsi le flux de ce champ dans ce même circuit est également proportionnel au courant :  $\phi_p = Li$ . Avec *i* le courant et L l'inductance propre du circuit.

# 7.3 *EM*<sup>3</sup> : Convertion de puissance mécanique-électrique

• Pour résoudre un problème de conversion électrique-mécanique ou mécanique électrique dans lequel intervient un phénomène d'induction on applique les recettes magiques vues en électrocinétique et en dynamique :

- Étude électrique :
	- 1. FAIRE UN SCHÉMA MÉCANIQUE AVEC TOUTES LES FORCES et choisir une orientation pour le courant sur ce schéma.
	- 2. Définir le système
	- 3. Préciser le référentiel (forcément galiléen cette année, mais ça ne sera pas le cas l'an prochain)
	- 4. Faire le bilan des forces et donner leur expression dans la base d'étude.
	- 5. Appliquer un des théorèmes de la mécanique
	- 6. Projeter l'équation obtenue dans la base d'étude.
	- 7. Ici on est bloqué car l'équation mécanique obtenue dépend du courant qui est une fonction inconnue (pour l'instant).
- Étude électrique :
	- 1. Faire un schéma en respectant l'orientation de *i* choisie dans l'étude électrique.
	- 2. Orienter la surface du circuit en fonction de l'orientation du circuit.
	- 3. Calculer le flux du champ magnétique à travers le circuit et tenant compte de l'orientation. Éventuellement tenir compte de l'auto-induction qui peut se rajouter.
	- 4. En déduire la force électromotrice *e* avec la loi de Faraday.
	- 5. Compléter le schéma électrique et appliquer les lois de noeuds et lois des mailles pour obtenir une équation électrique.
	- 6. À ce niveau vous avez une seconde équation qui couple le courant et le mouvement du circuit.
- On découple le système d'équation et on résout.
- On vérifie qu'on n'a pas fait trop d'erreurs en calculant la puissance de la force électromotrice d'induction *Pind* et la puissance de la force de Laplace *P<sup>l</sup>* , on doit avoir *Pind* + *P<sup>l</sup>* = 0, car l'orgine de l'induction et de la force de Laplace est la force de Lorentz qui a une puissance nulle.

# **Exercices**

# *EM*<sup>1</sup>

### Exercice *⋆* : Bobine conductrice en lévitation

On considère une bobine cylindrique contenant *N* spires de rayon *a* parcourues par un courant d'intensité *I* orienté dans le sens orthoradial des coordonnées cylindriques d'axe (*Oz*) vertical ascendant (sens trigonométrique). On note *m* la masse d'une spire, z'z l'axe de révolution vertical de la bobine. Cette bobine est plongée dans un champ magnétique radial  $\vec{B} = B_r \vec{u}_r$ 

1. Quel doit être le signe de  $B_r$  pour que la force  $d\vec{F}$  de Laplace élémentaire appliquée à une portion *dl* de spire soit verticale ascendante ?

On représentera cette force sur un schéma clair.

- 2. Déterminer  $\vec{F}$  la force de Laplace que subit une spire.
- 3. En déduire la force de Laplace subie par la bobine.
- 4. Pour quelle valeur de *I* la bobine reste-t-elle en équilibre sous l'action de son poids et de la force de Laplace.

### Exercice *⋆⋆* : Rails de Laplace

On considère un plan dont la normale fait un angle *α* avec la verticale.

Dans ce plan, on créé un circuit électrique rectangulaire constitué par deux rails rectilignes fixes (chacun se trouvant dans un plan vertical) séparés par une d'une longueur *a* et reliés à une extrémité par un conducteur horizontal.

Le circuit est fermé grâce à une barre conductrice (*AD*) de masse *m* juste posée et qui peut glisser sans frottement.

Le circuit est parcouru par un courant d'intensité *I* et se trouve plongé dans un champ magnétique vertical.

- 1. Sur un schéma clair, définir le sens du courant qui doit traverser la barre pour que celle-ci puisse rester à l'équilibre.
- 2. Quelle est l'expression de *I* permette de maintenir la barre à l'équilibre ?

### Exercice *⋆ ⋆ ⋆* : Petites oscillations d'un aimant

Un aimant homogène, de moment magnétique  $\vec{m}$ , de moment d'inertie *J*, par rapport à son centre de gravité G, est libre de tourner autour de G dans un plan horizontal. Il est soumis à l'action d'un champ  $\vec{B}$  uniforme.

- 1. L'aimant est légèrement tournée par rapport à sa position d'équilibre, tout en restant dans un plan horizontal, puis lâché. Quelle est la période des petites oscillations ?
- 2. Afin d'en déduire la valeur du champ magnétique  $\vec{B}$ , sans connaitre ni le moment d'inertie, ni le moment magnétique de l'aimant, on ajoute au champ  $\vec{B}$ , un champ magnétique  $\vec{B}^\prime$  créé par une bobine longue. On place d'abord la bobine telle que  $\vec{B}^{\prime}$  et  $\vec{B}$  soient parallèles et de même sens. La période des oscillations est alors *τ*. On inverse le sens du courant dans la bobine et on mesure une nouvelle période *τ ′* . En déduire *B* en fonction de *B ′* et des deux période *τ* et *τ ′* sachant  $B < B'$ . .

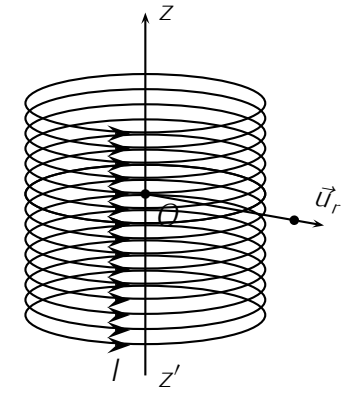

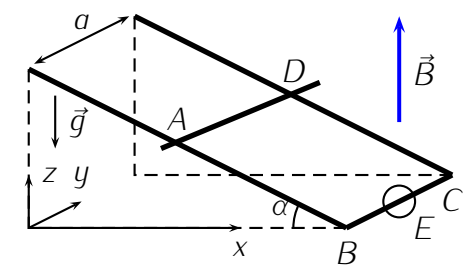

*EM*<sup>2</sup>

Exercice *⋆* : Influence du champ terrestre sur un téléphone portable Un expérimentateur tient son téléphone portable dans sa main. Son bras passe rapidement d'une position horizontale à une position verticale afin d'entrer en communication. On tient compte del a composante horizontale du champ magnétique terrestre, d'environ 2 *×* 10*<sup>−</sup>*<sup>5</sup> T.

En modélisant le problème de façon raisonnable, évaluer l'ordre de grandeur de la f.é.m. induite dans le téléphone lors de son déplacement. Commenter.

### Exercice *⋆⋆* : Spire autour d'un solénoïde

Un solénoïde de rayon  $R_1 = 2$  cm, constitué de  $n = 10$  spires par cm, est alimenté par un générateur de force électromotrice *U* = 30 V. La résistance interne du générateur est de 1,2 Ω et celle du fil du solénoïde est 6,8 Ω. Une spire conductrice de rayon  $R_2 = 4$  cm, est placé autour du solénoïde; elle a le même axe que celui-ci.

- 1. Quel est le flux magnétique à travers la spire ?
- 2. Par modification du circuit alimentant le solénoïde à la date *t* = 0, l'intensité du courant qui le traverse décroît au cours du temps selon la loi *i*(*t*) = *i*<sub>0</sub> exp(− $\frac{t}{t}$ *τ* ). Quelle est l'unité de *τ* ?
- 3. Quelle est la force électromotrice dans la spire *t >* 0 ?

### Exercice *⋆ ⋆ ⋆* : Table à induction

Le chauffage du fond métallique des récipients de cuisson peut être directement réalisé au moyen de courants de Foucault induits par un champ magnétique variable.

Logé dans une table en céramique, un bobinage, nommé l'inducteur, alimenté en courant sinusoïdal génère ce champ. Le transfert d'énergie électrique s'effectue par induction mutuelle entre ce bobinage et la plaque circulaire assimilable à une spire unique fermée sur elle même, située au fond d'une casserole.

L'inducteur, de 5 cm de rayon, comporte 2à spires de cuivre de résistance électrique *R*<sup>1</sup> = 1*,*8*.*10*<sup>−</sup>*2 Ω et d'autoinductance  $L_1 = 30 \mu$ H.

La plaque de résistance *R*2=8,3 mΩ et d'autoinductance *L*<sup>2</sup> = 0*,*24 *µ*H, nommée l'induit, est assimilable à une spire unique refermée sur elle-même. L'inducteur est alimenté par une tension *v*1(*t*). L'ensemble plaque (induit) - inducteur se comporte comme deux circuits couplés par une mutuelle *M*.

- 1. Écrire les équations électriques relatives aux deux circuits (équations de couplage entre  $i_1$  et  $i_2$ ).
- 2. En déduire l'expression littérale du rapport des amplitudes complexes *<sup>I</sup>*<sup>2</sup> *I*1 .
- 3. En déduire l'expression littérale de l'impédance d'entrée complexe du système :  $\frac{Z_e}{I_1} = \frac{V_1}{I_1}$ *I*1 .
- 4. On choisit *ω* telle que *R*<sup>1</sup> *≪ L*1*ω* et *R*<sup>2</sup> *≪ L*2*ω*. Simplifier les deux expressions littérales précédentes, puis effectuer le calcul numérique de leur module, sachant que l'inductance mutuelle est estimée à *M* = 2 *µ*H.
- 5. On soulève la plaque à chauffer ; on demande un raisonnement purement qualitatif. L'amplitude du courant *i*<sup>1</sup> appelé par l'inducteur augmente-t-il ou décroit-il ?

# *EM*<sup>3</sup>

### Exercice *⋆* : Chute d'un cadre dans un champ localisé

Un cadre conducteur, constitué de 4 segments de longueur *a* tombe dans le plan du schéma sous l'effet de la gravité. Sa résistance électrique est notée *R* et son autoinductance *L*. L'espace est divisé en deux régions :

 $-$  pour  $x < 0$ , il n'y a pas de champ magnétique,

— pour *x >* 0, un champ magnétique est présent. Il est uniforme, stationnaire et orthogonal au cadre. Établir les équations différentielles régissant la vitesse *v* du cadre dans les 3 régions :

- 1. La cadre est entièrement dans la région ou  $\vec{B} = \vec{0}$ .
- 2. Le cadre est à cheval sur les deux régions où  $\vec{B} = \vec{0}$  et  $\vec{B} \neq \vec{0}$ .
- 3. La cadre est entièrement dans la région ou  $\vec{B} \neq \vec{0}$ .

### Exercice **\*\*** : Spire en rotation

Une spire circulaire de surface *S* est en rotation à la vitesse anglaire constante *ω* autour d'un de ses diamètres qui constitue l'axe ∆. Elle est placée dans un champ magnétique uniforme et stationnaire *B~* orthogonal à ∆.

- 1. Établir l'expression de la force électromotrice induite *e* dans la spire.
- 2. Sachant que la résistance totale de la spire est *R*, établir la valeur du moment magnétique de la spire.
- 3. Quel est le couple Γ(*t*) que l'opérateur doit appliquer pour maintenir la vitesse de la spire constante ? Calculer la puissance instantanée et moyenne dépensée par l'opérateur pour maintenir ce couple.
- 4. Calculer la puissance instantanée et moyenne dissipée dans le circuit électrique par effet Joule. Commenter.

### Exercice *⋆ ⋆ ⋆* : Barres sur rails

Les deux barres *AA′* et *CC′* se déplacent, sans frottement , sur deux rails horizontaux et parallèles dans un champ vertical uniforme  $\vec{B}_{0\cdot}$  On fait les hypothèses suivantes : les poulies *P* et *P ′* sont idéales et de masse nulles, les masses des barres *AA′* et *CC′* seront négligées, chaque barre possède une résistance *R*, les fils sont inextensibles et enfin on néglige la résistance des rails et les phénomènes d'auto-induction. On pose  $AA' = CC' = a$  et

$$
\frac{1}{\tau} = \frac{B_0^2 a^2}{2R} \left( \frac{1}{m} + \frac{1}{m'} \right)
$$

- 1. On note  $\vec{v}(t) = v(t)\vec{u}_x$  et  $\vec{v}'(t) = v'(t)\vec{u}_x$  les vitesses des barres  $CC'$  et AA'. Établir l'équation électrique donnant le courant *i*(*t*) traversant *ACC′A ′A*.
- 2. Donner les deux équations mécaniques traduisant le mouvement des deux barres.
- 3. Résoudre le système précédent. On déterminera les vitesses en supposant que les masses sont initialement lâchées sans vitesse initiale. (On suggère de faire apparaitre les grandeurs *mv* +*m′ v ′* et *v − v ′* ). Tracer l'allure des courbes *v*(*t*) et *v ′* (*t*).
- 4. Faire un bilan énergétique et commenter.

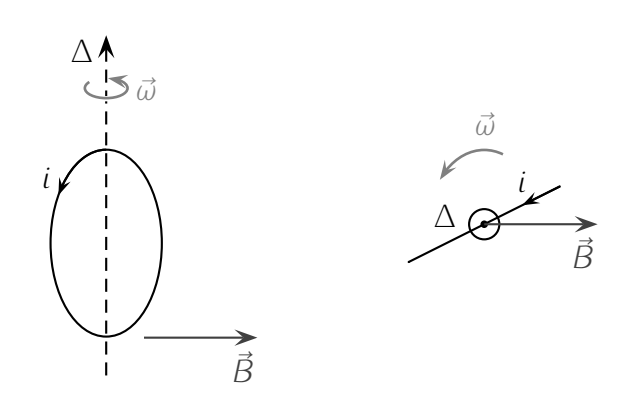

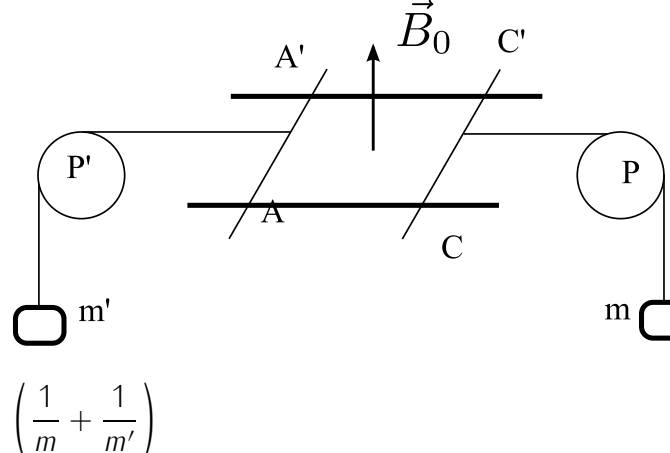

# Chapitre 8

# Correction des exercices

### $O<sub>1</sub>$

### Exercice  $\star$  :  $n = 1.6$

### Exercice *⋆⋆* :

Seuls les rayons arrivant sur le dioptre eau *→* air avec une incidence inférieure à l'angle limite de réfraction *i*lim vont pouvoir traverser la surface et donc être reçus par un observateur hors de l'eau.

Le cas limite (en *I* sur la figure) correspond à  $i_{\text{lim}}$  tel que *n* sin  $i_{\text{lim}} = n_{\text{air}}$ . sin  $\frac{\pi}{2} =$ 1 ⇒ sin  $i_{\text{lim}} = \frac{1}{n}$ *n* .

Sur le dessin, dans le triangle *OSI* rectangle en *O*, on lit sin  $i_{\text{lim}} = \frac{OS}{IS} = \frac{h}{IS}$  $\sqrt{h^2 + r^2}$ .

Des deux relations précédentes, on tire  $\frac{1}{n} = \frac{h}{\sqrt{h^2}}$  $\frac{h}{h^2+r^2} \Rightarrow r = \frac{h}{\sqrt{n^2}}$ *n*2*−*1

Exercice  $\star \star \star$  : 1. *D* = 2*i* + *π* − 4*r*. 2. *i*<sub>*m*</sub> = arcsin  $\sqrt{\frac{4-n^2}{3}}$  = 59,6°, *r*<sub>*m*</sub> = 40,4°

et *<sup>D</sup><sup>m</sup>* = 137*,*5°. 3. Arc de cercle vu sous un angle de 43° si le soleil est bas sur l'horizon. 4. *dD dλ <* 0 violet à l'intérieur et rouge à l'extérieur. 5. *D*<sup>2</sup> = 2*i* + 2*π −* 6*r* : arc extérieur au premier et ordre des couleurs inversé.

### $O<sub>2</sub>$

Exercice  $\star$  :  $S = 2.1$  km<sup>2</sup>

### Exercice *⋆⋆* :

1. Construction :

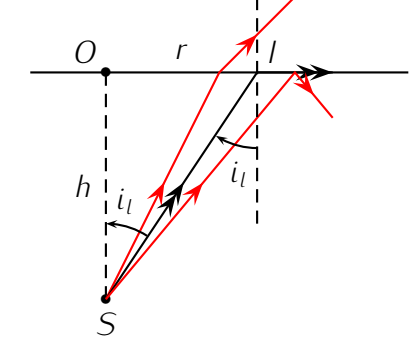

On place *A ′B ′* l'image de *AB* par le premier miroir (c'est son symétrique par rapport au plan du miroir *M*1) puis *A ′′B ′′* celle de *A ′B ′* par rapport au second miroir (*A ′′B ′′* est le symétrique de *A ′B ′* par rapport au plan du miroir  $M_2$ ).

On a ainsi montré que *A ′′B ′′* est verticale droite et que  $O'A'' = d + D$ 

- 2. Le grandissement est  $\gamma = \frac{\overline{A''B''}}{\overline{AB}} = +1$ .
- 3. Les deux miroirs plans étant stigmatiques, le système est lui même rigoureusement stigmatique.
- 4. On trace deux rayons issus de *B* et qui traversent le système optique. Pour le premier, on peut prendre un rayon

issu de *A* et passant par *O* et *O ′*

*O O ′ D d A B* ø *M*<sup>1</sup> b *M*<sup>2</sup> *A ′′ B ′′*

Pour le second, issu de *B*, on utilise le fait qu'après réflexion sur *M*1, il semble provenir de *B ′* , puis de *B ′′* après réflexion sur *M*2. Pour faciliter la construction, on a intérêt à partir de l'œil et remonter le sens de la lumière (utilisation du principe de retour inverse de la lumière).

*A*

*′ B ′*

On remarque sur la figure que les rayons parvenant finalement à l'œil "semblent provenir" de *A ′′B ′′*, c'est donc une image virtuelle.

Remarque : pour l'œil qui l'observe, il s'agit d'un objet virtuel dont il fait une image réelle sur la rétine.

Exercice  $\star \star \star$  : Formule de Newton  $\to$  tache de diamètre  $d = \frac{Df'}{d+f}$ *σ*+*f ′* .

.

### *O*<sup>3</sup>

### Exercice *⋆* :

1. On commence par représenter le système :

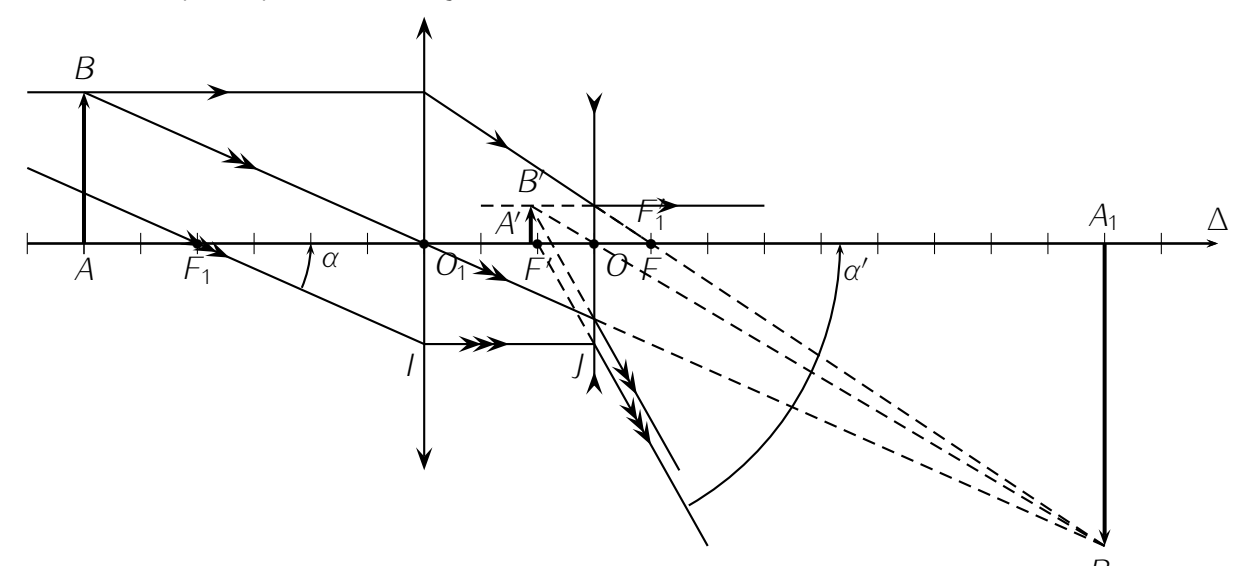

*B*1 En utilisant la notion d'image intermédiaire, on trace *A*1*B*<sup>1</sup> telle que *AB −* (*L*1) *→ A*1*B*<sup>1</sup> *−* (*L*2) *→ A ′B ′* l'image finale *A ′B ′* .

Pour que *F* soit confondu avec *F*<sub>1</sub><sup>′</sup> comme le stipule l'énoncé, il faut que *OF'* = −5 cm. On remarque que cette dernière est virtuelle.

- 2. Pour déterminer *p ′* = *OA′* et *A′B′* , il faut passer par les relations de conjugaison :
	- $AB (L_1) \rightarrow A_1 B_1 \Rightarrow \frac{1}{\overline{O_1} A_1} \frac{1}{\overline{O_1}}$  $\frac{1}{\overline{O_1 A}} = \frac{1}{f_1'}$  $\frac{1}{f'_1} \Rightarrow \overline{O_1A_1} = \frac{\overline{O_1A_1}f'_1}{\overline{O_1A_1}f'_1} = \frac{-30.20}{-10} = 60$  cm. Puis  $A_1B_1 - (L) \rightarrow A'B' \Rightarrow \frac{1}{OA'} - \frac{1}{O_1A_1} = \frac{1}{f'} \Rightarrow \overline{OA'} = p$  $\frac{1}{O_1 A_1} = \frac{1}{f'}$  $\frac{1}{f'} \Rightarrow \overline{OA'} = p = \frac{\overline{OA_1}.f'}{\overline{OA_1}+f}$  $\frac{\overline{OA_1}.f'}{\overline{OA_1}+f'} = \frac{45.(-5)}{45-5} \simeq -5.6$  cm. En utilisant les formules du grandissement,  $\frac{\overline{A'B'}}{\overline{AB}} = \frac{\overline{A'B'}}{A_1B_1}$  $\frac{\overline{A'B'}}{A_1B_1} \times \frac{\overline{A_1B_1}}{\overline{AB}} = \frac{\overline{OA'}}{\overline{OA_1}}$  $\frac{OA'}{OA_1} \times \frac{O_1A_1}{O_1A}$  $\frac{\overline{O_1A_1}}{\overline{O_1A}} = -\frac{60}{30} \times \frac{-5.6}{45} = 0.25$ d'où *A′B′* = 0*,*5 cm : image droite et quatre fois plus petite.
- 3. Comme le système est afocal, le grandissement de l'ensemble *γ* = *A′B′ AB* = 0*,*25 ne dépend pas de la position de *AB* (voir rayon partant de *B* et parallèle à l'axe optique).
- 4. On peut travailler sur le rayon passant par *F*<sup>1</sup> , *I* puis *J* pour définir *α* et *α ′* . Dans l'approximation de Gauss, tan  $\alpha = \frac{10}{50}$  $\frac{10_1}{F_1O_1} \simeq \alpha$  et tan  $\alpha' = \frac{10}{F'C_1}$ *F′O ≃ α ′* d'où

$$
G = \frac{\alpha'}{\alpha} = \frac{\overline{JO}}{\overline{F'O}} \cdot \frac{\overline{F_1 O_1}}{\overline{IO_1}} = \frac{f'_1}{f'} = 4
$$

#### Exercice *⋆⋆* :

1. On peut résumer le principe du système par le tableau suivant : *AB −*(*L*1) *→ A*1*B*<sup>1</sup> *∈* Φ<sup>2</sup> *−*(*L*2) *→ A′B′*∞. En effet, pour que *A′B′* soit rejeté à l'infini afin que l'œil emmétrope n'ait pas à accommoder,<br>'' l'image intermédiaire *A*1*B*<sup>1</sup> doit être dans le plan focal objet Φ<sup>2</sup> de (*L*2).

On peut donc réaliser la figure suivante en commençant par placer *A*1*B*<sup>1</sup> dans le plan focal objet de (*L*2).

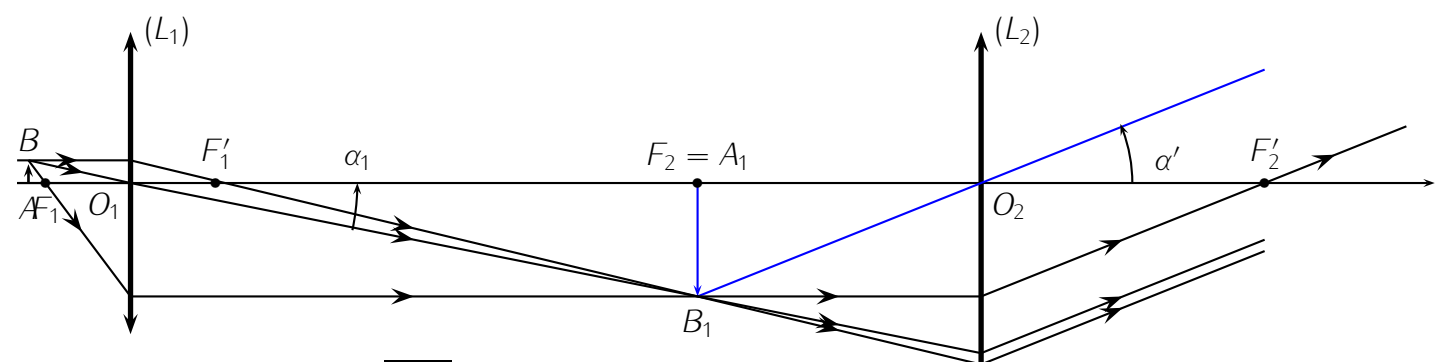

- 2. Comme on donne  $p_1 = \overline{O_1A_1}$ , on peut utiliser la relation de conjugaison de Descartes relative à l'objectif (L<sub>1</sub>) pour calculer  $p = \overline{O_1A}$ .  $\frac{1}{O_1A_1} - \frac{1}{O_1}$  $\frac{1}{Q_1A} = \frac{1}{p_1}$  $\frac{1}{p_1} - \frac{1}{p} = \frac{1}{f'_1}$ *f ′*  $\frac{1}{r_1} \Rightarrow p = \frac{f_1'}{f_1'}$  $\frac{f'_1 \cdot p_1}{f'_1 - p_1} = \frac{6 \times 170}{6 - 170} \simeq -6{,}22$  mm. On remarque que *A* est situé juste "avant" *F*1. La formule du grandissement  $\gamma_1 = \frac{A_1 B_1}{AB} = \frac{O_1 A_1}{O_1 A}$ *<sup>O</sup>*1*<sup>A</sup>* = *−*27*,*3 : l'image est donc agrandie et inversée. On vérifie la cohérence avec la figure précédente.
- 3. La puissance de l'oculaire est  $\mathcal{P}_2 = \frac{\alpha'}{A_1 F}$  $\frac{\alpha'}{A_1 B_1}$ , celle du microscope est  $\mathcal{P} = \frac{\alpha'}{AB}$ . On a donc  $\mathcal{P} = \frac{\alpha'}{4\pi R}$  $\frac{\alpha'}{A_1B_1} \cdot \frac{A_1B_1}{AB} = \mathcal{P}_2$ .  $|\gamma_1|$ .  $1$ ci, α'  $\simeq$  tan  $\alpha' = \frac{A_1B_1}{f'_2} \Rightarrow \mathcal{P}_2 \simeq \frac{1}{f'_2}$ 2  $\frac{1}{f'_j}$  et  $\mathcal{P} = \frac{|\gamma_1|}{f'_j} \simeq 546$   $\delta$  (dioptries ou m<sup>−1</sup>). 2 2
- 4. On a la valeur de  $\alpha' = \mathcal{P} A B$ , reste à obtenir celle de  $\alpha$  pour pouvoir calculer  $G = \frac{\alpha'}{\alpha}$ *α* . *A B α d<sup>m</sup>* Par définition, *α* est l'angle sous lequel un œil emmétrope voit l'objet à la limite d'accommodation, c'est à dire à la distance *dm*. On a donc  $\alpha \simeq \tan \alpha = \frac{AB}{d_{\alpha}}$ 
	- *d*<sup>*m*</sup></sup> et *G* =  $\frac{\alpha'}{\alpha}$  = *P.AB*  $\times \frac{d_m}{AB}$  =  $P.d_m = 136,5.$
- 5. Pour pouvoir séparer deux points de l'objet (*A* et *B*), il faut que *α ′ ≥ ε ⇒ P.AB ≥ ε* et  $\delta = AB_{\min} = \frac{\varepsilon}{P} \simeq 0.53.10^{-6}$  m. La résolution du microscope est donc de 0,5 micron.

 $S<sub>01</sub>$ 

**Exercise** 
$$
\star \star \star
$$
:  
\n $\overline{A}$  vide  $f = 2\pi \sqrt{\frac{k}{M}}$ , charge $f' = 2\pi \sqrt{\frac{k}{M+50m}}$ , d'où  $f' = f \sqrt{\frac{M}{M+50m}} = 0.8$ Hz

**Exercice**  $\star$  :  $\ddot{x} + \omega_0^2 x = 0$  avec  $x = l - l_{eq}$ .

Exercice *⋆⋆* : On applique le principe fondamental de la dynamique à chacun des deux systèmes, dans le référentiel terrestre galiléen. En projection sur 0*x*, on obtient les deux équations couplées :

 $m\ddot{x}_1 = -\lambda \dot{x}_1 - kx_1 + K(x_2 - x_1)$  et  $\boxed{m\ddot{x}_2 = -\lambda \dot{x}_2 - kx_2 + K(x_1 - x_2)}$ 

$$
S_{02}
$$

### Exercice *⋆ ⋆ ⋆* :

- 1. 439 *Hz < f <* 450*Hz*
- 2. On trouve  $f = 440$  Hz, ce qui est compatible.

### Exercice *⋆* :

- 1. On mesure une tension, qui correspond à une surpression haute fréquence (ultrason). Unité plausible : le volt (en fait un peu grand, il doit y avoir un ampli avant la carte).
- 2. Amplitude crête-à-crête : 1*,*6 *−* 0*,*6 = 2*,*2 V. Amplitude : *a* = 1*,*1 V. Valeur moyenne : *m* = 0*,*5 V. Période : on prend plusieurs périodes pour avoir la plus grande précision possible : (4*,*15 *−* (*−*4*,*4))*/*6 = 1*,*43 s donc *f* = 0*,*70 Hz. Phase à l'origine : sinus est maximum en *π/*2 donc  $2\pi ft + φ = π/2$  en t=0,2 s donc  $φ = 0.69$  rad  $s = m + a \cos(2\pi ft + φ)$
- 3. 2 pic : un en  $f = 0$  pour la composante continue (hauteur 0,5) et un en  $f = 0.7$  Hz pour la composante continue (hauteur 1,1)
- 4. Question un peu plus calculatoire :  $s^2 = m^2 + 2ma \cos + a^2 \cos^2 \Rightarrow \langle s^2 \rangle = \langle m^2 \rangle + \langle 2ma \cos \rangle + a^2 \cos^2 \Rightarrow \langle s^2 \rangle = \langle m^2 \rangle + a^2 \cos^2 \Rightarrow \langle m^2 \rangle = a^2 \sin^2 \theta$  $\langle a^2 \cos^2 \rangle = m^2 + 0 + a^2/2 \Rightarrow S_{eff} = \sqrt{m^2 + \frac{a^2}{2}} = 0.92$  V

### Exercice *⋆⋆* :

- 1. Cf cours
- 2.  $S_{eff} = S_m/2$
- 3. Utiliser un tel appareil ne permet de mesurer la valeur efficace que si *S<sub>eff</sub> = S<sub>m</sub>/√*2. Dans le cas contraire, il faut utiliser un appareil True RMS.

# *S*<sup>03</sup>

### Exercice *⋆ ⋆ ⋆* :

1.

- 2. L'élongation de la source vaut 0,75 cm à la date 15 ms et on retrouve ce niveau d'élongation en M à la date 825 ms soit 810 ms plus tard ; d'où la vitesse *v* = 2*,*47 m*.*s *−*1 .
- 3. L'ébranlement dure 40 ms
- 4. Le signal se propage à partir de  $S$  à la date  $t = 0$ , il arrivera en  $M$  à la date  $t_M = \frac{2}{2,47} = 810$ ms ; il est à nouveau au repos 40 ms plus tard soit 850 ms.
- 5. le front d'onde (début de la perturbation) se trouve à la date  $t_1$ , à la distance  $vt_1 = 2,04$  m du point O.
- 6. A la date *t*=30 ms le signal a son amplitude maximale en *S*, ainsi à la date 825 ms soit 795 ms plus tard le maximum d'amplitude sera en  $x = v\Delta t = 1.96$  m.

### Exercice *⋆* :

- 1. La longueur de la cavité correspond à  $\frac{\lambda}{4}$ , donc  $L = 4\lambda = 4\frac{c}{f_1} = 19$ cm.
- 2. Le mode suivant correspond à  $L = \frac{3\lambda}{4}$  $\frac{3\lambda}{4}$ , d'où  $f_2 = 3f_1$ .
- 3. On a  $L = (2n 1)\lambda_n$ , d'où  $f_n = (2n 1)f_1$ .

### Exercice *⋆⋆* :

1.  $f = \frac{c}{2l}$ 2*L*

- 2. Pour monter la note d'un demi-ton , il faut multiplier la longueur de la corde par 2*<sup>−</sup>* 1 12 .
- 3. Lorsqu'on met le doigt sur la  $p^{ieme}$  frette la longueur de la corde est  $L_p = L \times 2^{-p/12}$ . Comme  $L_p > L/4, p \leq 24.$

# *S*<sup>04</sup>

### Exercice *⋆ ⋆ ⋆* :

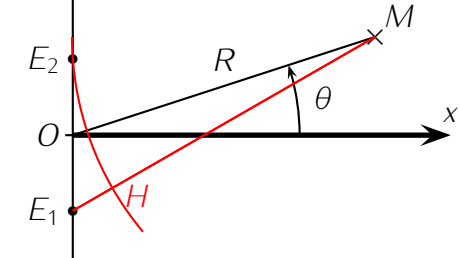

*E*1*H* est la différence de distance parcourue par les deux

1. (a)

ondes

- (b) On utilise pour cela les coordonnées :  $E_1M = \sqrt{\Delta x^2 + \Delta y^2}$ , on développe ensuite en utilisant  $\sin^2$  +  $\cos^2$  = 1, puis on factorise par  $R^2$ .
- (c)  $E_1H=E_1M-E_2M=R\left(1+\frac{a\sin\theta}{2R}+\frac{a^2}{8R^2}\right)-R\left(1-\frac{a\sin\theta}{2R}+\frac{a^2}{8R^2}\right)=a\sin\theta.$  Le déphasage est donc 2*πa* sin *θ/λ*
- (d) Les interférences constructives sont obtenues lorsque l'ordre d'interférence est entier :  $p =$ *a* sin *θ/λ* c'est-à-dire sin *θ* = *pλ/a* avec *p* entier.

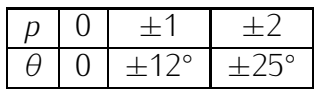

- (a) C'est avec *p* demi-entier soit  $p = \pm 1/2 \Rightarrow \theta = \pm 6^{\circ}$ et  $p = \pm 3/2 \Rightarrow \theta = \pm 19^{\circ}$
- (b) si l'amplitude incidente est la même, alors l'amplitude résultante s'annule.
- (c) L'état d'amplitude nulle est particulièrement sensible à tout parasite, en particulier
	- i. si l'amplitude n'est pas exactement la même, à cause du générateur ou de la distance parcourue
- ii. la présence de parasites qui viennent s'ajouter en ce point
- iii. la taille du récepteur qui moyenne sur une zone où l'intensité n'est pas nulle.
- 2. sur l'axe *Ox*, la distance est parcourue est la même et n'est donc pas source de déphasage. Les interférences sont donc destructives.
- 3. on échange les lieux de max et de mini
- 4. on revient à l'état d'avant

Exercice *⋆* :

1. 
$$
c = \sqrt{\frac{T}{\rho d^2}}.
$$

- 2. *f*  $\propto T^{1/2}$ .
- 3. 0,2 Hz de précision, précision relative de 4*,*5*.*10*−*<sup>4</sup>
- 4. précision relative sur *T* : 9*,*0*.*10*−*<sup>4</sup>

#### Exercice *⋆⋆* :

1. 
$$
h = \frac{\lambda}{4}\sqrt{1 + D^2/4H^2}
$$
.  
2.  $h = 160$ m.

*S*<sup>05</sup>

#### Exercice *⋆ ⋆ ⋆* :

1. 
$$
\Delta v = 4{,}2.10^{-7}m/s
$$

2. ∆*x* = 0*,*42*m*, donc ∆*v* = 1*,*8*.*10*−*<sup>37</sup>*m/s*.

### Exercice *⋆* :

1. grain de sable : typiquement 100 *µ*m= 10*−*<sup>4</sup> m. Masse volumique : celle du verre a priori, de l'ordre de 2500 kg/m<sup>3</sup> , donc masse *<sup>m</sup> <sup>≃</sup>* <sup>10</sup>*−*<sup>9</sup> kg (peu importe le 2 vu que l'incertitude sur la taille du grain de sable est bien plus grande et en plus élevée au cube). On a donc *<sup>λ</sup> <sup>∼</sup>* <sup>6</sup>*.*10*−*<sup>34</sup>*/*1*.*10*−*<sup>9</sup> *<sup>∼</sup>* <sup>10</sup>*−*<sup>25</sup> <sup>m</sup> donc on se moque complètement de la mécanique quantique (et on a tellement de marge que même si on s'est trompé de plusieurs ordre de grandeur c'est encore bon)

2. 
$$
v = \sqrt{3k_B T/m} \Rightarrow p = \sqrt{3mk_B T}
$$
 donc  $\lambda = \frac{h}{\sqrt{3mk_B T}} \approx \frac{6.10^{-34}}{\sqrt{3 \times 4 \times 1, 6.10^{-27} \times 1, 38.10^{-23} \times 300}} \approx \frac{6.10^{-34}}{\sqrt{80.10^{-50}}} \approx \frac{6.10^{-34}}{\sqrt{80.10^{-50}}} \approx 0.7.10^{-9} = 7.10^{-10}$  m donor tuniquement la taille d'un atome. On pourrait avoir des effets

6*.*10*−*<sup>34</sup> <sup>9</sup>*.*10*−*<sup>25</sup> *<sup>≃</sup>* <sup>0</sup>*,*7*.*10*−*<sup>9</sup> = 7*.*10*−*<sup>10</sup> m donc typiquement la taille d'un atome. On pourrait avoir des effets quantiques ... si on était dans un solide, mais là, les parois ou les autres particules sont plus loin.

- 3. (a)  $pV = nRT = mRT/M$  donc  $\rho = m/V = pM/RT$ 
	- (b) si on considère que les particules sont sur un réseau cubique et sont distante de *a*, alors le volume propre d'une particule est  $a^3$  et donc la masse volumique est  $m_{He}/a^3$  (masse d'un atome sur le volume propre de l'atome) d'où *<sup>m</sup>He/a*<sup>3</sup> <sup>=</sup> *<sup>ρ</sup>* <sup>=</sup> *pM/RT <sup>⇒</sup> <sup>a</sup>* <sup>3</sup> = *mHeRT /pM* =  $RT/pN_A = k_B T/p$
	- (c) C'est la température pour laquelle la distance entre les particules est de l'ordre de la longueur d'onde de de Broglie  $a\simeq\lambda\Leftrightarrow\frac{h}{\sqrt{3mk_BT}}=\sqrt[3]{k_BT/p}\Leftrightarrow\frac{h^6}{(3mk_BT)^3}=(k_BT/p)^2\Leftrightarrow(k_BT)^5=\frac{h^6p^2}{3^3m^3}$ 3 3*m*3 donc  $T = \frac{1}{k_0}$  $\frac{1}{k_B}\sqrt[5]{\frac{h^6p^2}{27m^3}} = 3$  K Cette limite n'est pas à prendre au pied de la lettre, mais on observe bien des effets quantique dans l'hélium à ces températures, mais l'approximation du gaz parfait n'est probablement plus valide !

(d) Homogénéité : [h] =  $ML^2T^{-1}$ ; [p] = [F/S] =  $ML^{-1}T^{-2}$ ; [m] =  $M$ ; [k<sub>B</sub>T] = [E<sub>c</sub>] =  $ML^2T^{-2}$  donc à gauche on a  $M^5L^{10}T^{-10}$  et à droite :  $\frac{M^6L^{12}T^{-6}M^2L^{-2}T^{-4}}{M^3} = M^5L^{10}T^{-10}$ 

(Attention, mauvaise notation : desfois  $m$  =masse d'un atome d'hélium et dans 3B, c'est la masse d'une particule fluide.

### Exercice *⋆⋆* :

- 1. *h* ≤  $\Delta x \Delta p \simeq$  *amv* d'où  $v \simeq \frac{\hbar}{(am)} \simeq 10^{-34}/(10^{-10}10^{-30}) \simeq 10^6$  m/s
- 2. En un tour, l'électron parcourt une distance <sup>2</sup>*πr*. Pour que l'onde revienne en phase, il faut que cette distance soit un multiple entier de la longueur d'onde, donc <sup>2</sup>*πr* <sup>=</sup> *nλ*
- 3. On utilise la relation de de Broglie : *<sup>λ</sup>* <sup>=</sup> *h/p*, on en déduit que <sup>2</sup>*πr* <sup>=</sup> *nh/p <sup>⇒</sup> rp* <sup>=</sup> *nh*¯
- 4. *<sup>p</sup> <sup>∝</sup>* <sup>1</sup>*/ √ <sup>r</sup> <sup>⇒</sup> rp <sup>∝</sup> r/<sup>√</sup> <sup>r</sup> <sup>∝</sup> nh*¯ *<sup>∝</sup> <sup>n</sup>* Donc le rayon croit comme le carré de *<sup>n</sup>*.
- 5. Si l'on considère l'énergie cinétique, elle est en *p* 2 */*(2*m*) *<sup>∝</sup>* <sup>1</sup>*/r <sup>∝</sup>* <sup>1</sup>*/n*<sup>2</sup> . De même l'énergie potentielle de ce phénomène est en <sup>1</sup>*/r* comme on le verra en mécanique, donc les niveaux d'énergie sont en <sup>1</sup>*/n*<sup>2</sup> ce qui correspond bien aux expériences de spectroscopie qui mesure les différences d'énergies entre deux niveaux grâce à la longueur d'onde.

### *Os*<sup>1</sup>

### Exercice *⋆ ⋆ ⋆* :

1. Étude statique. On va utiliser la première loi de Newton, ou principe d'inertie pour déterminer la longueur *l<sup>e</sup>* du ressort à l'équilibre.

Le référentiel utilisé est celui lié au sol et considéré comme galiléen. Le système d'axes est imposé par l'énoncé. On choisit le système { *M* } le point matériel. Les forces appliquées à ce système sont : le poids  $\vec{p} = m.\vec{g}$ , la force de rappel du ressort  $\vec{F} = -k(l - l_0).\vec{e}_x$  ici et la réaction du support  $\vec{R} = \vec{N}$  normale au support car il n'y a pas de frottement.

On représente ces forces sur la figure ci-dessous à gauche.

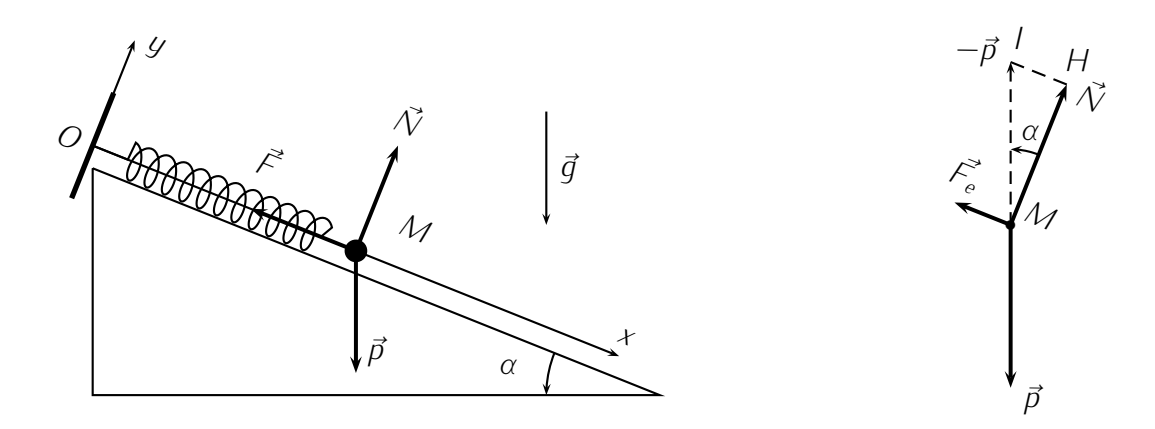

Comme on se place à l'équilibre ( $\vec{F} = \vec{F}_e$ ), la somme vectorielle des forces appliquées est nulle :  $\vec{p} + \vec{F}_e + \vec{N} = \vec{0} \Rightarrow \vec{F}_e + \vec{N} = -\vec{p}.$ 

En se reportant à la figure ci-dessus à droite, dans le triangle *IHM*, on peut écrire sin  $\alpha = \frac{F_e}{\rho}$ *p* (on s'arrange pour ne pas faire apparaître la norme *N* de *N~* qu'on ne connaît pas).

On fait ensuite apparaître  $l_e$  dans  $F_e = ||\vec{F}_e|| = k(l_e - l_0) > 0$  et comme  $p = ||\vec{p}|| = mg$ , on en déduit sin  $\alpha = \frac{k(l_e - l_0)}{mg} \Rightarrow l_e = l_0 + \frac{mg}{k}$ *k* sin *α*.

2. Étude dynamique : on s'attend à observer des oscillations de *M* autour de la position d'équilibre précédente. Hors équilibre, c'est la seconde loi de Newton i.e le principe fondamental de la dynamique (PFD) qui s'applique.

En conservant le même référentiel et le même système, le PFD prend la forme :  $m.\vec{a} = \vec{p} + \vec{F} + \vec{N}$ avec ici  $\vec{F} = -k(l - l_0).\vec{e}_x$  et  $l = x(t)$  dépendant du temps.

De façon à faire disparaître  $\vec{N}$  dont on ne connaît pas la norme, on projette le PFD selon l'axe Ox. Dans la base  $(\vec{e}_x, \vec{e}_y)$ , on a  $\vec{a} = \ddot{x}(t).\vec{e}_x + \ddot{y}(t).\vec{e}_y$ ,  $\vec{p} = +mg \sin \alpha \vec{e}_x - mg \cos \alpha \vec{e}_y$ ;  $\vec{N} = N \vec{e}_y$ et enfin *F~* <sup>=</sup> *<sup>−</sup>k*(*x*(*t*) *<sup>−</sup> <sup>l</sup>*0)*.~e<sup>x</sup>* . On en déduit l'équation différentielle

$$
m\ddot{x}(t) = +mg\sin\alpha - kx(t) + kl_0 \Rightarrow \ddot{x}(t) + \frac{k}{m}x(t) = \frac{k}{m}(l_0 + \frac{mg}{k}\sin\alpha) = \frac{kl_e}{m}
$$

On écrit cette équation sous la forme canonique  $\ddot{x}(t) + \omega_0^2 x(t) = \omega_0^2 l_e$ .

La solution est de la forme  $sol = sol_H + sol_P$  soit ici  $x(t) = A$ . cos  $\omega_0 t + B$ . sin  $\omega_0 t + l_e$ .

Reste à déterminer les constantes d'intégration *A* et *B* (homogène à des distances) par utilisation des conditions initiales.

À *t* = 0*−*, on a *l* = *x*(0*−*) = *l<sup>e</sup>* + *d* et ˙*x*(0*−*) = 0 la position et la vitesse de *M* ne peuvent pas subir de discontinuité. On en déduit  $x(0^+) = l_e + d \Rightarrow l_e + d = A + l_e \Rightarrow A = d$  et  $\dot{x}(0^+) = 0 = 0 + \omega_0.B + 0 \Rightarrow B = 0.$ 

Et finalement  $x(t) = l_e + d \cos \omega_0 t$ .

On retrouve donc bien un mouvement rectiligne sinusoïdal avec  $l_e - d \leq x(t) \leq l_e + d$ .

#### Exercice *⋆* :

1. Avant tout calcul, on peut commencer par simplifier le circuit en associant les deux résistors *R* en parallèle (pour *t ≥* 0, *K* est fermé).

 *R* ÿ *C u* ÿ *R* ÿ *R ′ C u ′ ↔ R* 2 *i* ø*R/*<sup>2</sup> *N*ÿ *iC C u* ú*i ′ R ′ C u ′* 

Une loi des mailles donne  $u-R'i'-u'=0$  avec  $i'=C.\frac{du'(t)}{dt}$  d'où l'équation (1)  $u(t)=R'C\frac{du'(t)}{dt}+u'$ dans laquelle on doit éliminer *u ′* (*t*).

En appliquant la loi des nœuds en *N*, on peut écrire :

$$
i_{R/2} + i_C + i' = 0 \Rightarrow \frac{u(t)}{R/2} + C \frac{du(t)}{dt} + \frac{u(t) - u'(t)}{R'} = 0 \Rightarrow u'(t) = R'C \frac{du(t)}{dt} + \left[\frac{2R'}{R} + 1\right]u(t)
$$

(équation 2) et par dérivation temporelle,

$$
\frac{du'(t)}{dt} = R'C \frac{d^2u(t)}{dt^2} + \left[\frac{2R'}{R} + 1\right] \frac{du(t)}{dt}
$$

Remarque : comme on travaille sur un circuit du second ordre, il ne faut pas hésiter à dériver les relations constitutives (1er ordre) si nécessaire.

En remplaçant *u ′* (*t*) et sa dérivées à l'aide de l'équation (2) dans l'équation (1), on a donc

$$
u(t) = R'C[R'C\frac{d^2u(t)}{dt^2} + \left[\frac{2R'}{R} + 1\right]\frac{du(t)}{dt}] + R'C\frac{du(t)}{dt} + \left[\frac{2R'}{R} + 1\right]u(t)
$$

$$
\Rightarrow \frac{d^2u(t)}{dt^2} + \frac{2(R+R')}{RR'C}\frac{du(t)}{dt} + \frac{2}{RR'C}u(t) = 0
$$

équation différentielle linéaire, sans second membre (pas de générateur), à cœfficients constants, tous de même signe.

2. Pour déterminer le type de solution de cette équation différentielle (régime), soit on l'écrit sous forme canonique et on compare le facteur de qualité à  $\frac{1}{2}$ , soit on détermine le signe du discriminant de l'équation caractéristique

$$
z^{2} + \frac{2(R + R')}{RR'C}z + \frac{2}{RR'C} = 0
$$

L'énoncé suggère ici la deuxième méthode.

On calcule alors  $\Delta = \frac{4(R^2+R'^2)}{R^2R'^2C^2} > 0$  ce qui confirme bien que la solution de l'équation est du type

$$
u(t) = A e^{z_1 t} + B e^{z_2 t} = A e^{-\frac{t}{\tau_1}} + B e^{-\frac{t}{\tau_2}}
$$

où  $τ_1$  et  $τ_2$  sont des constantes positives.

3. On a affaire à un circuit du second ordre d'où une équation différentielle du second ordre qui nécessite la donnée de deux conditions initiales :  $u(0^+)$  et  $\left[\frac{du}{dt}\right]_{0^+}$ .

L'énoncé indique que le condensateur *C* est initialement déchargé d'où  $u(0^-) = 0$  et par continuité de  $u_C(t)$ , on a  $u_C(0^+) = 0$ .

Pour déterminer  $\left[\frac{du}{dt}\right]_{0^+} = \frac{i'(0^+)}{C}$  $\frac{0^{+}}{C}$ , on représente le circuit à  $t = 0^{+}$ en tenant compte de la continuité de *u*(*t*) et *u ′* (*t*) (Cf ci-dessus).

Une loi des mailles permet d'écrire

$$
u(0^+) - R'i'(0^+) - u'(0^+) = 0 \Rightarrow 0 - R'i'(0^+) - U'_0 = 0 \Rightarrow i'(0^+) = \frac{U'_0}{R'} \Rightarrow \left[\frac{du}{dt}\right]_{0^+} = \frac{U'_0}{R'C}
$$

À partir de ces deux expressions et connaissant la forme de *u*(*t*), on pourrait déterminer son expression littérale (Cf. cours).

4. Allure de  $u(t)$ : on sait que  $u(0) = 0$ , le régime permanent correspond à la solution particulière de l'équation différentielle, c'est à dire à *u*(*∞*) = 0 ce qui donne l'asymptote. La tangente à l'origine  $\left[\frac{du}{dt}\right]_{0^+}$  est positive et on est dans le cas d'un régime apériodique. On en déduit l'allure représentée ci-dessus.

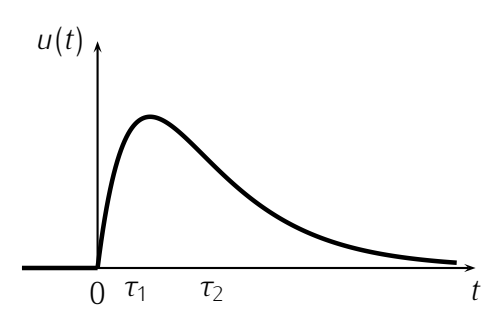

### $O<sub>S<sub>2</sub></sub>$

**Exercice**  $**$  : 1. a.  $C' = C(1 + \frac{1}{u^2})$  et  $R' = \frac{R}{1+u^2}$  avec  $u = RC\omega$  1. b.  $\omega = \omega_0 = \frac{1}{RC}$  2. a.  $R' = \frac{R}{1+u^2}$  $1+\frac{1}{u^2}$ et  $L' = \frac{L}{1+u^2}$  avec  $u = \frac{L\omega}{R}$  $\frac{2\omega}{R}$  2. b.  $\omega_0 = \frac{R}{L}$ *L*

Exercice *⋆ ⋆ ⋆* :

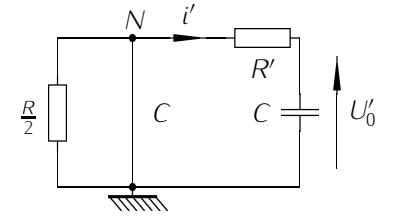

 $u_2 = u_{AE} = \frac{Z_2}{Z_1 + Z_2}$ 

De même,  $\underline{u}_4 = \underline{u}_{BE} = \frac{Z_4}{Z_3 + Z_4}$ 

1. En notation complexe, on a  $\underline{u}_{AB} = \underline{v}_A - \underline{v}_B = \underline{Z}_T \cdot \underline{i}$ . Pour que *i*(*t*) soit nul, il faut et il suffit que  $u_{AB} = 0$ . Si *i*(*t*) est nul, les dipôles *Z*<sup>1</sup> et *Z*<sup>2</sup> sont traversés par le même courant et par application de la formule des ponts diviseurs de tension,

*<sup>Z</sup>*1+*Z*<sup>2</sup> *u*.

*<sup>Z</sup>*3+*Z*<sup>4</sup> *u* et

 $\frac{\underline{Z_2}}{\underline{Z_1} + \underline{Z_2}} u_{DE} = \frac{\underline{Z_2}}{\underline{Z_1} + \underline{Z_2}}$ 

$$
\begin{array}{|c|c|}\n & A \\
\hline\nZ_1 & \overline{y} & Z_2 \\
\hline\nD & \underline{i(t)} & B \\
\hline\nZ_3 & \underline{u(t)} & Z_4\n\end{array}
$$

$$
\underline{u}_{AB} = 0 \Rightarrow \underline{u}_{AE} + \underline{u}_{EB} = 0 \Rightarrow \underline{u}_{AE} = \underline{u}_{BE} \Rightarrow \frac{\underline{Z}_2}{\underline{Z}_1 + \underline{Z}_2} = \frac{\underline{Z}_4}{\underline{Z}_3 + \underline{Z}_4} \Rightarrow \underline{Z}_1.\underline{Z}_4 = \underline{Z}_2\underline{Z}_3
$$

- 2. Si *i*(*t*) n'est pas nul, le pont n'est pas "équilibré" et l'écouteur téléphonique émet un son. Cela permet de faire un réglage "à l'oreille" (il faut que la fréquence de travail corresponde à celle d'un son audible).
- 3. Application : on a ici  $\underline{Z}_1=R_1$ ,  $\underline{Z}_2=R_2$ ,  $\underline{Z}_3=R+\frac{1}{jC\omega}$  et  $\underline{Y}_4=\frac{1}{\underline{Z}}$  $\frac{1}{Z_4} = \frac{1}{R} + jC\omega$  d'où

$$
\underline{Z}_1.\underline{Z}_4 = \underline{Z}_2 \underline{Z}_3 \Rightarrow R_1 = R_2 \underline{Z}_3 \underline{Y}_4 \Rightarrow \frac{R_1}{R_2} = (R + \frac{1}{jC\omega})(\frac{1}{R} + jC\omega) \Rightarrow \frac{R_1}{R_2} = 1 + jRC\omega + \frac{1}{jRC\omega} + 1
$$

On obtient finalement  $\frac{R_1}{R_2} - 2 + j(RC\omega - \frac{1}{RC\omega}) = 0.$ Il faut donc  $R_1 = 2R_2$  et  $RC\omega - \frac{1}{RC\omega} = 0 \Rightarrow \omega = \frac{1}{RC}$ .

Ce pont peut être utilisé comme fréquencemètre : on règle *R* et  $R_1 = 2R_2$  connus, on modifie *C* jusqu'à ce qu'on ne perçoive plus de son, on a alors  $f = \frac{1}{2\pi c}$ .

#### Exercice *⋆* :

1. Le dipôle *AB* est en régime sinusoïdal forcé.<br>On représente son équivalent en notation<br>complexe On représente son équivalent en notation complexe.

<sup>ÿ</sup> *A* ÿ  $L \nightharpoonup C$ \_\_ ÿ ÿ *B*  $\begin{bmatrix} C_0 \\ \parallel \end{bmatrix}$  \_\_\_ *ZL* \_\_ *Z C* \_\_ ÿ ÿ *B*  $\frac{Z_{C_0}}{Z_{C_0}}$  $Z_{\mathcal{C}_0}$ 

Pour simplifier les calculs, on calculera *Y* l'admittance complexe du dipôle.

$$
\underline{Y} = \underline{Y}_{C_0} + \frac{1}{\underline{Z}_L + \underline{Z}_C} \Rightarrow \frac{1}{\underline{Z}} = jC_0\omega + \frac{1}{\frac{1}{jC\omega} + jL\omega} = jC_0\omega + \frac{jC\omega}{1 - LC\omega^2} \Rightarrow \underline{Z} = \frac{1 - LC\omega^2}{jC_0\omega(1 - LC\omega^2) + jC\omega}
$$

Et avec  $C = aC_0$ , on en déduit

$$
\underline{Z} = -j \frac{1 - aL C_0 \omega^2}{C_0 \omega (1 + a - aL C_0 \omega^2)} \Rightarrow Z = \frac{|1 - aL C_0 \omega^2|}{C_0 \omega |1 + a - aL C_0 \omega^2|} \text{ et } \varphi = \pm \frac{\pi}{2}
$$

car *Z* est un imaginaire pur.

- $2.$  Étude de  $Z$  :  $Z(\omega) = \frac{|N(\omega)|}{|D(\omega)|}$  est le rapport d'un polynôme du second degré  $N(\omega) = 1 − aLC_0\omega^2$ par un polynôme de degré trois *D*(*ω*) = *C*0*ω|*1 + *a − aLC*0*ω* 2 *|* en *ω*.
	- Quand *ω →* 0, *N*(*ω*) *→* 1 et *D*(*ω*) *→* 0 donc *Z*(*ω*) *→ ∞*.
	- De même, quand *ω → ∞*, *N*(*ω*) *→ −aLC*0*ω* 2 et *<sup>D</sup>*(*ω*) *→ −aLC*<sup>2</sup> 0*ω* <sup>3</sup> donc *<sup>Z</sup>*(*ω*) *<sup>→</sup>* <sup>1</sup> *<sup>C</sup>*0*<sup>ω</sup> <sup>→</sup>* 0.  $-$  La pulsation  $\omega_1$  finie pour laquelle  $Z \to 0$  vérifie  $N(\omega_1) = 0 \Rightarrow \omega_1 = \frac{1}{\sqrt{LC}} = \frac{1}{\sqrt{al}}$ *aLC*<sup>0</sup> . De même, *ω*<sup>2</sup> *6*= 0 pour laquelle *Z → ∞* (*AB ↔* interrupteur ouvert, *I →* 0, anti résonance)

vérifie  $D(\omega_2) = 0 \Rightarrow 1 + a - a\text{ }L\text{C}_0\omega_2^2 = 0 \Rightarrow \omega_2 = \sqrt{\frac{a+1}{a\text{ }L\text{C}_0}}$  $\frac{a+1}{a \cdot 2} = \omega_1 \sqrt{a+1} > \omega_1$
Pour *ω*  $\approx$  *ω*<sub>1</sub>, *AB* se comporte comme un interrupteur fermé et quand *ω*  $\approx$  *ω*<sub>2</sub>, *AB* se comporte comme un interrupteur ouvert.

On peut écrire *Z* sous la forme

$$
Z = \frac{|\omega^2 - \omega_1^2|}{C_0 \omega |\omega^2 - \omega_2^2|}
$$

3. On en déduit le graphe  $Z(\omega)$  : asymptotes verticales en  $\omega \to 0$  et  $\omega_2$  et  $Z \to 0$  pour  $\omega = \omega_1 < \omega_2$ et *ω → ∞*.

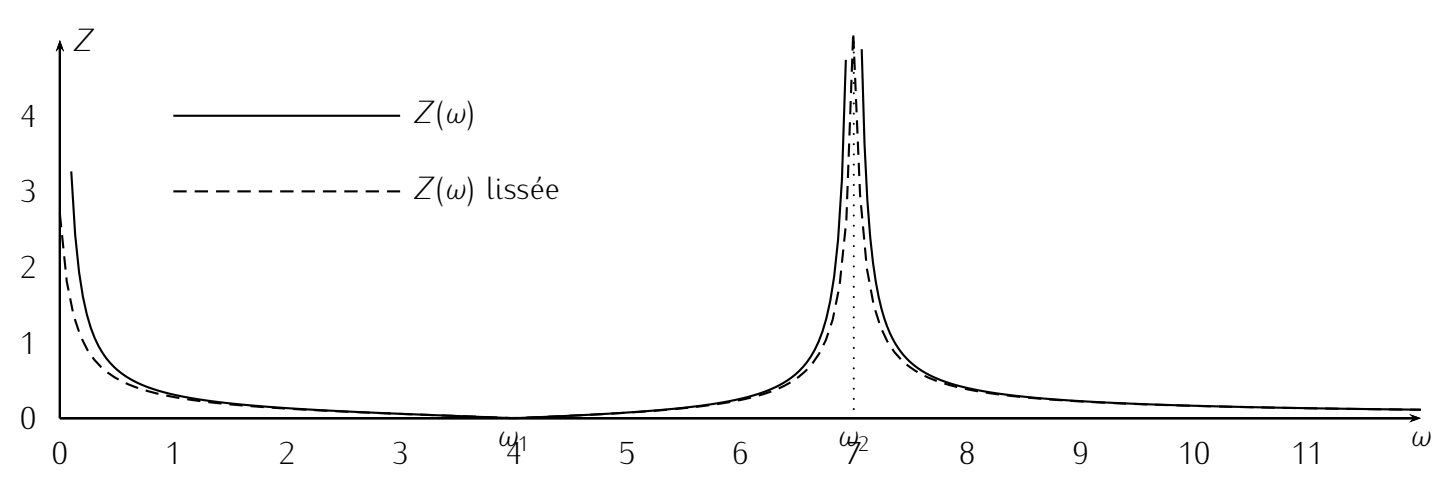

4. La présence d'une résistance interne au dipôle *AB* va empêcher *Z* d'atteindre une valeur nulle ou infinie, cela va donc "lisser" la courbe précédente.

# *Ec*<sup>1</sup>

Exercice *⋆⋆* : 1)  $\mathcal{P} = 2 \text{ W}; 2 \text{ W} = 50 \text{ W}; 3 \text{ W} = 10 \text{ O}; 4 \text{ W} = 5,2.10^{-6} \text{ mol}$  d'électrons.

## Exercice *⋆ ⋆ ⋆* :

On procède par simplifications successives. Les dipôles (générateurs de Thévenin) situés dans la maille de gauche sont en série, on commencera donc par cette partie du circuit. Attention, les forces électromotrices sont orientés en sens inverse (générateurs en opposition).

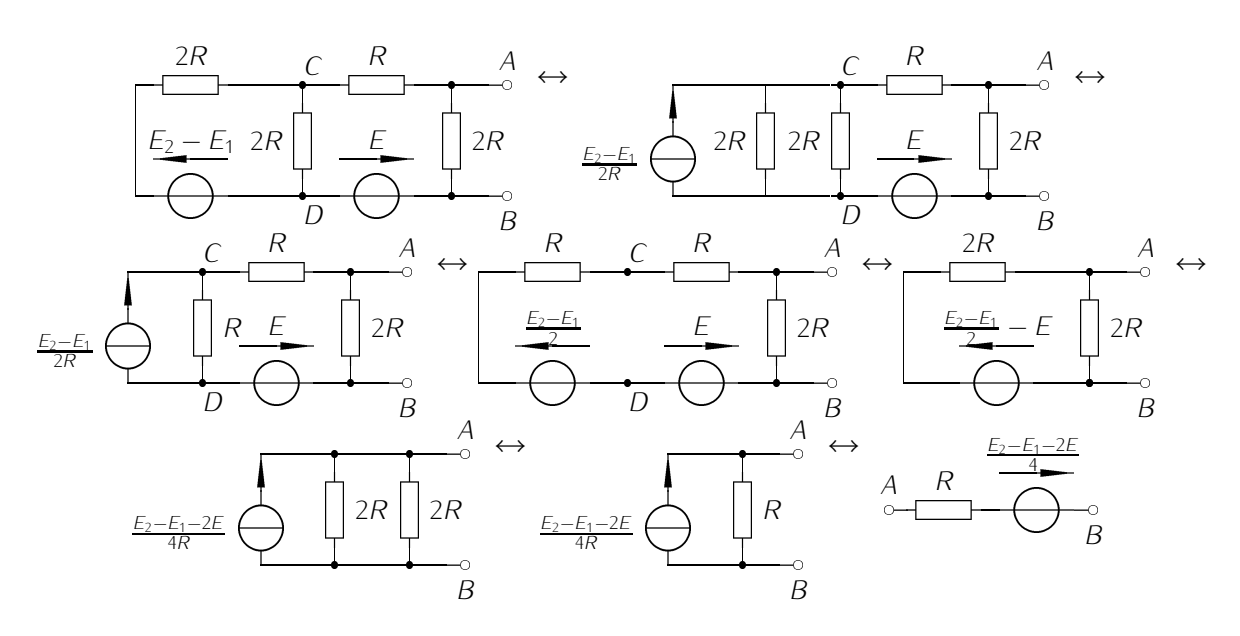

Chaque fois qu'un générateur est en parallèle avec une portion de circuit, on aura intérêt à le représenter en notation Norton.

On voit que le circuit final est équivalent à un résistor si le courant électromoteur *<sup>E</sup>*2*−E*1*−*2*<sup>E</sup>* 4*R* du générateur de Norton équivalent est nul ie la force électromotrice du générateur de Thévenin équivalent *<sup>E</sup>*2*−E*1*−*2*<sup>E</sup>* 4 est nulle, c'est à dire si  $E = \frac{E_2 - E_1}{2} = 3$  V.

## Exercice *⋆* :

1. Figure de gauche (étoile), on peut rapidement exprimer  $u_{BA}$  en fonction des intensités  $I_1$  et  $I_2$ :  $u_{BA} = u_{BO} + u_{OA} = -R_1 \cdot l_1 + R_2 \cdot l_2.$ 

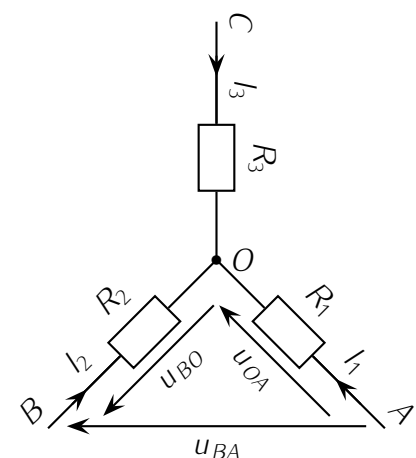

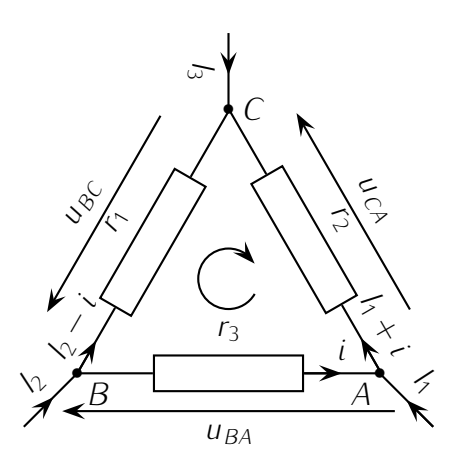

Association étoile Association triangle

Figure de droite (triangle), on utilise directement la loi des nœuds pour faire figurer les intensités qui traversent les résistors.

On en déduit ensuite  $u_{BA} = r_3 \cdot i = u_{BC} + u_{CA} = r_1 \cdot (l_2 - i) - r_2 \cdot (l_1 + i)$ .

On isole ensuite *i* dans la seconde équation :  $i.(r_3 + r_2 + r_1) = -r_2. I_1 + r_1. I_2 \Rightarrow i = -\frac{r_2}{r_1 + r_2}$  $\frac{r_2}{r_1+r_2+r_3}I_1 +$ *r*1  $\frac{r_1}{r_1+r_2+r_3}I_2$ .

Reste à remplacer dans l'expression de  $u_{BA}$  pour éliminer *i* :  $u_{BA} = -\frac{r_2.r_3}{r_1+r_2+r_3}$  $\frac{r_2 \cdot r_3}{r_1 + r_2 + r_3} I_1 + \frac{r_1 \cdot r_3}{r_1 + r_2 + r_3}$  $\frac{r_1 \cdot r_3}{r_1 + r_2 + r_3} I_2$ 

- 2. On a donc  $u_{BA} = -\frac{r_2 \cdot r_3}{r_1 + r_2 + r_3}$  $\frac{r_2 \cdot r_3}{r_1 + r_2 + r_3} I_1 + \frac{r_1 \cdot r_3}{r_1 + r_2 + r_3}$  $\frac{r_1 \cdot r_3}{r_1 + r_2 + r_3}$  *I*<sub>2</sub> pour toute valeur de *I*<sub>1</sub> et *I*<sub>2</sub>. Par identification, on en déduit  $R_1 = \frac{r_2 r_3}{r_1 + r_2 + r_3}$  $\frac{r_2.r_3}{r_1+r_2+r_3}, R_2 = \frac{r_1.r_3}{r_1+r_2+1}$  $\frac{r_1 \cdot r_3}{r_1 + r_2 + r_3}$  et par permutation circulaire des indices,  $R_3 = \frac{r_1 r_2}{r_1 + r_2 + r_3}$ *<sup>r</sup>*1+*r*2+*r*<sup>3</sup> .
- 3. En injectant les expressions précédentes dans *<sup>R</sup>*1*R*2+*R*2*R*3+*R*1*R*<sup>3</sup> *R*1 , on montre (calculs fastidieux) que  $r_1 = \frac{R_1R_2 + R_2R_3 + R_1R_3}{R_1}$ *R*1 . Le même type de calculs permet de vérifier que *r*<sup>2</sup> = *<sup>R</sup>*1*R*2+*R*2*R*3+*R*1*R*<sup>3</sup>  $\frac{r_2 R_3 + R_1 R_3}{R_2}$  et  $r_3 =$  $R_1R_2 + R_2R_3 + R_1R_3$  $rac{f_2R_3+R_1R_3}{R_3}$  (fastidieux).
- 4. Application : si  $r_1 = r_2 = r_3 = R$  on a  $R_1 = R_2 = R_3 = \frac{R}{3}$ 3 .

# $Ec<sub>2</sub>$

Exercice *⋆⋆* : Plutôt que de se lancer dans les calculs, on peut essayer de se ramener à un circuit étudié en classe en utilisant les transformations Thévenin *↔* Norton. On pourra en déduire l'équation différentielle et en déduire l'expression cherchée en tenant compte des conditions initiales.

# Circuit 1

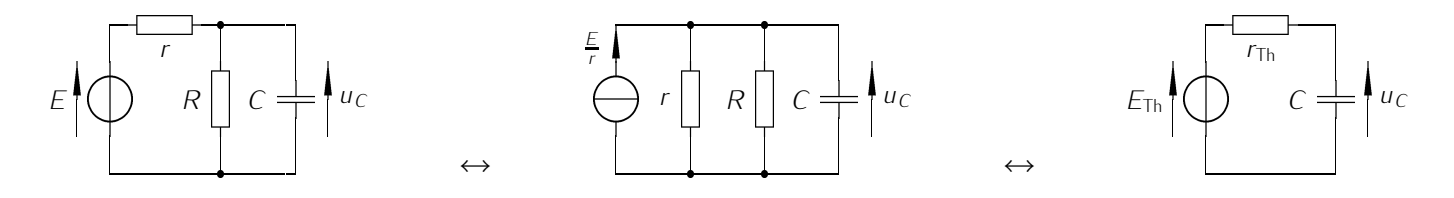

On se ramène au circuit du cours avec les mêmes conditions initiales d'où  $u_C(t) = E_{\text{Th}}[1 - e^{-\frac{t}{\tau}}]$  avec  $E_{\text{Th}} = \frac{RE}{R+}$  $\frac{RE}{R+r}$  et  $\tau = R_{\text{Th}}$ . *C* où  $R_{\text{Th}} = \frac{Rr}{R+r}$ *R*+*r* .

### Circuit 2

On se ramène au circuit du cours avec les mêmes conditions initiales d'où  $i_C(t) = C \cdot \frac{du_C(t)}{dt} = \frac{E_{\text{Th}}}{R} e^{-\frac{t}{\tau}}$  avec  $E_{\text{Th}} =$ *Rη* et  $τ = RC$ .

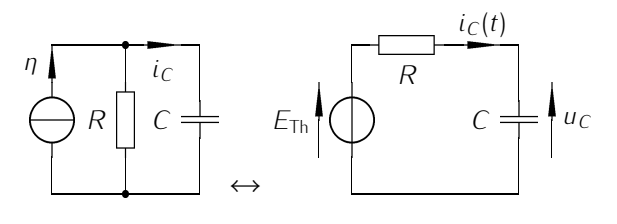

## Circuit 3

On se ramène au circuit du cours avec les mêmes conditions initiales d'où  $i_L(t) = \frac{E_{\text{Th}}}{R} [1 - e^{-\frac{t}{\tau}}]$  avec  $E_{\text{Th}} = R\eta$  et  $\tau = \frac{L}{R}$ *R* .

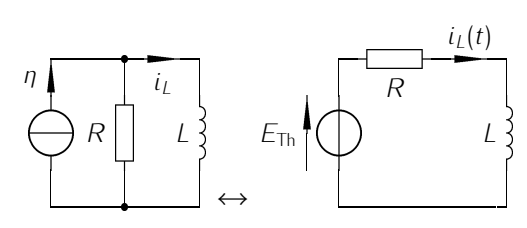

### Circuit 4

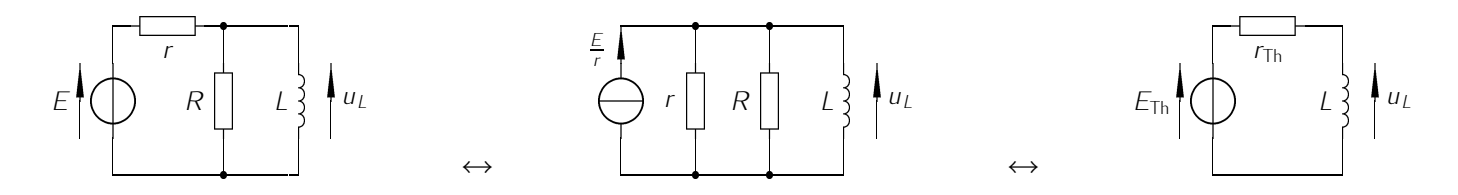

On se ramène au circuit du cours avec les mêmes conditions initiales d'où  $u_L(t) = L\frac{di(t)}{dt} = E_{\text{Th}}[e^{-\frac{t}{\tau}}]$  avec  $E_{\text{Th}} = \frac{RE}{R+}$  $\frac{RE}{R+r}$  et  $\tau = \frac{L}{r_{\text{th}}}$  $\frac{L}{r_{\text{Th}}}$  où  $r_{\text{Th}} = \frac{Rr}{R+r}$ *R*+*r* .

### Exercice *⋆ ⋆ ⋆* :

En utilisant les mêmes méthodes que lors de l'exercice précédent,

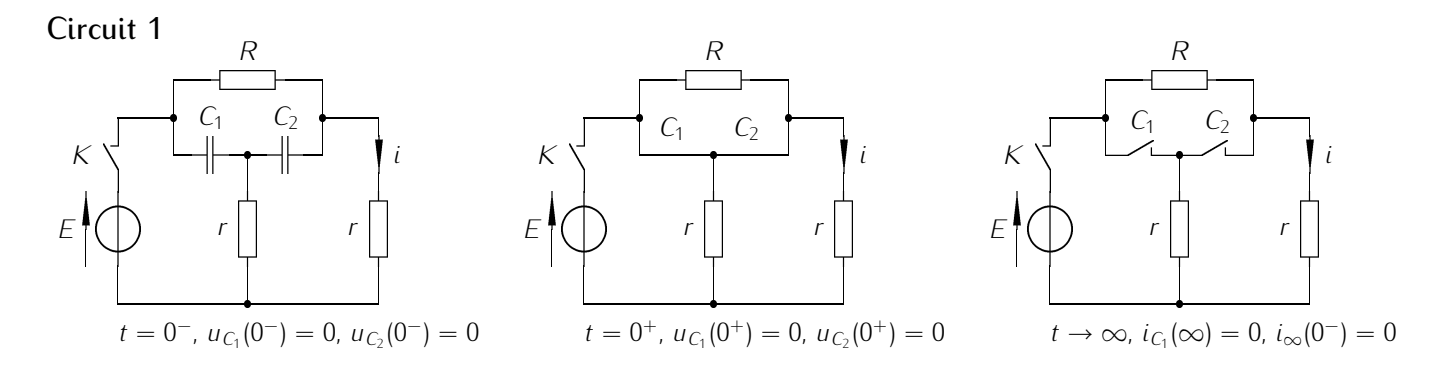

 $\hat{A}$   $t=0^+$ , le résistor  $R$  est court circuité, la tension aux bornes des résistors  $r$  est  $E$  d'où  $i(0^+) = \frac{E}{r}$ . En régime permanent, le condensateur sont équivalents à des interrupteurs ouverts, on se ramène à un circuit à une maille et la loi de Pouillet donne *<sup>i</sup>*(*∞*) = *<sup>E</sup> R*+*r* .

## Circuit 2

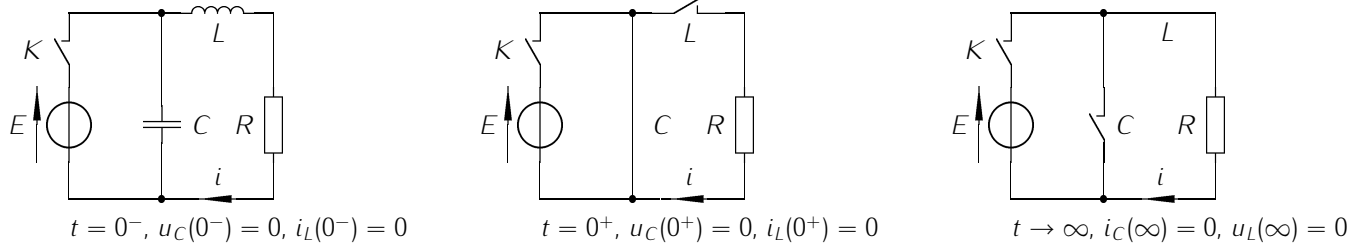

 $\mathring{A}$   $t = 0^+$ , la continuité de l'intensité dans la bobine impose  $i(0^+) = 0$  (le générateur de tension idéal est court circuité !).

En régime permanent, le condensateur se comporte comme un interrupteur ouvert, on se ramène à un  $\frac{E}{R}$  circuit à une seule maille et la loi de Pouillet donne *i*( $\infty$ ) =  $\frac{E}{R}$ .

### Circuit 3

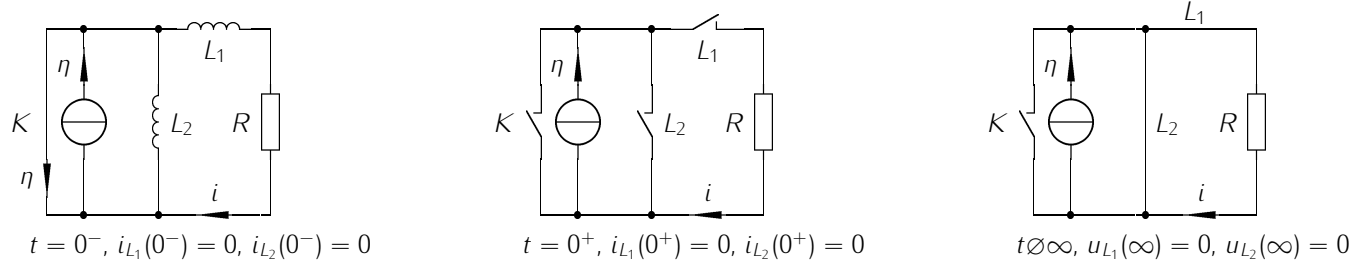

Pour *t <* 0 *<sup>−</sup>*, *K* est fermé et la partie située à droite du générateur de courant est court circuitée : tout le courant passe par *K* fermé et toutes les intensités et tensions sont nulles à droite du générateur.  $\hat{A}$  *t* = 0<sup>+</sup>, *i*(0<sup>+</sup>) = *i*<sub>L1</sub>(0<sup>+</sup>) = 0.

En régime permanent, la branche contenant *R* est court cicuitée et  $i(\infty) = 0$ .

Exercice  $\star$  : 1.  $\frac{dv_s}{dt} + \frac{v_s}{\tau} = \frac{RC}{\tau}$ *τ dv*<sub>*e*</sub> avec *τ* = *R*(*C* + *C*<sup>'</sup>). 2. Si *t* ≤ *T*, alors *v*<sub>*s*</sub> = *kRC*(1 − exp(− $\frac{t}{t}$ *τ* )) et si  $t \geq T$ , alors  $v_s = kRC \exp(-\frac{t-T}{\tau})$ .

*Ec*<sup>3</sup>

## Exercice *⋆⋆* :

## Exercice *⋆ ⋆ ⋆* :

1. Pour déterminer la nature du filtre, on étudie le comportement asymptotique :

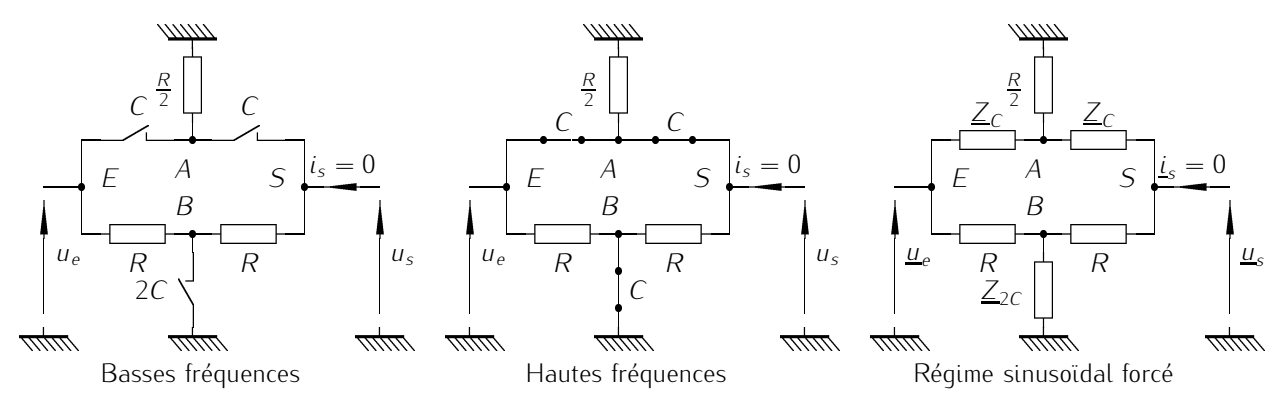

• Aux basses fréquences, les condensateurs se comportent comme des interrupteurs ouverts (figure ci-dessus à gauche). L'application de la loi des nœuds en *S*, *B* puis *A* montre qu'aucun courant ne traverse les résistors de résistance *R*.

En écrivant une loi des mailles, on a  $u_e$  −  $R.0$  −  $R.0$  −  $u_s$  =  $0 \Rightarrow u_s = u_e$  d'où un gain de 1.

• En hautes fréquences, les condensateurs se comportent comme des interrupteurs fermés (figure ci-dessus au centre).

En écrivant une loi des mailles, on a *u<sup>e</sup> −* 0 *−* 0 *− u<sup>s</sup>* = 0 *⇒ u<sup>s</sup>* = *u<sup>e</sup>* d'où un gain de 1.

Le filtre étudié est donc un filtre déphaseur ou un réjecteur de bande.

2. Pour effectuer le calcul de la fonction de transfert  $H = \frac{u}{u}$ *us* , on reproduit le circuit équivalent en régime sinusoïdal forcé (figure ci-dessus à droite).

Il n'y a ni pont diviseur de tension, ni pont diviseur de courant et pour éviter d'introduire des intensités inconnues (sauf *i <sup>s</sup>* = 0), on peut utiliser le théorème de Millman ou des lois des nœuds en termes de potentiels.

La masse est déjà posée dans le circuit et  $u<sub>s</sub> = v<sub>s</sub> − 0 = 0$  de même,  $u<sub>e</sub> = v<sub>e</sub>$ .</u></u> . Loi des nœuds en terme de potentiels en *S* :

$$
\frac{\underline{v}_A - \underline{u}_S}{\underline{Z}_C} + \frac{\underline{v}_B - \underline{u}_S}{R} + \underline{i}_S = 0 \Rightarrow \underline{u}_S = \frac{\frac{\underline{v}_A}{\underline{Z}_C} + \frac{\underline{v}_B}{R}}{\frac{1}{\underline{Z}_C} + \frac{1}{R}} = \frac{jC\omega_{\underline{v}_A} + \underline{v}_B/R}{jC\omega + 1/R} = \frac{jx\underline{v}_A + \underline{v}_B}{jx + 1} \quad \text{eq (1)}
$$

On retrouve l'expression du théorème de Millman appliqué en *S* avec *x* = *RCω* la pulsation réduite (équation (1)).

De même par application de la loi des nœuds en termes de potentiels ou directement le théorème de Millman en *A* :

$$
\frac{\underline{v}_e - \underline{v}_A}{\underline{Z}_C} + \frac{0 - \underline{v}_A}{R/2} + \frac{\underline{v}_s - \underline{v}_A}{\underline{Z}_C} = 0 \Rightarrow \underline{v}_A = \frac{\underline{Y}_C \cdot \underline{u}_A + 2/R \cdot 0 + \underline{Y}_C \cdot \underline{u}_s}{\underline{Y}_C + 2/R + \underline{Y}_C} = \frac{j \times \underline{u}_e + j \times \underline{u}_s}{2j \times 2} \quad \text{\'eq (2)}
$$

Enfin, l'application de la loi des nœuds en termes de potentiels ou directement le théorème de Millman en *B* :

$$
\frac{v_e - v_B}{R} + \frac{0 - v_B}{Z_{2C}} + \frac{v_s - v_B}{R} = 0 \Rightarrow v_B = \frac{u_e/R + Y_{2C}.0 + u_s/R}{1/R + Y_{2C} + 1/R} = \frac{u_e + u_s}{2jx + 2} \quad \text{éq (3)}
$$

En reportant les équations (2) et (3) dans (1), on obtient :

$$
\underline{u}_s = \frac{jx}{1+jx} \cdot \frac{jx(\underline{u}_s + \underline{u}_e)}{2(1+jx)} + \frac{1}{1+jx} \cdot \frac{\underline{u}_e + \underline{u}_s}{2(1+jx)} \Rightarrow 2(1+jx)^2 \underline{u}_s = -x^2(\underline{u}_e + \underline{u}_s) + \underline{u}_e + \underline{u}_s
$$

$$
\Rightarrow \underline{u}_s(2+4jx - 2x^2 + x^2 - 1) = \underline{u}_e(1-x^2) \Rightarrow \underline{H} = \frac{\underline{u}_s}{\underline{u}_e} = \frac{1-x^2}{1-x^2+4jx} = \frac{1-x^2}{1-x^2+j\frac{x}{Q}}
$$

On reconnaît la fonction de transfert d'un filtre coupe bande de facteur de qualité  $Q=\frac{1}{4}$ 4 .

3. Pour tracer les diagrammes de Bode, on commence par le tracé asymptotique et en  $x = 1$ .

- En basses fréquences, *<sup>x</sup> <sup>≪</sup>* 1 et *<sup>H</sup> <sup>≃</sup>* <sup>1</sup> *<sup>⇒</sup> <sup>G</sup>dB <sup>≃</sup>* 0 et *<sup>φ</sup> <sup>≃</sup>* 0.
- $\bullet$  En hautes fréquences, *x*  $\gg$  1 et <u>*H*</u>  $\simeq \frac{-x^2}{-x^2} = 1 \Rightarrow G_{dB} \simeq 0$  et  $\phi \simeq 0$ .
- $\bullet$  En *x* ≃ 1, |<u>*H*| =  $\frac{|1-x^2|}{\sqrt{(1-x^2)^2 + \frac{x^2}{Q^2}}}$ </u> *≃* 0 et *GdB* tend vers *−∞* selon une asymptote verticale.

 $\varphi = \arg(\underline{H}) = \arg(\frac{1-x^2}{1-x^2+j\frac{x}{Q}}) = \arg(1-x^2) - \arg(1-x^2+j\frac{x}{Q})$  $\frac{x}{Q}$ ) avec arg(1 − *x*<sup>2</sup>) = 0 si *x* < 1 et arg(1 *− x* 2 ) = *π* si *x >* 1.

Si  $x \to 1^-$ ,  $\varphi \to 0$  – arg $(\frac{j}{Q}) = -\frac{\pi}{2}$  $\frac{\pi}{2}$  et si  $x \to 1^+$ ,  $\varphi \to \pi - \arg(\frac{j}{Q}) = \frac{\pi}{2}$ . On en déduit les tracés suivants :

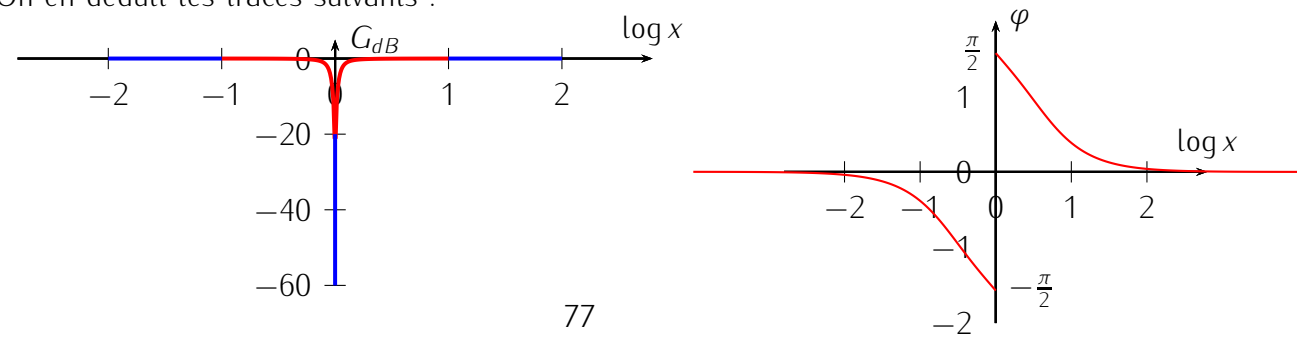

# *Ec*<sup>4</sup>

# Exercice *⋆* :

Par hypothèse, l'amplificateur opérationnel est idéal donc  $I_-=I_+=0$ .

De plus, comme il fonctionne en régime linéaire (la présence d'une rétroaction négative le confirme) on a aussi *v*<sub>+</sub> − *v*<sub>−</sub> = *ε* = 0.

On complète alors la figure.

1. On cherche à exprimer  $u_s$  en fonction de  $u_1$ ,  $u_2$ et des résistances  $R_1$ ,  $R_2$ ,  $R'_1$  et  $R'_2$ .

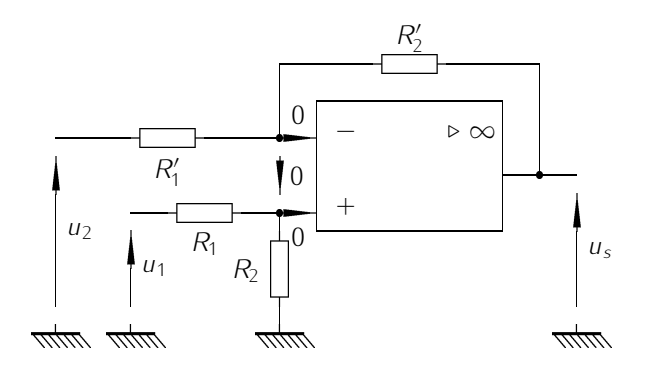

Pour cela, on applique la loi des nœuds en terme de potentiels (ou directement le théorème de Millman) :

• à l'entrée inverseuse :

$$
\frac{u_2 - v_-}{R'_1} - l_- + \frac{u_s - v_-}{R'_2} = 0 \Rightarrow v_- = \frac{\frac{u_2}{R'_1} + \frac{u_s}{R'_2} - 0}{\frac{1}{R'_1} + \frac{1}{R'_2}} \Rightarrow v_- = \frac{R'_2 u_2 + R'_1 u_s}{R'_2 + R'_1}
$$

• à l'entrée non inverseuse :

$$
\frac{u_1 - v_+}{R_1} - l_+ + \frac{0 - v_+}{R_2} = 0 \Rightarrow v_+ = \frac{\frac{u_1}{R_1} + \frac{0}{R_2} - 0}{\frac{1}{R_1} + \frac{1}{R_2}} \Rightarrow v_+ = \frac{R_2 u_1}{R_2 + R_1}
$$

On utilise ensuite  $\varepsilon$  = 0 =  $v_+$  −  $v_-\Rightarrow v_+$  =  $v_-\text{ soit}$ 

$$
\frac{R_2u_1}{R_2+R_1} = \frac{R_2'u_2 + R_1'u_s}{R_2'+R_1'} \Rightarrow u_s = \frac{R_2(R_1'+R_2')u_1 - (R_1+R_2)R_2'u_2}{R_1'(R_1+R_2)} = \frac{R_2(R_1'+R_2')}{R_1'(R_1+R_2)}u_1 - \frac{R_2'}{R_1'}u_2
$$

2. On aura  $u_s = u_1 - u_2$  si  $\frac{R_2(R_1' + R_2')}{R_1'(R_1 + R_2')}$  $\frac{2}{2}$  $\frac{R_2(R'_1+R'_2)}{R'_1(R_1+R_2)}=1$  et  $\frac{R'_2}{R'_1}$  $\frac{R_2(R'_1+R'_1)}{R'_1(R_1+R_2)} = 1 \Rightarrow 2R_2 \cdot R'_1 = R'_1(R_1+R_2) \Rightarrow R'_2$  $\frac{\kappa_2}{R'_1} = 1 \Rightarrow R'_2 = R'_1$  d'où  $\frac{1}{1}$ *R ′*  $\frac{2(K_1 + K_1)}{K_1(R_1 + R_2)} = 1 \Rightarrow 2R_2 \cdot R'_1 = R'_1(R_1 + R_2) \Rightarrow R_1 = R_2.$ Finalement, il faut et il suffit que  $R_1 = R_2$  et  $R'_1 = R'_2$ .

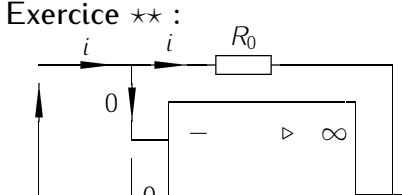

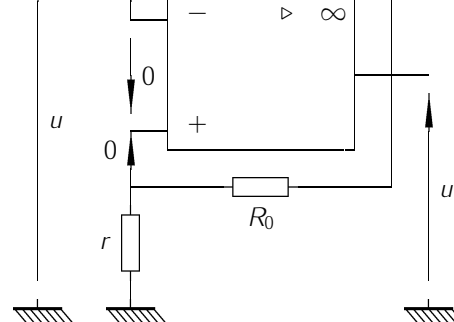

On a  $u = v_0 = v_+$ . *r* et *R*<sup>0</sup> étant traversés par le même courant, on a affaire à un diviseur de tension et

*′*

$$
v_{+} = \frac{r}{r + R_0} u' \iff u' = u + \frac{R_0}{r} u
$$

Enfin, une loi des mailles donne  $u - R_0 i - v_s = 0$  d'où *u* − *R*<sub>0</sub>*i* − *u* −  $\frac{R_0}{r}$ *u* = 0 soit

 $u = -ri$ 

- *⋆* Résistances d'entrée : *R<sup>e</sup>* = *u <sup>i</sup>* = *−r*.
- *⋆* Utilité : permet de diminuer la résistance totale *R<sup>T</sup>* dans un *R LC* série par exemple pour obtenir un oscillateur harmonique (*Q* = *Lω*<sup>0</sup> *<sup>R</sup><sup>T</sup> → ∞*) qui produira un signal sinusoïdal de pulsation *ω*0.

Exercice  $\star \star \star : A = k + 1$ .

*M*<sup>1</sup>

Exercice *⋆* :

- 1. On sait que l'accélération *a* est constante donc  $v = at$  et  $x = \frac{1}{2}$  $\frac{1}{2}$ *at*<sup>2</sup>, on en déduit donc *a* = 2D/( $\tau^2$ ), avec  $D = 180$  m et  $\tau = 26,$ 6s. Numériquement, on trouve :  $a = 0,51$  m.s<sup>-2</sup>, et v( $D$ ) = 13,5 m.s<sup>-1</sup> .
- 2. L'accélération est constante et vaut *γ* = *−*7 m*.*s *−*2 , à l'instant *t* = 0 la voiture est à la position *x* = 0 et sa vitesse vaut *v*<sub>0</sub> = 13,5 m.s<sup>−1</sup>. Sa vitesse au cours du temps est : *v*(*t*) = *v*<sub>0</sub> + *γt*, ainsi la voiture s'arrête à l'instant  $t^\star = -\frac{v_0}{gamma} = 1,9$  s. La position de la voiture est  $x(t) = v_0 t + \frac{1}{2}$  $\frac{1}{2}$ γt<sup>2</sup> , la distance d'arrêt est donc  $d = x(t^{\star}) = 13$  m.

**Exercice** \*\*: 1.  $\frac{x^2}{9b^2} + \frac{y^2}{b^2}$  $\frac{y}{b^2} = 1$  ellipse.  $2. \ \vec{a} = -3b\omega^2 \cos \omega t \cdot \vec{e}_x - b\omega^2 \sin \omega t \cdot \vec{e}_y$ .

Exercice  $\star \star \star : 1. l = -\frac{3}{2}$  $\frac{3}{2}v_0t + l_0$ . 2.  $\tau = \frac{2l_0}{3v_0}$  $\frac{2l_0}{3v_0}$  et  $d = \frac{2l_0}{3}$ .

 $M<sub>2</sub>$ 

Exercice *⋆* :  $PFD \Rightarrow v \simeq \frac{F\tau}{m} \simeq 39.7$  km.h<sup>-1</sup>

Exercice *⋆⋆* :

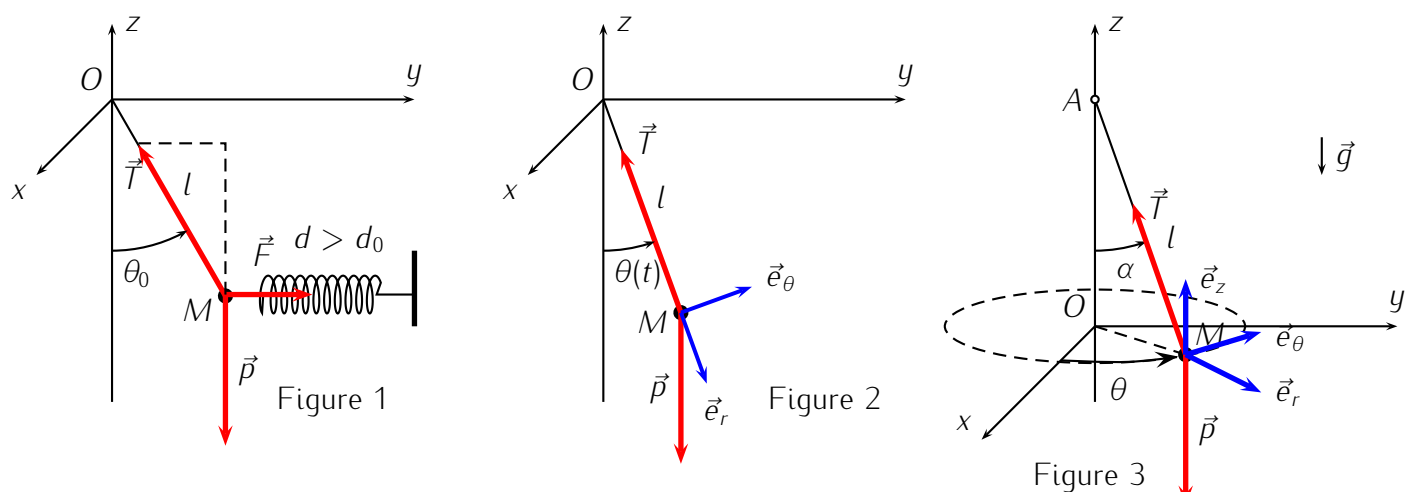

1. Étude statique, figure 1.

On considère le système { *M* } à l'équilibre dans le référentiel *R* galiléen.

D'après la première loi de Newton (ou principe d'inertie), la somme vectorielle des forces appliquées au système est nulle.

Dans le triangle rectangle représenté en pointillés sur la figure, on peut lire tan  $\theta_0 = \frac{F}{\rho}$  $\frac{p}{p}$  avec  $\vert F=\vert\vert\vec{\digamma}\vert\vert=k(d-d_0)>0$  et  $p=\vert\vert\vec{p}\vert\vert=mg$  d'où tan  $\theta_0=\frac{k(d-d_0)}{mg}\rightarrow m=\frac{k(d-d_0)}{g\cdot\tan\theta_0}$ *g.* tan *<sup>θ</sup>*<sup>0</sup>

- 2. Première étude dynamique : mouvement circulaire, plan et oscillatoire, figure 2.
	- (a) Pour établir l'équation différentielle du mouvement, on utilise la seconde loi de Newton (ou principe fondamental de la dynamique, PFD).

On garde le même système et le même référentiel *R* galiléen.

Le bilan des forces se limite maintenant au poids  $\vec{p} = m\vec{q}$  et à la tension du ressort  $\vec{I}$ .

Par application du PFD, on peut donc écrire  $m\vec{a} = \vec{p} + \vec{T}$  où  $\vec{a}$  est l'accélération du point M dans *R*.

 $\forall$ u le type de mouvement, le plus simple est d'adopter la base polaire ( $\vec{e}_r$ ;  $\vec{e}_\theta$ ) dans laquelle  $\overrightarrow{OA} = l \cdot \overrightarrow{e}_r \Rightarrow \overrightarrow{v} = l\theta(t) \cdot \overrightarrow{e}_\theta \Rightarrow \overrightarrow{a} = l\theta(t) \cdot \overrightarrow{e}_\theta - l\theta^2(t) \cdot \overrightarrow{e}_r$ .

Dans cette même base, on a  $\vec{T} = -T \cdot \vec{e}_r$  et  $\vec{p} = mg \cos \theta(t) \cdot \vec{e}_r - mg \sin \theta(t) \cdot \vec{e}_{\theta}$ .

Comme on ne connaît pas *T*, on projette le PFD selon  $\vec{e}_θ$  pour obtenir

$$
m\ddot{\theta}(t) = -mg\sin\theta(t) \Rightarrow \ddot{\theta}(t) + \frac{g}{l}\sin\theta(t) = 0
$$

(b) Dans le cas des petites oscillations, pour tout *t*,  $\theta(t) \ll 1$  rad, sin  $\theta \simeq \theta$  et cos  $\theta \simeq 1 - \frac{\theta^2}{2}$ . On peut donc linéariser l'équation précédente qui devient  $\ddot{\theta}(t) + \frac{g}{l}\theta(t) = 0$ 

 $\Rightarrow$   $\ddot{\theta}(t) + \omega_0^2 \theta(t) = 0$  sous la forme canonique avec  $\omega_0 = \sqrt{\frac{g}{l}}$ .

La solution de cette équation set de la forme *θ*(*t*) = *A.* cos *ω*0*t* +*B.* sin *ω*0*t* où *A* et *B* sont des constantes d'intégration à déterminer à l'aide des conditions initiales *θ*(0*−*) = *θ*<sup>0</sup> = *θ*(0<sup>+</sup>) = *A* et  $v(0^-) = 0 = v(0^+) = l.\dot{\theta}(0^+) = 0 - \omega_0.B \Rightarrow B = 0.$ 

On en déduit finalement  $θ(t) = θ_0$ . cos  $ω_0t$  avec  $ω_0 = \sqrt{\frac{q}{l}}$ .

(c) Pour faire apparaître  $T$  dans les équations, on utilise la projection du PFD selon  $\vec{e}_r$ . On obtient ainsi  $-ml\dot{\theta}^2=-T+mg\cos\theta$  avec  $\cos\theta\simeq 1-\frac{\theta^2}{2}=1-\frac{\theta^2_0}{2}\cos^2\omega_0t$  et  $\dot{\theta}^2=[-\omega_0.\sin\omega_0t]^2=$ *g l* (1 *<sup>−</sup>* cos<sup>2</sup> *<sup>ω</sup>*0*t*)

$$
\Rightarrow T = ml \frac{g}{l} (1 - \cos^2 \omega_0 t) + mg(1 - \frac{\theta_0^2}{2} \cos^2 \omega_0 t) = mg \left[ 1 - \theta_0^2 (1 - \frac{3}{2} \cos^2 \omega_0 t) \right]
$$

3. Autre type de mouvement : circulaire uniforme, pendule conique, figure 3.

On conserve le même système { *M* } étudié dans le même référentiel *R* galiléen. Le système est soumis aux mêmes forces  $\vec{p}$  et  $\vec{F}$  que dans la question précédente mais des conditions initiales différentes (vitesse initiale normale au plan vertical contenant le fil) ont entraîné l'apparition d'un mouvement circulaire de rayon *r* = *OM* = *l* sin *α* constant.

On a toujours  $m\vec{a} = \vec{p} + \vec{R}$  et par projection dans la base cylindro-polaire représentée figure 3, on a maintenant  $O\vec{M} = r \cdot \vec{e}_r \Rightarrow \vec{v} = r\dot{\theta} \cdot \vec{e}_\theta$  et  $\vec{a} = r\ddot{\theta} \cdot \vec{e}_\theta - r\dot{\theta}^2 \cdot \vec{e}_r$  avec  $r = l \sin \alpha$ .

De même, on décompose  $\vec{p} = -mg.\vec{e_z}$  et  $\vec{T} = -T \sin \alpha \cdot \vec{e_r} + T \cos \alpha \vec{e_z}$ . .

 $\pi P$ ar projection du PFD selon  $\vec{e}_r$ , on obtient  $-mr\dot{\theta}^2 = -ml\sin\alpha\omega^2 = -T\sin\alpha \Rightarrow T = ml\omega^2$ . Et selon  $\vec{e}_z$ , on obtient  $0 = -mg + T \cos \alpha \Rightarrow \cos \alpha = \frac{g}{l\omega}$ *lω*2 .

Pour que *α* soit défini, il faut  $\frac{g}{lω^2}$  ≤ 1 →  $ω$  ≥  $\sqrt{\frac{g}{l}}$ 

Remarque : par projection du PFD selon  $\vec{e}_{\theta}$ , on obtient  $mr\ddot{\theta} = 0 \Rightarrow \ddot{\theta} = 0 \Rightarrow \dot{\theta} = \omega$  constante, on a bien affaire à un mouvement circulaire uniforme : MCU.

.

#### Exercice *⋆ ⋆ ⋆* :

1. Étude statique. On va utiliser la première loi de Newton, ou principe d'inertie pour déterminer la longueur *l<sup>e</sup>* du ressort à l'équilibre.

Le référentiel utilisé est celui lié au sol et considéré comme galiléen. Le système d'axes est imposé par l'énoncé. On choisit le système { *M* } le point matériel. Les forces appliquées à ce système sont : le poids  $\vec{p} = m.\vec{g}$ , la force de rappel du ressort  $\vec{F} = -k(l-l_0).\vec{e}_x$  ici et la réaction du support  $\vec{R} = \vec{N}$  normale au support car il n'y a pas de frottement.

On représente ces forces sur la figure ci-dessous à gauche.

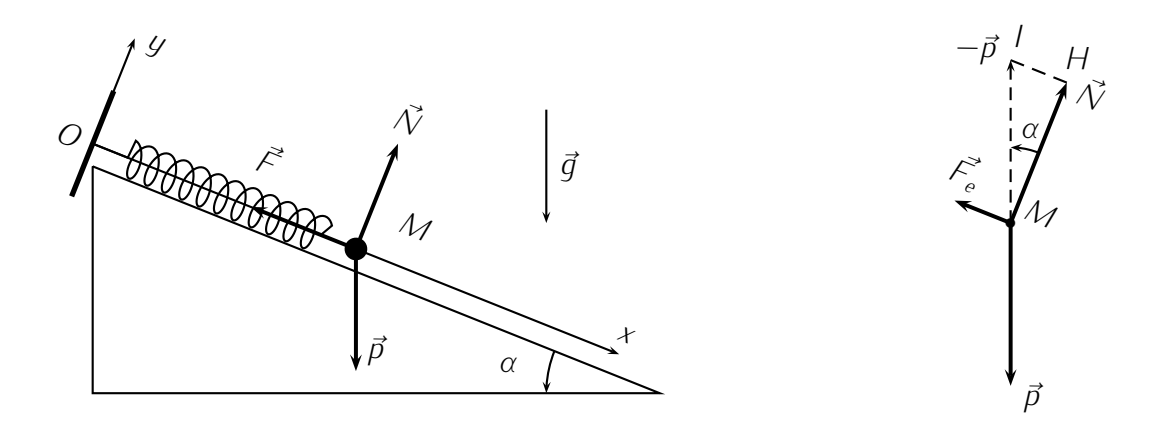

Comme on se place à l'équilibre ( $\vec{F} = \vec{F}_e$ ), la somme vectorielle des forces appliquées est nulle :  $\vec{p} + \vec{F}_e + \vec{N} = \vec{0} \Rightarrow \vec{F}_e + \vec{N} = -\vec{p}.$ 

En se reportant à la figure ci-dessus à droite, dans le triangle *IHM*, on peut écrire sin  $\alpha = \frac{F_e}{\rho}$ *p* (on s'arrange pour ne pas faire apparaître la norme *N* de *N~* qu'on ne connaît pas).

On fait ensuite apparaître  $l_e$  dans  $F_e = ||\vec{F}_e|| = k(l_e - l_0) > 0$  et comme  $p = ||\vec{p}|| = mg$ , on en déduit sin  $\alpha = \frac{k(l_e - l_0)}{mg} \Rightarrow l_e = l_0 + \frac{mg}{k}$ *k* sin *α*.

2. Étude dynamique : on s'attend à observer des oscillations de *M* autour de la position d'équilibre précédente. Hors équilibre, c'est la seconde loi de Newton i.e le principe fondamental de la dynamique (PFD) qui s'applique.

En conservant le même référentiel et le même système, le PFD prend la forme : *m.*  $\vec{a} = \vec{p} + \vec{F} + \vec{N}$ avec ici  $\vec{F} = -k(l - l_0) \cdot \vec{e}_x$  et  $l = x(t)$  dépendant du temps.

De façon à faire disparaître  $\vec{N}$  dont on ne connaît pas la norme, on projette le PFD selon l'axe Ox. Dans la base  $(\vec{e}_x, \vec{e}_y)$ , on a  $\vec{a} = \ddot{x}(t).\vec{e}_x + \ddot{y}(t).\vec{e}_y$ ,  $\vec{p} = +mg \sin \alpha \vec{e}_x - mg \cos \alpha \vec{e}_y$ ;  $\vec{N} = N \vec{e}_y$ et enfin *F~* <sup>=</sup> *<sup>−</sup>k*(*x*(*t*) *<sup>−</sup> <sup>l</sup>*0)*.~e<sup>x</sup>* . On en déduit l'équation différentielle

$$
m\ddot{x}(t) = +mg\sin\alpha - kx(t) + kl_0 \Rightarrow \ddot{x}(t) + \frac{k}{m}x(t) = \frac{k}{m}(l_0 + \frac{mg}{k}\sin\alpha) = \frac{kl_e}{m}
$$

On écrit cette équation sous la forme canonique  $\ddot{x}(t) + \omega_0^2 x(t) = \omega_0^2 l_e$ .

La solution est de la forme  $sol = sol_H + sol_P$  soit ici  $x(t) = A$ . cos  $\omega_0 t + B$ . sin  $\omega_0 t + l_e$ .

Reste à déterminer les constantes d'intégration *A* et *B* (homogène à des distances) par utilisation des conditions initiales.

 $\hat{A}$  *t* = 0<sup>−</sup>, on a *l* = *x*(0<sup>−</sup>) = *l*<sub>*e*</sub> + *d* et *x*(0<sup>−</sup>) = 0 la position et la vitesse de *M* ne peuvent pas subir de discontinuité. On en déduit  $x(0^+) = l_e + d \Rightarrow l_e + d = A + l_e \Rightarrow A = d$  et  $\dot{x}(0^+) = 0 = 0 + \omega_0.B + 0 \Rightarrow B = 0.$ 

Et finalement  $x(t) = l_e + d \cos \omega_0 t$ .

On retrouve donc bien un mouvement rectiligne sinusoïdal avec  $l_e - d \leq x(t) \leq l_e + d$ .

 $M<sub>3</sub>$ 

## Exercice *⋆* :

Comme on a à faire intervenir la vitesse en *A* et en *B*, le théorème de l'énergie cinétique appliqué entre ces deux points doit être la méthode à privilégier ici.

On choisit { un paquet modélisé par un point matériel *M* } comme système.

Le référentiel est celui lié au sol et considéré comme galiléen.

Les forces appliquées sur le paquet sont les suivantes :

- le poids  $\vec{p}$  qui dérive de l'énergie potentielle de pesanteur  $E_{p,\text{pes}} = \pm mg.z + Cte$ . Son travail entre *A* et *B* est donc  $W(\vec{p}) = -\Delta E_{p,\text{pes}} = +mg(z_A - z_B) = +mgh > 0$  : il favorise le mouvement.
- la réaction  $\vec{R} = \vec{T} + \vec{N}$  non conservative.

Le travail de  $\vec{N}$  est nul car  $\vec{N}$  est normale au déplacement. Le travail de  $\vec{\mathcal{T}}$  est  $W(\vec{\mathcal{T}}) = \int_A^B \delta W(\vec{\mathcal{T}})$  avec  $\delta W(\vec{\mathcal{T}}) = \vec{\mathcal{T}}.d\vec{\mathcal{T}}$  où  $\vec{\mathcal{T}} = -T.\vec{e}_x$  et  $d\vec{\mathcal{T}} = dx.\vec{e}_x$  le déplacement élémentaire. On en déduit *δW* (*T~*) = *−T .dx* = *−fNdx* d'après la loi de Coulomb.

Pour aller plus loin, il nous faut calculer *N*. Une méthode énergétique n'est plus adaptée car *N* ne travaille pas. Par projection du principe fondamental de la dynamique selon *Oy* normal au  $d$ éplacement, on a  $m\ddot{q} = 0 = N - mq \cos \alpha$  d'où  $N = mq \cos \alpha$ .

On en déduit enfin  $\delta W(\vec{T}) = -T \cdot dx = -fNdx = -fmq(\cos \alpha)dx$  et

 $W(\vec{T}) = -\int_A^B fmg\cos\alpha dx = -fmg\cos\alpha(x_B - x_A) = -fmgL\cos\alpha$  où L est la longueur du plan incliné.

 $\text{Compare } \sin \alpha = \frac{h}{L} \Rightarrow L = \frac{h}{\sin \alpha}$  $\frac{h}{\sin\alpha}$ , on a finalement  $W(\vec{T})~=~W(\vec{R})~=~-\frac{f_mgh}{\tan\alpha}~<~0$  : s'oppose au déplacement.

Appliquons maintenant le théorème de l'énergie cinétique entre les points *A* et *B*.

$$
\Delta E_c = W(\vec{p}) + W(\vec{R}) \Rightarrow \frac{1}{2}m(v_B^2 - v_A^2) = mgh - \frac{fmgh}{\tan \alpha} \Rightarrow \tan \alpha = \frac{2fgh}{v_A^2 - v_B^2 + 2gh} \simeq 0,398 \Rightarrow \alpha \simeq 21.7 \text{ Y}
$$

Exercice *⋆⋆* :

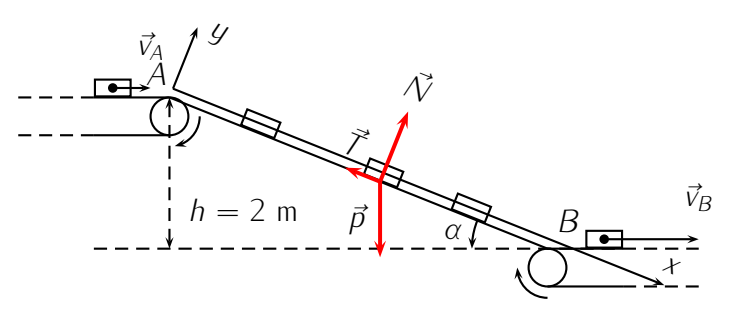

1. Dans le cas d'un ressort, *F* = *−k.*∆*l* dérive de l'énergie potentielle  $E_{p,$ élastique  $=\frac{1}{2}$  $\frac{1}{2}k$ .(∆*l*)<sup>2</sup> . Par analogie, l'énergie potentielle élastique du ressort spirale de

constante de raideur *C* est  $E_{p,ell}$ <sub>astique</sub> =  $\frac{1}{2}$ 2 *C.θ*<sup>2</sup> quand il est déformé d'un angle *θ* .

2. La force de rappel n'est pas la seule force conservative appliquée au système, on doit aussi considérer le poids de *A* qui dérive de l'énergie potentielle de pesanteur  $E_{p,\text{pesanteur}} = +mgx + Cte$  ici avec *x* = *L* cos *θ*. Si on prend  $E_{p, p \text{esanteur}} = 0$  pour *x* = 0, on a alors  $E$ <sub>*p*,*pesanteur* = *mgL* cos *θ*.</sub>

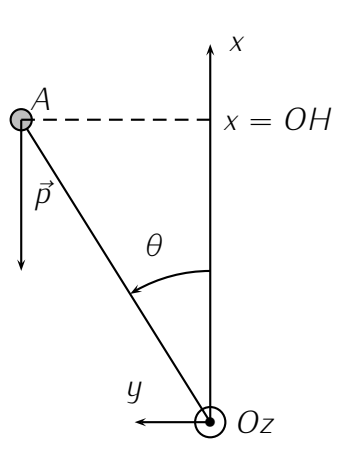

L'énergie potentielle du système est alors  $E_p = E_{p,\text{élastique}} + E_{p,\text{pesanteur}} = \frac{1}{2}$  $\frac{1}{2}$ Cθ<sup>2</sup> + *mgL* cos θ

La position *θ* = 0 correspond à un équilibre stable si en *θ* = 0 la dérivée seconde de l'énergie potentielle par rapport au paramètre *θ* est positive. Il faut et il suffit donc que

$$
\left(\frac{d^2E_p}{d\theta^2}\right)_{\theta=0} \ge 0 \Rightarrow C - mgL\cos 0 \ge 0 \Rightarrow C \ge mgL
$$

3. L'équation différentielle qui traduit les oscillations de faible amplitude autour de la position d'équilibre stable précédente, devrait s'apparenter à celle d'un oscillateur harmonique de période *T* .

Pour déterminer cette dernière, le plus simple est d'utiliser la conservation de l'énergie mécanique  $E_m = E_c + E_p = \frac{1}{2}mv^2 + \frac{1}{2}$  $\frac{1}{2}C\theta^2 + mgL\cos\theta$  avec *v* = *L*θ car *A* est animé d'un mouvement circulaire.

$$
\frac{dE_m}{dt} = 0 \Rightarrow mL^2\dot{\theta}\ddot{\theta} + C\theta\dot{\theta} - mgL\dot{\theta}\sin\theta = 0
$$

Après élimination de la solution dite "triviale" *<sup>θ</sup>*˙ = 0 et en considérant sin *<sup>θ</sup> <sup>≃</sup> <sup>θ</sup>* (oscillations de faible amplitude), on obtient l'équation :

$$
mL^{2}\ddot{\theta} + (C - mgL)\theta = 0 \Rightarrow \ddot{\theta} + \frac{C - mgL}{mL^{2}}\theta = 0 \Rightarrow \ddot{\theta} + \omega^{2}\theta = 0
$$

$$
\frac{gL}{dt} = \frac{2\pi}{T} \Rightarrow T = 2\pi\sqrt{\frac{L}{\frac{C}{mL} - g}} = 2\pi\sqrt{\frac{L}{G - g}} \text{ avec } G = \frac{C}{mL}.
$$

avec  $ω = \sqrt{\frac{C - mgl}{mL^2}}$  =

Remarque : on peut retrouver cette équation différentielle par application du théorème scalaire du moment cinétique sur l'axe *Oz*. On a en effet  $L_{Oz}(A) = +L_m v = mL^2 \dot{\theta} \Rightarrow \frac{dL_{Oz}}{dt} = mL^2 \ddot{\theta}$ ,  $\mathcal{M}_{Oz} = -C\theta$  pour le couple de rappel et  $M_{Oz}(\vec{p}) = +mgAH = mgL \sin \theta$  (AH est le bras de levier.) Par application du TSMC selon *Oz* fixe,

$$
\frac{dL_{Oz}}{dt} = \sum \mathcal{M}_{Oz} \Rightarrow mL^2 \ddot{\theta} = -C\theta + mgL \sin \theta
$$

4. D'après la réponse à la question précédente,

$$
T = 2\pi\sqrt{L}(G-g)^{-\frac{1}{2}} \Rightarrow \frac{dT}{dg} = \pi\sqrt{L}(G-g)^{-\frac{3}{2}} = \frac{2\pi\sqrt{L}(G-g)^{-\frac{1}{2}}}{2(G-g)} = \frac{T}{2}\frac{1}{G-g} \Rightarrow dT = \frac{Tdg}{2(G-g)}
$$

En considérant des variations ∆*T* et ∆*g* faibles, on peut remplacer *dT* par ∆*T* et *dg* par ∆*g*, on dit qu'on "passe aux  $\Delta$ " et on a alors  $\frac{\Delta T}{T} = \frac{\Delta g}{2(G-1)}$ 2(*G−g*)

On voit que la variation relative de la période (qui peut être facilement mesurée) dépend de ∆*g*, elle peut même être très importante y compris pour ∆*g* faible, il faut pour cela choisir *G* = *C mL* proche de *g* en choisissant correctement les caractéristiques du pendule) : appareil très sensible si *G ≃ g*. Ainsi, on

peut mesurer des variations, mêmes faibles de *g* qui peuvent par exemple être dues à la présence dans le sous sol d'une cavité (nappe de pétrole, mine ...) : utile en géodésie (science qui a pour objet de mesurer la surface de la terre ou une partie de cette surface).

Remarque : on utilise maintenant d'autres méthodes qui font intervenir la vitesse de propagation d'ondes sismiques.

**Exercise** 
$$
\star \star \star
$$
:  
1.  $E_m = \frac{1}{2}m(a^2 + h^2)\dot{\theta}^2 + mgh\theta + Cte$ . 2.  $E_m = Cte = 2\pi mgh$  d'où  $\tau = \sqrt{\frac{4\pi(a^2 + h^2)}{gh}}$ .

*M*<sup>4</sup>

Exercice *⋆* :

1. Considérons pour le moment une seule spire parcourue par un courant *I* et plongée dans le champ  $\vec{B} = B_r \cdot \vec{e}_r$  radial (figure ci-dessous).

Pour que la force élémentaire  $d\vec{F}$  qui s'exerce sur chaque portion  $\vec{dl}$  de spire soit verticale ascendante, il faut que  $\vec{B} =$  $B_r \vec{u}_r$  avec  $B_r = -B$  négatif :  $\vec{B}$  orienté vers le centre de la spire.

2. Pour une spire, on a alors

$$
\vec{F} = \int_{\text{spire}} d\vec{F} = \int_{\text{spire}} l \cdot d\vec{l} \wedge \vec{B} = -\int_{\text{spire}} l \, dl \, B \vec{u}_{\theta} \wedge \vec{u}_{r} = l \, B \vec{u}_{z} \int_{\text{spire}} dl
$$

avec R spire *dl* = 2*πa* le périmètre de la spire *<sup>⇒</sup> F~* = 2*πaIB~u<sup>z</sup>* . Remarque : comme le poids de cette spire, le point d'application de *F~* est situé en *O*.

- 3. La bobine constituée de  $N$  spire subira la force totale  $\vec{\digamma}_{\mathcal{T}}=N\vec{\digamma}=2\pi N a l B \vec{u}_z$
- 4. À l'équilibre, la résultante des forces est nulle. En plus de *F~ <sup>T</sup>* , la bobine subit le poids de ses *N* spires de masse *m* chacune. On a donc

$$
\vec{F}_T + \vec{p} = \vec{0} \Rightarrow 2\pi N a I B \vec{u}_z - N m g \vec{u}_z = \vec{0} \Rightarrow I = \frac{mg}{2\pi a B}
$$

### Exercice *⋆⋆* :

1. À l'intérieur des " $D$ ", seule la force  $\vec{\digamma}_m = q.\vec{v} \wedge \vec{B}$  agit sur le proton. Cette force étant normale au déplacement à tout instant, elle ne travaille pas, sa puissance est nulle.

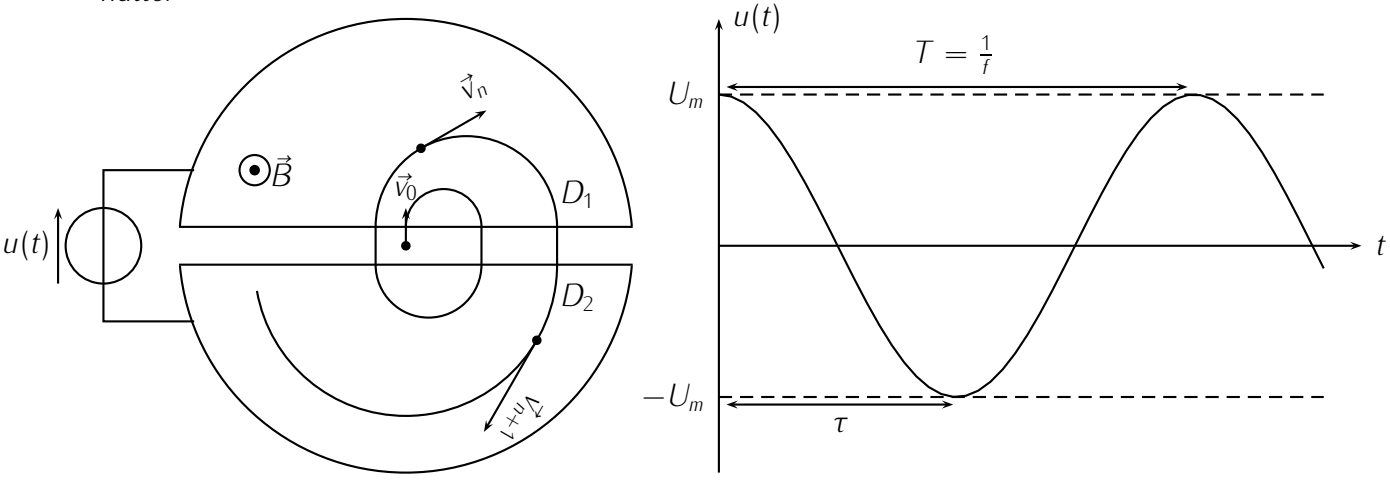

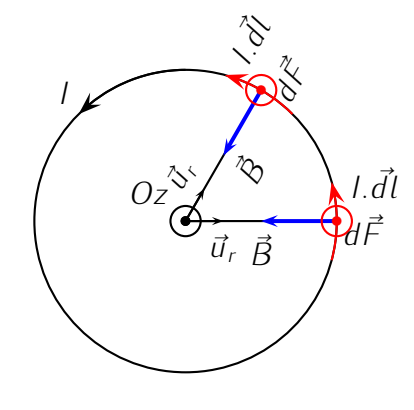

.

Or, d'après le théorème de la puissance cinétique appliqué au proton dans le référentiel galiléen local, la dérivée temporelle de l'énergie cinétique est égale à la puissance de la résultante des forces soit ici

$$
\left[\frac{dE_c(M)}{dt}\right]_{R_g} = \mathcal{P}(\vec{F}_m) = 0
$$

ce qui implique  $E_c(M) = \frac{1}{2}mv^2$  constante.

Comme la masse *m* ne varie pas, on en déduit que *v* est constante.

2. La trajectoire des protons est un arc de cercle, c'est d'ailleurs ce que suggère fortement l'énoncé. On se place donc dans le système de coordonnées polaires et on applique le principe fondamental de la dynamique à un proton :

$$
m\vec{a} = q.\vec{v} \wedge \vec{B} \Rightarrow m(-\frac{v^2}{R}.\vec{e}_r) = qv.\vec{e}_\theta \wedge B.\vec{e}_z = -qvB\vec{e}_z \Rightarrow R = \frac{mv}{qB}
$$

La trajectoire circulaire de longueur *L* = *πR* (un demi tour) est parcourue à la vitesse constante *v* en un temps

$$
\tau = \frac{L}{v} = \frac{\pi R}{v} = \frac{\pi m}{qB} \simeq 21.7 \text{ ns.}
$$

3. Pour que le proton soit accéléré de manière optimale sous la tension alternative sinusoïdale  $u(t) = U_m \cos(\omega t + \varphi)$ , il faut que  $u(t)$  passe de sa valeur maximale  $(+U_m)$  à sa valeur minimale (*−Um*) pendant que le proton parcourt un "D" (graphe ci-dessus). On a ainsi

$$
\frac{T}{2} = \tau \Rightarrow f = \frac{1}{T} = \frac{1}{2\tau} = \frac{qB}{2\pi m} \simeq 23.0 \text{ MHz}
$$

- 4. On donne *U<sup>m</sup>* = 200 kV
	- (a) Nous avons établi une relation liant *R<sup>n</sup>* à *v<sup>n</sup>* la vitesse du proton lors du demi-tour *n* :

$$
R_n = \frac{m v_n}{qB} \text{ et } R_{n+1} = \frac{m v_{n+1}}{qB} \qquad \text{soit} \qquad \frac{R_{n+1}}{R_n} = \frac{v_{n+1}}{v_n}
$$

Il reste à obtenir la relation entre *n* et *vn*. L'utilisation du théorème de l'énergie cinétique semble le plus adapté. En effet, à chaque passage entre les "D", les protons sont accélérés et leur variation d'énergie cinétique est

$$
\Delta E_c = W(\vec{F}_e) = qU_m
$$

Ainsi, après *n* passages, la variation d'énergie cinétique est *n*∆*E<sup>c</sup>* = *Ec,n − Ec,*<sup>0</sup> = *nqUm*. En supposant *v*<sup>0</sup> faible devant les vitesses suivantes, on peut considérer que *Ec,n − Ec,*<sup>0</sup> *≃*  $E_{c,n} = \frac{1}{2} m v_n^2$ . Finalement, on obtient la relation

$$
\frac{1}{2}mv_n^2 = nqU_m \Rightarrow v_n = \sqrt{\frac{2nqU_m}{m}} \text{ et } v_{n+1} = \sqrt{\frac{2(n+1)qU_m}{m}} \text{ soit } \frac{v_{n+1}}{v_n} = \sqrt{\frac{n+1}{n}}
$$

On en déduit le rapport des rayons des demi cercles consécutifs

$$
\frac{R_{n+1}}{R_n} = \sqrt{\frac{n+1}{n}}
$$

(b) Après un tour, soit *n* = 2 demi tours, d'après les relations précédentes,

$$
v_2 = \sqrt{\frac{4qU_m}{m}}
$$
 et  $R_2 = \frac{mv_2}{qB} = \frac{2}{B}\sqrt{\frac{U_m m}{q}} \approx 6,10$  cm

Après 10 tours, soit *n ′* = 20 = 10*n* demi-tours,

$$
v_{20} = \sqrt{\frac{20qU_m}{m}} = \sqrt{10}v_2
$$
 et  $R_{20} = \frac{mv_{10}}{qB} = \sqrt{10}R_2 \approx 19.2$  cm

- 5. On donne  $R_N = 35$  cm le rayon du dernier demi cercle.
	- (a) À partir des équations précédentes,

$$
R_N = \frac{m v_N}{qB} \Rightarrow v_N = \frac{qBR_N}{m} \Rightarrow E_{c,N} = \frac{1}{2} m v_N^2 = \frac{q^2 B^2 R_N^2}{2m} \simeq 2{,}12.10^{-12} \text{ J soit 13,5 MeV}
$$

(b) En notant 2*N* le nombre de demi tours effectués (et donc le nombre d'accélérations subies par le proton), on a

$$
\Delta E_{c,N} = 2NqU_m \Rightarrow 2N = \frac{\Delta E_{c,N}}{qU_m} \simeq 33
$$

Le proton a donc effectué 33 tours avant de quitter le cyclotron et percuter la cible.

Ce doit être un vieux un cyclotron 33 tours, peut-être vinyle ;)

### Exercice *⋆ ⋆ ⋆* :

1. On peut appliquer le principe fondamental de la dynamique.

$$
m\vec{d} = q\vec{E} + q\vec{v} \wedge \vec{B} \iff \begin{vmatrix} \dot{v}_x \\ \dot{v}_y \\ \dot{v}_z \end{vmatrix} = \begin{vmatrix} \omega v_y & (1) \\ \omega(\frac{E}{B} - v_x) & (2) \\ 0 & (3) \Rightarrow v_z = v_0 \end{vmatrix}
$$
\n
$$
\underline{C} = v_x + jv_y \Rightarrow \underline{C} = \dot{v}_x + j\dot{v}_y = \omega v_y + j\omega \frac{E}{B} - j\omega v_x = j\omega \frac{E}{B} - j\omega \underline{C}
$$

La solution de cette équation est  $sol_P+sol_H$  avec  $sol_P=Cte=\frac{E}{B}$ *B* d'où

$$
\underline{C} = \frac{E}{B} + \underline{C}_0 e^{-j\omega t} = \frac{E}{B} (1 - e^{-j\omega t}) = \frac{E}{B} (1 - \cos \omega t + j \sin \omega t)
$$

en tenant compte de la CI :  $\underline{C}(t=0) = \frac{E}{B} + \underline{C}_0 = 0$ . Et par identification,  $v_x = \frac{E}{B}$  $\frac{E}{\beta}(1 - \cos \omega t) \Rightarrow x = \frac{E}{\beta \omega}(\omega t - \sin \omega t)$  $v_y = \frac{E}{B}$  $\frac{\overline{E}}{B}$  sin  $\omega t$   $\Rightarrow$   $y = \frac{\overline{E}}{B\omega}(1 - \cos \omega t)$  $z = v_0 t$ 

2. Pour  $v_0 = 0$ , on obtient un mouvement plan cycloïdal.

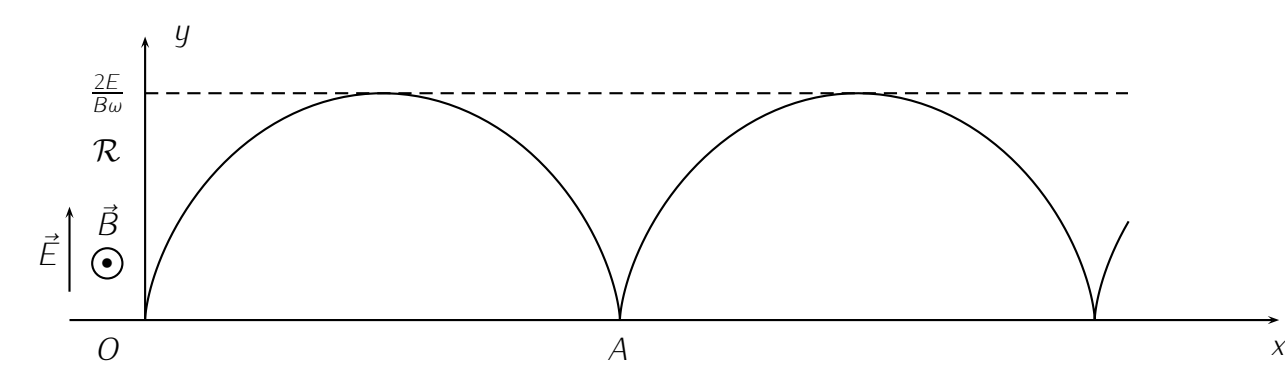

*M* est en *A* quand  $y = 0$  pour la deuxième fois (première fois à  $t = 0$ ), c'est à dire à  $t_1$  tel que  $\cos \omega t_1 = 1 \Rightarrow \omega t_1 = 2\pi$  et on a alors  $x = x_A = \frac{E}{B\omega}(2\pi - \sin 2\pi) = \frac{2\pi E}{B\omega}$ .

3. On a maintenant  $\vec{v}_0 = v_0 \vec{e}_x$  à  $t = 0$ , ce qui ne change que la condition initiale. On a donc toujours  $\ddot{z} = 0 \Rightarrow \dot{z} = 0 \Rightarrow z = 0$  : mouvement plan.

et 
$$
\underline{C} = \frac{E}{B} + \underline{C}_0 e^{-j\omega t}
$$
 avec  $\underline{C}(t = 0) = \frac{E}{B} + \underline{C}_0 = v_0 + 0j = v_0 \iff \underline{C}_0 = v_0 - \frac{E}{B}$  et  $\underline{C} = \frac{E}{B} + (v_0 - \frac{E}{B})e^{-j\omega t}$ 

$$
\text{Par identification, } \begin{vmatrix} v_x = \frac{E}{B} + \left(v_0 - \frac{E}{B}\right) \cos \omega t & \Rightarrow \\ v_y = -\left(v_0 - \frac{E}{B}\right) \sin \omega t & \Rightarrow \\ y = \frac{1}{\omega} \left(v_0 - \frac{E}{B}\right) (\cos \omega t - 1) \\ z = 0 \end{vmatrix}
$$

La particule n'est pas déviée si  $v_0 = \frac{E}{B}$  $\frac{E}{B}$  et  $\vec{v}_0$  normal à  $\vec{E}$  et  $\vec{B}$  donc si  $\vec{E}=\pm\vec{v}_0 \wedge \vec{B}$ , on peut ainsi produire un filtre de vitesse.

# *M*<sup>5</sup>

Initialement immobile, une machine tournante de moment d'inertie *J* par rapport à son axe est soumise à partir de l'instant  $t = 0$  à l'action d'un couple moteur de moment  $\Gamma_0$  constant. On étudie le mouvement de la machine en supposant que l'ensemble des forces de frottement a un moment de la forme *−kω*.

- 1. Analyser ce mouvement en identifiant d'abord la vitesse angulaire ω<sub>0</sub> atteinte en régime permanent ainsi que le temps de relaxation *τ* du système. Donner l'expression de *ω/ω*<sup>0</sup> en fonction de *t/τ* et décrire l'évolution.
- 2. On reprend l'étude précédente en supposant que, en raison de vibration indésirables, le couple moteur n'est plus une constante mais est modulé à la pulsation Ω avec un taux de modulation *η* tel que Γ = Γ0(1 + *η* cos Ω*t*). Établir l'équation différentielle définie par la fonction *ζ*(*t*) telle que *ω*(*t*) = *ω*0(1 + *ζ*(*t*)). Montrer que, au bout d'un temps suffisant *ζ*(*t*) est une fonction sinusoïdale de pulsation Ω que l'on cherchera sous la forme : *ζ* = *α* cos(Ω*t* + *φ*). Déterminer les constantes *α* et tan(*φ*). À l'aide des expression précédentes, expliquer pourquoi, de façon à régulariser le fonctionnement d'une machine tournant, on adjoint aux parties tournantes un anneau massif de rayon rayon appelé volant.

# Exercice *⋆* :

1.  $\omega/\omega_0 = 1 - \exp(-t/\tau)$  avec  $\tau = J/k$ 2.  $\alpha = \frac{\eta}{\sqrt{1+\Omega^2\tau^2}}$ ,  $\tan(\varphi) = \Omega\tau$ 

**Exercice**  $\star\star$  : 1. TSMC+PFD1+PFD2 :  $\ddot{z}_1 = -\ddot{z}_2 = \frac{g(m_1 - m_2)}{m_1 + m_2}$  $\frac{(m_1-m_2)}{m_1+m_2}$ . 2. PFD :  $\vec{T}_1 = m_1 \vec{a}_1 - \vec{p}_1 = -\frac{2m_1m_2g}{m_1+m_2}$  $\frac{2m_1m_2g}{m_1+m_2}\vec{e}_z =$  $\vec{T}_2$ . 3. Si  $m_1 = m_2$  MRU, équilibre relatif. Si  $m_1 = 0$ , chute libre de  $M_2$ .

### Exercice *⋆ ⋆ ⋆* :

- 1. à *t* = 0, le moment des forces appliquées au système est nul par rapport à l'axe de la roue (poids+reaction du support, bras de levier nul) donc  $MR^2\dot{\phi}_0 + mR(v_0 + R\dot{\phi}_0) = 0$  d'où  $\dot{\phi}_0 =$  $-\frac{mRv_0}{(m+M)R^2} = \frac{v_0}{(1+\frac{M}{m})R}$
- 2. cinématique :  $v_0 + R\dot{\phi} = R\dot{\theta}$ . Dynamique : TMC,  $MR^2\ddot{\phi} + mR^2\ddot{\theta} = -mgR\sin\theta$ . La relation cinématique nous montrer que  $\ddot{\phi} = \ddot{\theta}$ , mais attention,  $\dot{\phi} \neq \dot{\theta}$ . D'où le TMC devient  $(M+m)R^2\ddot{\theta} +$  $mgR \sin \theta = 0 \Rightarrow \ddot{\theta} + \frac{g}{(1 + \frac{f}{\theta})}$  $\frac{g}{(1+\frac{M}{m}R}\sin\theta=0.$

3. Il faut ensuite intégrer pour pouvoir répondre à la question (en multipliant par  $\dot{\theta}$ ). On trouve :  $\dot{\theta}^2 - \dot{\theta}_0^2 - \frac{g}{(1+\frac{f}{2})^2}$  $\frac{g}{(1+\frac{M}{m}R}$ (cos *θ*−cos *θ*<sub>0</sub>) = 0. Il faut utiliser la relation précédente pour avoir  $θ_0 = φ_0 + χ_0^0 =$ *v*<sub>0</sub>  $\left(1 + \frac{1}{1 - \frac{M}{m}}\right)$ d'où

$$
\dot{\theta}^2 = \left(1 - \frac{m}{M+m}\right) \frac{v_0^2}{R^2} + \frac{2mg}{(M+m)R} (\cos \theta - 1)
$$

4. pour que le hamster puisse atteindre le sommet, il faut que la vitesse ne s'annule pas avant  $\theta = \pi$ , c'est à dire

$$
\forall \theta \qquad \left(1 - \frac{m}{M+m}\right) \frac{v_0^2}{R^2} + \frac{2mg}{(M+m)R} (\cos \theta - 1) > = 0
$$

or le « pire » des cas arrive lorsque  $\theta = \pi$ , donc  $\left(1 - \frac{m}{M_{+}}\right)$  $\frac{m}{M+m}$ )  $\frac{v_0^2}{R^2}$   $>$   $\frac{2mg}{(M+m)R}$   $\times$  2, c'est-à-dire  $v_{0,min} = \sqrt{\frac{4(m+M)m}{M^2}Rg}.$ 

5. Avec le même raisonnement qu'au début, le moment cinétique total va se conserver au tout début.  $L_{Oz}(t_1^-) = L_{Oz}(t_1^+)$ , i.e.

$$
L_{Oz}(t_1^-) = MR^2\dot{\phi}(t_1^-) + mR^2\dot{\theta}(t_1^-) = (M+m)R^2\dot{\theta}(t_1^-) - MRv_0
$$

$$
L_{Oz}(t_1^+) = (M+m)R^2\dot{\theta}(t_1^+)
$$

car la roue et le hamster tourne à la même vitesse lorsque le hamster s'agrippe. On a donc  $\dot{\theta}(t_1^+) =$  $\dot{\theta}(t_1^-) - \frac{Mv_0}{(M+m)R}$  On utilise la réponse d'une question précédente pour avoir  $\dot{\theta}(t_1^-) = \dot{\theta}(\theta = \pi)$  soit  $\dot{\theta}(t_1^+) = \frac{Mv_0}{(M+m)R} \left(-1 + \sqrt{1 - \frac{4mgR(M+m)}{M^2v_0^2}}\right)$  $M^2v_0^2$  $\Big) = \frac{Mv_0}{(M+m)R}$  $\left( \begin{array}{c} \end{array} \right)$  $1 - \frac{v_{0,min}^2}{v_0^2} - 1$  $\setminus$ . Or on est plus grand que

la vitesse minimale donc la roue et le hamster reviennent en arrière.

- 6. force de l'axe sur la roue : ne travaille pas (liaison parfaite)
	- Poids de la roue : ne travaille pas parce que le centre de gravité de la roue est fixe
	- Le poids du hamster travaille *<sup>P</sup>*(*m~g*) = *<sup>−</sup>mg* sin *θRθ*˙
	- Action de contact entre le hamster et la roue : Travaille ! (il ne faut pas oublier la puissance des efforts intérieurs). On peut appeller *T~* la force exercer par la roue sur le hamster et donc *<sup>−</sup>T~* celle exercée par le hamster sur la roue. On le calcul grâce au TMC appliqué à la roue , ce qui donne *<sup>T</sup>* <sup>=</sup> *<sup>−</sup>MRφ*¨ <sup>=</sup> *MRθ*¨. On retrouve ensuite l'équation du mouvement avec le théorème de la puissance cinétique.

# *M*<sup>6</sup>

**Exercice**  $\star$  : 1.  $R = (\frac{g_0 R_f^2 T^2}{4\pi^2})$  $\frac{1}{4\pi^2}$ )<sup>1/3</sup> où *T* = 1 jour sidéral ≃ 23 h 56 min. 2. *W* =  $\frac{2m\pi^2}{T^2}$  $\frac{m\pi^2}{T^2}(R^2 - R_T^2) + mg_0R_T(1 -$ *RT R* ) *≃* 57*,*7 J *≃* 16 kWh relativement faible car on a négligé les frottements, le rendement des moteurs ...

## Exercice *⋆⋆* :

- 1. Par un calcul classique (PFD sur la Terre soumis à la force de gravitation due au Soleil ou par une méthode énergétique), on obtient  $v_0 = \sqrt{\frac{\mathcal{GM}_0}{r_0}}$  $\frac{M_0}{r_0}$  et comme le mouvement est circulaire uniforme,  $T_0 = \frac{2\pi r_0}{r_0}$ *v*0 .
- 2. Pour préciser la nature de la trajectoire de la comète, on calcule son énergie mécanique.

Comme elle est constante, on peut la déterminer en se plaçant à n'importe quel point et comme l'énoncé précise *r* et *v* au périastre ( $r = \frac{r_0}{2}$ ;  $v = 2v_0 = 2\sqrt{\frac{\mathcal{GM}_0}{r_0}}$ ), on obtient en utilisant le résultat précédent :

$$
E_m = E_c + E_p = \frac{1}{2}m(2v_0)^2 - \frac{GmM_0}{r_0/2} = \frac{2GmM_0}{r_0} - \frac{2GmM_0}{r_0} = 0
$$

ce qui signifie qu'on a affaire à une trajectoire parabolique (d'où le titre de l'exercice).

Comme à tout instant 
$$
E_m = 0 = E_c + E_p = \frac{1}{2}mv^2 - \frac{gmM_0}{r}
$$
, on a  $v = \sqrt{\frac{2GM_0}{r}}$ .

3. La trajectoire est parabolique, son excentricité est donc égale  $\frac{1}{a}$  1 et  $r = \frac{p}{1+1}$ 1+1*×*cos *θ* .

De plus, on sait que *r* minimum (valeur de *r* quand  $\theta = 0$ ) est égal à  $\frac{r_0}{2}$  d'où  $\frac{r_0}{2} = \frac{p}{1+1}$  et  $p = r_0$ .

Finalement, l'équation polaire de la trajectoire de la comète est  $r = \frac{r_0}{1+\cos\theta}$ .

L'orbite de la comète croise celle de la Terre (rayon  $r_0$ ) quand *r* = *r*<sub>0</sub>, c'est à dire pour  $\theta = \pm \frac{\pi}{2}$  $\frac{\pi}{2}$  ce qui veut dire que les points *A* et *B* d'intersection de l'orbite de la comète avec celle de la Terre sont diamétralement opposés : *AB* est bien un diamètre de l'orbite terrestre.

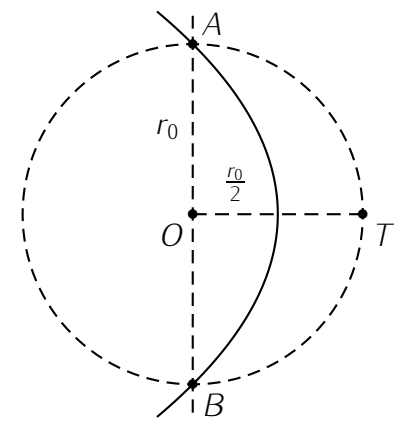

4. La force de gravitation étant centrale, on a conservation du moment cinétique de la comète par rapport au centre du Soleil et la loi des aires est respectée :  $L_0 = Cte \Rightarrow r^2\theta = \frac{r_0}{2}$ .2 $v_0$  (valeur en  $\theta = 0$ ) soit  $\dot{\theta} = \frac{d\theta}{dt} = \frac{r_0 v_0}{r^2}$  d'où  $dt = \frac{r^2}{r_0 v_0} d\theta$  avec  $r = \frac{r_0}{1 + \cos \theta}$ . Or, *τ*, la durée pendant laquelle la comète est située à *r* < *r*<sub>0</sub> correspond à  $-\frac{\pi}{2} \le \theta \le \frac{\pi}{2}$  $\frac{\pi}{2}$  d'où

$$
\tau = \int_{\theta = -\frac{\pi}{2}}^{\frac{\pi}{2}} \frac{r_0 d\theta}{v_0 (1 + \cos \theta)^2} = \frac{2T_0}{3\pi} \simeq 77.5 \text{ jours.}
$$

**Exercice**  $\star \star \star$  : 1. PFD sur satellite  $\Rightarrow v_0 = \sqrt{g_0 r_0} \simeq 7.92$  km.s<sup>-1</sup> et  $T_0 = \frac{2\pi r_0}{v_0}$  $\frac{\pi r_0}{v_0}$   $\simeq$  1 h 25 min. 2.  $\vec{F}_{ie} + \vec{F}_{grav} = \vec{0}$  que si dans plan équatorial.  $T_1 = 1$  jour,  $v_1 = \frac{2\pi r_1}{T_1}$  $\frac{\pi r_1}{T_1}$  et  $r_1 = r_0(\frac{T_1}{T_0})$  $(\frac{T_1}{T_0})^{3/2}$  d'où  $v_1 = 3.08$ km.s<sup>−1</sup> et *r*<sub>1</sub> = 42400 km (36 000 km du sol). 3.a. Sur l'ellipse,  $E_m = -\frac{k}{2a} \Rightarrow v = r_0 \sqrt{2g_0(\frac{1}{r} - \frac{1}{r_0+1}}$  $\frac{1}{r_0+r_1}$ ) soit  $v'_0 = 10,4$  km.s<sup>-1</sup> et  $v'_1 = 1,56$  km.s<sup>-1</sup>. 3.b.  $\tau = \frac{1}{2}$  $\frac{1}{2}T_0(\frac{r_0+r_1}{2r_0})$  $\frac{22r_0}{r_1}$ <sup>3/2</sup> ≃ 5 h 14 min. 3.c. *e* =  $\frac{r_1-r_0}{r_1+r_0}$ *<sup>r</sup>*1+*r*<sup>0</sup>

# *T*1

**Exercice**  $\star$  : 1. *u*(*O*<sub>2</sub>) =  $\sqrt{\frac{3RT}{M(O_2)}}$  = 477 m.s<sup>−1</sup> et *u*(*N*<sub>2</sub>) = 510 m.s<sup>−1</sup>. 2. < *e<sub>c</sub>* > (*O*<sub>2</sub>) =  $\frac{5}{2}kT$  = 0,063 eV et *E<sup>O</sup>−<sup>O</sup>* = 5*,*17 eV *→* ruptures par choc très rares. 3. *T<sup>c</sup>* = 2*EO−O* <sup>5</sup>*<sup>k</sup>* = 23970 K, *<sup>u</sup>* = 4321 m.s*−*<sup>1</sup> *<sup>≪</sup> <sup>c</sup>*. 4. Pour la Terre,  $v_l = \sqrt{2gR_T} = 11200$  m.s<sup>−1</sup>,  $T_T = \frac{2GM_TM}{3RR_T}$  $\frac{GM_T M}{3RR_T} = 161180$  K très improbable. Pour la Lune,  $v_l = 2300 \text{ m.s}^{-1}$ ,  $T_T = \frac{2GM_lM}{3RR_l}$ 3*RR<sup>L</sup>* = 7038 K à peine plus probable avec un gaz si lourd.

### Exercice *⋆⋆* :

1. Si on a un degré d'hygrométrie de  $H = 60\%$ , on a au départ une pression partielle en eau  $P_{H_2O} = 0.6P_{sat} = 1.4.10^3$  Pa. D'après la loi des gaz parfaits, la quantité d'eau dans la pièce est  $n' = \frac{P_{H_2} \circ V}{RT_2}$  $\frac{H_2 O V}{R T_0}$  = 23 mol.

- 2. On suppose que toute l'eau du verre s'est évaporé. La masse d'eau initialement présente dans le récipient est  $m_0 = 200$  g. Si une quantité d'eau  $n_0 = \frac{m_0}{M} = 11$  mol se vaporise, la quantité d'eau dans la pièce devient  $n_{H_2O} = n_0 + n' = 34$  mol .La pression partielle devient alors  $P_{sat} =$ 2*,*1 kPa *< Psat*. On a donc bien vaporisation de toute l'eau. Le taux d'hygrométrie final est  $H = 91\%$ .
- 3. Pour saturer la pièce en eau, il faut que le degré d'hygrométrie soit de 100% soit rajouter *n ′′* = *PsatV <sup>s<sub>at</sub>V*</sup> — *n'* = 15 mol ce qui équivaut à 0,28 kg d'eau, soit un volume de 0,28 L.

**Exercice**  $\star \star \star$  : 1.  $U = N_1 \varepsilon_1 + N_2 \varepsilon_2$  et  $S = k_B \ln \Omega = k_B (N \ln N - N_1 \ln N_1 - (N - N_1) \ln(N - N_1))$ .  $dN_1 = -dN_2 \Rightarrow dU = (\varepsilon_1 - \varepsilon_2)dN_1 + N_1d\varepsilon_1 + (N - N_1)d\varepsilon_2$  et  $dS = k_B \ln \frac{N - N_1}{N_1}dN_1$ . 2.  $dU = \delta Q + \delta W$ et par identification, *δW* =  $N_1 d\varepsilon_1 + (N - N_1)d\varepsilon_2$ , *δQ* = ( $\varepsilon_1 - \varepsilon_2$ ) $dN_1$  et  $dS = \frac{\delta Q}{T} = \frac{\varepsilon_1 - \varepsilon_2}{T} dN_1$ . 3. Par identification entre les deux expressions de *dS*, *N*<sup>1</sup> = *N*<sup>2</sup> exp(*− <sup>ε</sup>*1*−ε*<sup>2</sup> *kBT* ) : on retrouve la distribution de Boltzmann :  $N_i = Cte.e^{-\frac{\varepsilon_i}{k_B T}}$ 

# $T<sub>2</sub>$

Exercice  $\star$  :  $T_B = T_A \iff \Delta U = 0 \iff W = -Q$  pour tous les chemins.  $W_1 = -Q_1 = nRT_A \ln 3$ ,  $W_2 = -Q_2 = 0$ ,  $W_3 = -Q_3 = 2nRT_A$  et  $W_4 = -Q_4 = \frac{4}{3}$  $rac{4}{3}$ n $RT_A$ .

Exercice  $\star\star$  : 1.  $\Delta H = \sum m_i c_i \Delta_i T = 0 \iff T_f = \frac{m_1 T_1 + m_2 T_2}{m_1 + m_2}$ *<sup>m</sup>*1+*m*<sup>2</sup> = 305*,*8 K soit 32*,*2°C. 2. *<sup>C</sup>* <sup>=</sup> *<sup>c</sup>*0*m*2(*T*2*−T<sup>f</sup>* )  $\frac{n_2(T_2-T_f)}{T_f-T_1} - m_1 c_0 \simeq 94$  J.K<sup>-1</sup>. 3.  $c = \frac{(C+m_1 c_0)(T_1-T_f)}{m_2(T_f-T_2)} \simeq 0.44$  J.g<sup>-1</sup>.K<sup>-1</sup> .

### Exercice *⋆ ⋆ ⋆* :

1. *A* subit un chauffage irréversible, *B* subit une compression adiabatique réversible,  $\{A + B\}$  subit une transformation isochore irréversible,  ${R + A}$  subit une transformation adiabatique irréversible et  $\{A + B + R\}$  subit une transformation adiabatique isochore irréversible.

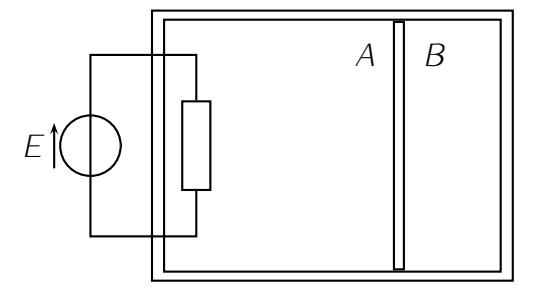

2. Comme l'enceinte contenant l'ensemble du dispositif est indéformable,  $V_A + V_B = Cte = 2V_0$  et à l'état final *V*<sup>*A*</sup> = 2*V*<sup>*B*</sup>  $\Rightarrow$  2*V*<sub>*B*</sub> + *V*<sub>*B*</sub> = 2*V*<sub>0</sub>  $\Rightarrow$  *V<sub>B</sub>* =  $\frac{2}{3}$  $rac{2}{3}V_0$ .

*B* est un gaz parfait qui subit une transformation adiabatique réversible, on peut utiliser les *relations de Laplace <i>pV<sup>γ</sup>* = *Cte* entre l'état initial et l'état final d'où la première équation :

$$
\rho_{B0} V_{B0}^{\gamma} = \rho_B V_B^{\gamma} \Rightarrow \rho_B V_B^{\gamma} = \rho_0 V_0^{\gamma} \Rightarrow \rho_B = \rho_0 \left(\frac{3}{2}\right)^{\gamma} > \rho_0
$$

L'équation d'état permet ensuite de déterminer

$$
n = \frac{p_B V_B}{T_B} = \frac{p_0 V_0}{T_0} \Rightarrow T_B = T_0 \frac{p_B V_B}{p_0 V_0} = T_0 \frac{2}{3} \left(\frac{3}{2}\right)^{\gamma} = T_0 \left(\frac{3}{2}\right)^{\gamma - 1} > T_0
$$

À l'équilibre final,  $p_A = p_B = p_0(\frac{3}{2})$  $\frac{3}{2}$ )<sup>*v*</sup> (équilibre de la paroi mobile) et  $V_A = 2V_0 - V_B = \frac{4}{3}$  $\frac{4}{3}V_0$  d'où

$$
nR = \frac{p_A V_A B}{T_A} = \frac{p_0 V_0}{T_0} \Rightarrow T_A = T_0 \frac{p_A V_A}{p_0 V_0} = T_0 p_0 \frac{4}{3} \left(\frac{3}{2}\right)^{\gamma} = 2T_0 \left(\frac{3}{2}\right)^{\gamma - 1} = 2T_B
$$

3. *B* ne reçoit aucun transfert thermique de *A* mais le travail

$$
W_B = \Delta U_B = C_V (T_B - T_0) = \frac{nR}{\gamma - 1} (T_B - T_0) = \frac{p_0 V_0}{\gamma - 1} \left[ \left( \frac{3}{2} \right)^{\gamma - 1} - 1 \right]
$$

4. Le gaz *A* reçoit un transfert thermique *Q<sup>A</sup>* de la part du résistor tel que ∆*U<sup>A</sup>* = *Q<sup>A</sup>* + *W<sup>A</sup>* où *W<sup>A</sup>* est le travail des forces de pression exercées sur  $A : \delta W_A = -p_A \cdot dV_A = -p_B \cdot dV_A = +p_B \cdot dV_B$  car  $V_A + V_B = Cte$  ⇒  $dV_A = -dV_B$  d'où  $W_A = -W_B$  et on en déduit  $Q_A = \Delta U_A - W_A = C_V (T_A - T_0) + W_B = C_V (T_A - T_0) + C_V (T_B - T_0) = \frac{nR}{V-1} (T_A + T_B - 2T_0)$ 

$$
\Rightarrow Q_A = \frac{nR}{\gamma - 1} T_0 \left[ 3 \left( \frac{3}{2} \right)^{\gamma - 1} - 2 \right]
$$

 $T_3$ 

Exercice  $\star$  : Branche d'hyperbole puis horizontale,  $\Delta S = nR \ln \frac{V_2}{V_1} + \frac{nR\gamma}{\gamma-1}$ *γ−*1 ln *<sup>T</sup>*<sup>3</sup> *T*1 .

Exercice *⋆⋆* :

- 1. On considère que le lac constitue un thermostat à la température *T<sup>f</sup>* , le cuivre est un solide incompressible.
	- (a) À la fin de la transformation, le cuivre est à la même température que le lac *T<sup>f</sup>* et n'a pas changé de volume.
	- (b) On calcule la variation d'entropie du bloc de cuivre (∆*S*Cu) en utilisant la première identité thermodynamique :

$$
dU = T.dS - p.dV \Rightarrow mc.dT = T.dS - 0 \Rightarrow dS = mc\frac{dT}{T} \Rightarrow \Delta S_{Cu} = mc\ln\frac{T_f}{T_0}
$$

Dans le cas du thermostat, on détermine ∆*S*lac en imaginant un chemin réversible (noté \*) qui permette au système { lac } de passer du même état initial au même état final.

$$
\Delta S_{\text{lac}} = \Delta S^*_{\text{lac}} = S^*_{\text{e}} + S^*_{\text{c}} = \int^* \frac{\delta Q_{\text{rév}}}{T_f} + 0 = \frac{Q_{\text{lac}}}{T_f}
$$

où *Q*lac est le transfert thermique reçu par le lac par le milieu extérieur, c'est à dire le bloc de cuivre. Or le système { Cu + lac } est isolé d'où *Q*lac+*Q*Cu = 0 *⇒ Q*lac = *−Q*Cu = *−mc*(*Tf−T*0) d'où finalement  $\Delta S_{\text{lac}} = -mc\frac{T_f - T_0}{T_f} = mc(\frac{T_0}{T_f} - 1)$ .

On en déduit la variation d'entropie de l'ensemble, c'est à dire la création d'entropie

$$
S_c = \Delta S_{Cu} + \Delta S_{lac} = mc \bigg[ \ln \frac{T_f}{T_0} - \frac{T_f - T_0}{T_f} \bigg]
$$

En posant  $x = \frac{T_0}{T_f}$  on peut dresser le tableau représenté ci-dessous :

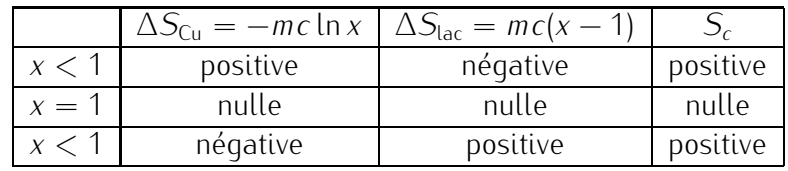

D'après le second principe de la thermodynamique, *Sc*, l'entropie créée est forcément positive ou nulle.

On peut également le vérifier en traçant la fonction *Sc*(*x*).

2. Comme l'entropie du cuivre est une fonction d'état, sa variation de ne dépend que de l'état initial et final et non du chemin suivi. On a donc toujours ∆*S*<sub>Cu</sub> = *mc* ln  $\frac{T_{\ell}}{T_0}$ .

L'entropie étant extensive, la variation d'entropie des sources est égale à la somme des variations d'entropie des différentes sources, le lac 1 à la température  $T_1$  et le lac  $f$  à  $T_f$ . .

Au contact du lac 1, le cuivre passe de *T*<sup>0</sup> à *T*<sup>1</sup> et en reprenant le même raisonnement que dans 1.(b), on détermine  $\Delta S_{\text{lac 1}} = -mc\frac{\overline{r_1 - r_0}}{\overline{r_1}}$ . De même, au contact du lac *f* le cuivre passe de  $T_1$  à  $T_f$ et ∆*S*<sub>lac *f*</sub> = −*mc*<sup> $T_f$ −*T*<sub>1</sub></sub>. On en déduit ∆*S*<sub>lacs</sub> = −*mc*[ $\frac{T_1 - T_0}{T_1}$ </sup>  $\frac{-T_0}{T_1} + \frac{T_f - T_1}{T_f}$  et par sommation,

$$
S_s = \Delta S_{Cu} + \Delta S_{lacs} = mc \bigg[ \ln \frac{T_f}{T_0} - \frac{T_1 - T_0}{T_1} - \frac{T_f - T_1}{T_f} \bigg]
$$

3. En reprenant le raisonnement précédent mais cette fois avec *N* lacs, on obtient toujours  $\Delta S_{Cu}$  =  $mc$  ln  $\frac{T_{f}}{T_{0}}$  et cette fois en généralisant à  $N$  lacs,

$$
\Delta S_{\text{lacs}} = -mc \left[ \frac{T_1 - T_0}{T_1} + \frac{T_2 - T_1}{T_2} \cdots + \frac{T_{N-1} - T_N}{T_N} \right] = -mc \sum_{i=1}^{N} \frac{T_i - T_{i-1}}{T_i}
$$

$$
\Rightarrow S_s = \Delta S_{\text{Cu}} + \Delta S_{\text{lacs}} = mc \left[ \ln \frac{T_f}{T_0} - \sum_{i=1}^{N} \frac{T_i - T_{i-1}}{T_i} \right]
$$

4. Quand *N* tend vers +*∞*, la différence de température en deux lacs successifs ∆*T* = *T<sup>i</sup> − T<sup>i</sup>−*<sup>1</sup> tend vers 0, on peut donc passer de la somme discrète  $\sum$  à une intégrale  $\,\int$  :

$$
S_c = mc \bigg[ \ln \frac{T_f}{T_0} - \sum_{i=1}^N \frac{T_i - T_{i-1}}{T_i} \bigg] \simeq mc \bigg[ \ln \frac{T_f}{T_0} - \int_{T_0}^{T_f} \frac{dT}{T} \bigg] = mc \bigg[ \ln \frac{T_f}{T_0} - \ln \frac{T_f}{T_0} \bigg] = 0
$$

La transformation devient donc réversible. En effet, comme ∆*T →* 0, le transfert thermique s'effectue entre le cuivre et un thermostat qui est quasiment à la même température.

## Exercice *⋆ ⋆ ⋆* :

1. Le gaz parfait *B* subit une transformation adiabatique réversible et on a d'après la relation de Laplace  $pV^{\gamma} = Cte$ ,  $p_B V^{\gamma}_B = p'_B V'_B$ *γ* avec ici *γ* =  $\frac{C_p}{C_p}$  $\frac{C_p}{C_V} = \frac{7}{5}$ 5 . Par ailleurs,  $V_A + V_B = Cte = V'_A + V'_B \Rightarrow$  $V'_B = V_A + V_B - V'_A = 0.9$  L.

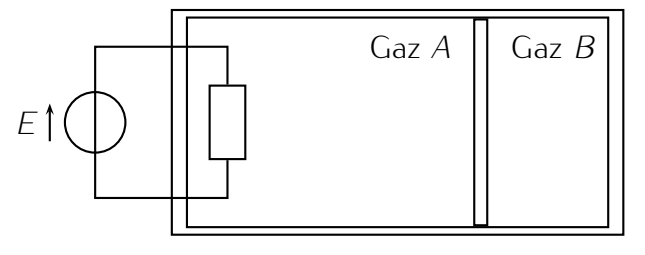

Comme la paroi peut se déplacer sans frottement, on a  $p_A = p_B$  à tout instant et en particulier à l'instant initial et à l'instant final :

$$
p'_B = p'_A = p_B \left(\frac{V_B}{V'_B}\right)^{\gamma} = p_A \left(\frac{V_B}{V_A + V_B - V'_A}\right)^{\gamma} \approx 1.16 \text{ bar}
$$

Par application de l'équation d'état  $pV = nRT$ , on obtient pour  $B : nR = \frac{p_B V_B}{I_R}$  $\frac{p'_B V'_B}{T_B} = \frac{p'_B V'_B}{T'_B} \Rightarrow T'_B =$  $T_B \frac{\rho'_B V'_B}{\rho_B V_B} = 313$  K et de même pour  $A: T'_A = T_A \frac{\rho'_A V'_A}{\rho_A V_A} = 383$  K.

2. On raisonne sur le système {Gaz *A* + Gaz *B* } de volume constant et qui reçoit un transfert thermique *Q* de la part du résistor *R* pendant la durée *τ* à déterminer.

 $P$ ar application du premier principe usuel de la thermodynamique,  $\Delta U = W + Q$  avec  $W = 0$ ,  $Q = R$ Ι $^2$ τ (effet Joule)  $\Delta U = \Delta U_A + \Delta U_B$  (U est extensive),  $\Delta U_A = C_V (T_A' - T_A) = \frac{5}{2} n R (T_A' - T_A) = \frac{5p_A V_A}{2T_A} (T_A' - T_A)$ (gaz parfait diatomique) et de même  $\Delta U_B = \frac{5 \rho_B V_B}{2 T_B}$  $\frac{\rho_B v_B}{2T_B}$  $(T'_B - T_B)$ .

$$
\Rightarrow \frac{5p_AV_A}{2}\left(\frac{T_A'}{T_A}-1\right)+\frac{5p_BV_B}{2}\left(\frac{T_B'}{T_B}-1\right)=0+RI^2\tau \Rightarrow \tau = \frac{5p_AV_A}{2RI^2}\left[\frac{T_A'}{T_A}+\frac{T_B'}{T_B}-2\right]\simeq 8 \text{ s}
$$

Remarque : on vérifie à posteriori que le déplacement de la paroi est bien lente.

3. En appliquant maintenant le premier principe (usuel) au système { Gaz *B* }, on peut écrire

$$
\Delta U_B = Q_B + W_B = 0 + W_B \Rightarrow W_B = \Delta U_B = C_V (T'_B - T_B) = \frac{5}{2} nR (T'_B - T_B) = \frac{5p_B V_B}{2} \left(\frac{T'_B}{T_B} - 1\right) \approx 10.8 \text{ J}
$$

4. La variation d'entropie de *B* est nulle car il subit une transformation adiabatique réversible. Celle de *A* peut se calculer par application de la première identité thermodynamique :

$$
dU = T.dS - p.dV \Rightarrow dS = \frac{dU}{T} + \frac{p}{T}dV = C_V \frac{dT}{T} + nR \frac{dV}{V} \Rightarrow \Delta S = \frac{5}{2}nR \ln \frac{T_A'}{T_A} + nR \ln \frac{V_A'}{V_A}
$$
  
avec  $nR = \frac{p_A V_A}{T_A}$ , on obtient  $\Delta S_A \approx$  = 0,235 J.K<sup>-1</sup>

# *T*5

### Exercice *⋆* :

1. L'efficacité de la pompe à chaleur sera maximale si son fluide caloporteur (le système) décrit le cycle réversible de Carnot.

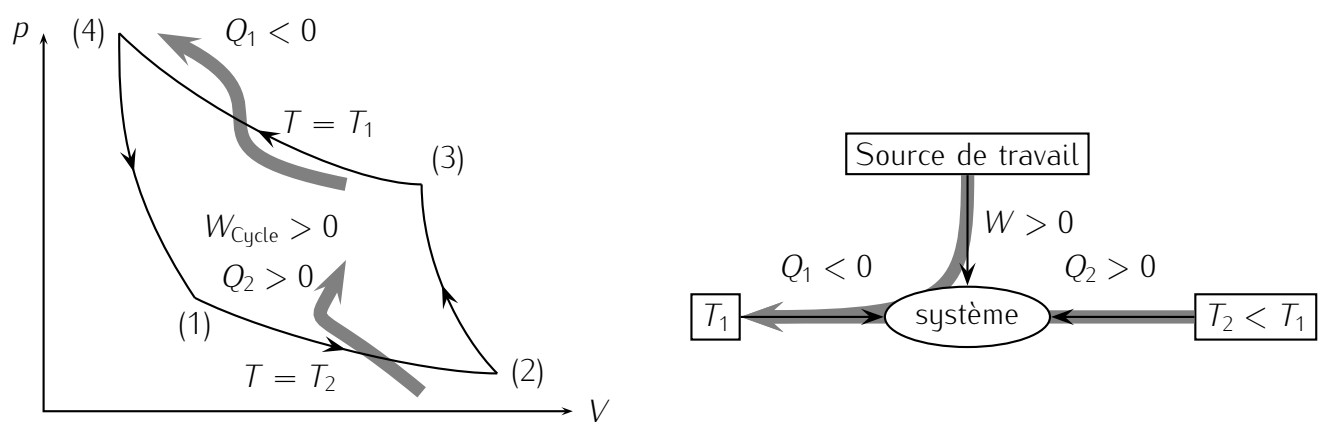

Pour que ce cycle soit effectivement récepteur la compression isothermes se fera au contact de la source chaude (l'appartement à chauffer) à  $T_1$  et la détente isotherme à celui de la source froide (par exemple l'air extérieur) à *T*2.

La détente adiabatique devra s'effectuer de  $T_1$  à  $T_2$  et la compression adiabatique de  $T_2$  à  $T_1$ .

Le fluide parcours alors le cycle dans le sens trigonométrique et on a bien *W >* 0 (cycle récepteur). 2. En appliquant le premier principe de la thermodynamique au fluide, sur un cycle, ∆*U*<sub>Cucle</sub> = 0 = *W* +  $Q_1$  +  $Q_2$   $\Rightarrow$   $W = -Q_1 - Q_2$  et de même le second principe entraîne ∆ $S_{Cycle} = 0 = S_e + S_c = S_e$  $\Rightarrow 0 = \frac{Q_1}{T_1} + \frac{Q_2}{T_2}$ *T*2 (égalité de Clausius).

On en déduit  $Q_2 = -\frac{T_2}{T_1}$  $\frac{T_2}{T_1}Q_1$  d'où  $W = -Q_1[1 - \frac{T_2}{T_1}]$ *T*<sub>7</sub>] le travail apporté par la source de travail.<br>' Si on raisonne sur une durée ∆*t*, on en déduit la puissance à fournir

$$
P = \frac{W}{\Delta t} = -\frac{Q_1(T_1 - T_2)}{T_1 \Delta t} \simeq 2.84 \text{ kW}
$$

avec ici, d'après l'énoncé, *Q*<sup>1</sup> = *−*2108 J pour ∆*t* = 1 h = 3600 s.

3. On peut définir l'efficacité thermique de la pompe à chaleur

$$
e_T = \frac{|\text{énergie à optimiser}|}{|\text{énergie coûteuse}|} = \frac{|Q_1|}{|W|} = \frac{-Q_1}{W} = \frac{Q_1}{Q_1 + Q_2} = \frac{1}{\frac{Q_2}{Q_1} + 1} = \frac{1}{-\frac{T_2}{T_1} + 1} = \frac{T_1}{T_1 - T_2} \approx 19.5
$$

en utilisant à nouveau le premier principe sur un cycle et l'égalité de Clausius.

Cela signifie que pour chaque joule dépensé sous forme de travail, on récupère (théoriquement) 19,5 joule pour maintenir l'appartement à la température  $T_1$  (si on parlait en terme de rendement, celui-ci serait de 1950 % !).

4. L'efficacité  $e_T$  sera maximale si le cycle est effectivement celui de Carnot (récepteur) et si  $T_2$  est proche de  $T_1$ . Elle tend même théoriquement vers l'infini lorsque  $T_2 = T_1$  mais il est vrai qu'il est alors inutile de chauffer l'appartement !

La pompe est surtout utile lorsqu'il fait froid dehors! On a alors *T*<sub>2</sub> − *T*<sub>1</sub> important d'où une efficacité moindre ... mais toujours supérieure à ce qu'on pourrait obtenir avec un simple radiateur électrique qui présente un rendement de 100 % "seulement".

**Exercice**  $\star\star$  : 1.  $V_1 = \frac{nRT_1}{p_1} = 24.9$  L,  $V_2 = \frac{V_1}{a} = 2.8$  L,  $p_2 = p_1 a^{\gamma} = 21.7$  bar,  $T_2 = T_1 a^{\gamma-1} = 723$ *p*1 K,  $p_3 = p_2 = p_1 a^{\gamma} = 21.7$  bar,  $V_3 = \frac{V_1}{b} = 8.3$  L,  $T_3 = T_1 \frac{a^{\gamma}}{b} = 2167$  K,  $V_4 = V_1$ ,  $p_4 = p_1 \frac{a^{\gamma}}{b^{\gamma}}$  $\frac{a^{\gamma}}{b^{\gamma}} = 4.65$ bar et  $T_4 = T_1 \frac{a^{\gamma}}{b^{\gamma}}$ *b <sup>γ</sup>* = 1397 K. 2. *Q*<sup>12</sup> = 0, *W*<sup>12</sup> = 8798 J, *Q*<sup>23</sup> = 42049 J, *W*<sup>23</sup> = *−*11935 J, *Q*<sup>34</sup> = 0,  $W_{34} = -16016$  J,  $W_{41} = 0$  J,  $W_{41} = -22818$  J. 3.  $\rho = 1 + \frac{Q_{41}}{Q_{23}} = 45.7$  %. 4.  $\rho = 1 - \frac{1}{\gamma}$ *γ a*<sup>γ</sup>−*b*<sup>γ</sup> (*a−b*)*aγ−*1*b γ−*<sup>1</sup> .

**Exercice**  $\star \star \star$  : 1.  $W_1 = p_0 V_0 \ln \frac{p_1}{p_0} = 94.7$  J. 2.  $W_2 = -p_1(V_1 - V_1) \approx p_1 V_1 = 100.7$  J. 3.  $Q_3 =$ *<sup>p</sup>*0*V*<sup>0</sup>  $\frac{p_0 V_0}{RT_0} C_m (T_1 - T_0) = -21.6$  J. 4.  $Q_4 = \frac{p_0 V_0}{RT_0}$  $\frac{\nu_0 V_0}{RT_0}$ [Δ $H_m + \frac{\gamma R}{\gamma - 1}$ *γ−*1 (*T*<sup>0</sup> *− T*1)] =?? J et *W*<sup>4</sup> *≃ −p*0*V*<sup>0</sup> = *−*100*,*9 J. 6.  $e_7 = \frac{Q_4 + Q_3}{W_1 + W_2 + W_3}$  $\frac{Q_4+Q_3}{W_1+W_2+W_4}$  =?? <  $\frac{T_1}{T_0-}$  $\frac{I_1}{T_0 - T_1} = 13,2$ 

*T*6

Exercice *⋆* :

Exercice  $\star \star : 1$ .  $T = T_0 - az$ ,  $p = p_0(1 - \frac{az}{T_0})$  $\frac{az}{T_0}\Big)^{\frac{Mq}{aR}}$  et  $\rho = \frac{Mp_0}{RT_0}$ *RT*<sup>0</sup> (1 *− az az*<sub>0</sub><sup>*Ma*</sup><sub>*a*</sub><sup>*n*</sup><sub>*a*</sub><sup>*n*</sup><sub>*a*</sub><sup>*</sup> a* = 7.10<sup>−3</sup> K.m<sup>−1</sup> donne *z*<sub>1</sub> = 5980 m, *T*<sub>1</sub> = −20,7 °C. 3. Altimètre.

 $\epsilon$ **Exercice**  $\star \star \star$  : 1.  $d\vec{f} = pds\vec{e}_r = \rho g(h - z)R^2 \cos\theta d\theta d\varphi \vec{e}_r$ . 2.  $dF = dF_z = \int_{\varphi=0}^{2\pi} df \sin\theta d\varphi =$  $2πρg(h − R sin θ)R² sin θ cos θdθ$ . 3.  $F_z = \int_{θ=0}^{π/2} dF = \frac{1}{3}$  $\frac{1}{3}$ πρgh<sup>3</sup> 4.  $F > mg \iff h > \sqrt[3]{\frac{3m}{\pi \rho}}$  possible si  $h < R \iff m < \frac{1}{3}\pi\rho R^3$ .

*EM*<sup>1</sup>

## Exercice *⋆* :

1. Considérons pour le moment une seule spire parcourue par un courant *I* et plongée dans le champ  $\vec{B} = B_r \cdot \vec{e}_r$  radial (figure ci-dessous).

Pour que la force élémentaire  $d\vec{F}$  qui s'exerce sur chaque portion  $\vec{dl}$  de spire soit verticale ascendante, il faut que  $\vec{B} =$  $B_r \vec{u}_r$  avec  $B_r = -B$  négatif :  $\vec{B}$  orienté vers le centre de la spire.

2. Pour une spire, on a alors

$$
\vec{F} = \int_{\text{spire}} d\vec{F} = \int_{\text{spire}} l \cdot d\vec{l} \wedge \vec{B} = -\int_{\text{spire}} l d\vec{l} \cdot d\vec{v} \wedge \vec{u}_r = l \vec{B} \vec{u}_z \int_{\text{spire}} dl
$$

avec R spire *dl* = 2*πa* le périmètre de la spire *<sup>⇒</sup> F~* = 2*πaIB~u<sup>z</sup>* . Remarque : comme le poids de cette spire, le point d'application de *F~* est situé en *O*.

- 3. La bobine constituée de  $N$  spire subira la force totale  $\vec{\digamma}_{\tau}=N\vec{\digamma}=2\pi N a l B \vec{u}_z$ .
- 4. À l'équilibre, la résultante des forces est nulle. En plus de *F~ <sup>T</sup>* , la bobine subit le poids de ses *N* spires de masse *m* chacune. On a donc

$$
\vec{F}_T + \vec{p} = \vec{0} \Rightarrow 2\pi \text{Na} \,l \text{B} \vec{u}_z - \text{N} \,m \,g \vec{u}_z = \vec{0} \Rightarrow l = \frac{mg}{2\pi a \,B}
$$

Exercice *⋆⋆* :

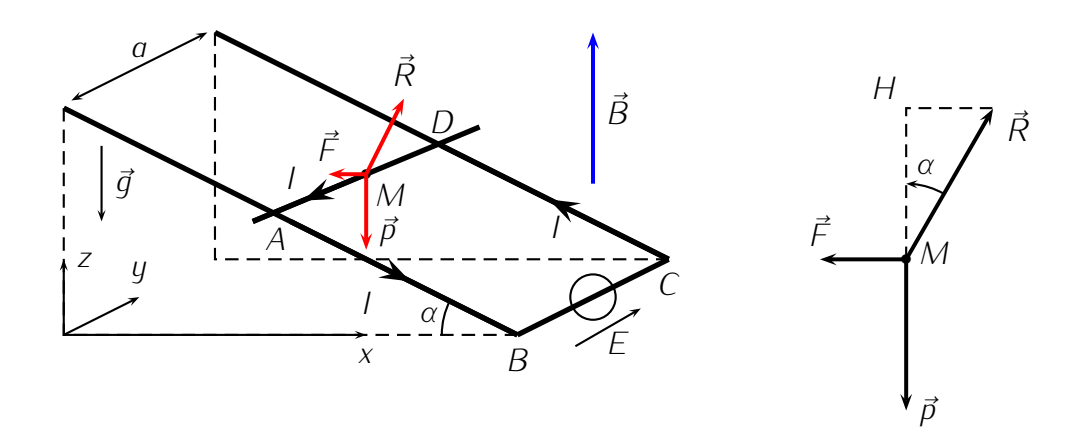

1. La barre plongée dans  $\vec{B}$  et traversée par un courant *l* est soumise à son poids  $\vec{p}$  vertical descendant, à la réaction du support  $\vec{R}$  normale à ce dernier et à la force de Laplace  $\vec{F} = \int d\vec{F}$  où  $d\vec{F} = I \cdot d\vec{l} \wedge \vec{B}$ .

Chaque  $d\vec{F}$  est normale à  $\vec{B} = B \cdot \vec{e}_z$  vertical et à *Idl* colinéaire à  $\vec{e}_y$ .

*d*<sup> $\vec{F}$ </sup> est donc horizontale et doit être orienté selon − $\vec{e}_x$  pour que la somme vectorielle des forces soit nulle afin d'assurer l'équilibre de la barre. La règle de la main droite permet de déterminer alors le sens de *I.dl~* : *I* doit être orienté de *D* vers *A*.

2. Sur les figures ci-dessus, on a ramené la résultante des forces au centre *M* de la barre.

$$
\vec{F} = \int_{DA} d\vec{F} = \int_{DA} I \cdot d\vec{l} \wedge \vec{B} = I \int_{DA} -dI \cdot B \vec{e}_x = -IB \int_{DA} d\vec{l} = -IaB\vec{e}_x
$$

Dans le triangle rectangle en *H*, on lit tan  $\alpha = \frac{F}{\rho} = \frac{IaB}{mg}$  $\frac{IaB}{mg} \Rightarrow I = \frac{mg\tan\alpha}{aB}$ .

Exercice *⋆ ⋆ ⋆* :

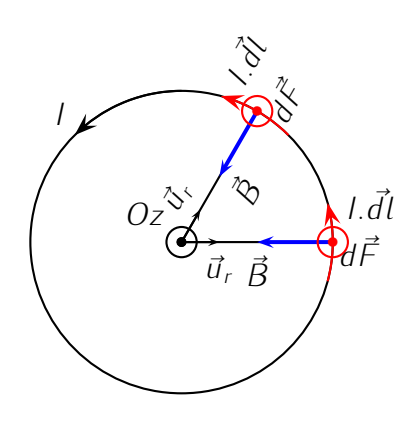

1. On note *θ* l'angle que fait le moment magnétique de l'aimant avec le champ magnétique. On étudie l'aimant dans le référentiel du laboratoire. Le seul moment qui s'applique dessus est celui des forces de Laplace.  $\vec{M} = \vec{m} \wedge \vec{B} = mB \sin \theta \vec{u}_z$ . On applique le théorème du moment cinétique à l'aimant : *Jθ*¨ <sup>=</sup> *<sup>−</sup>mB* sin *<sup>θ</sup>*. On est en présence de petits mouvements. On peut alors linéarisé le sinus. On obtient alors une équation différentielle d'un oscillateur harmonique :  $\ddot{\theta} + \omega^2 \theta = 0$ avec  $ω = \sqrt{mB/J}$ . La période des oscillations est donc :  $T = 2π\sqrt{\frac{J}{mB}}$ .

2. On a 
$$
\tau = 2\pi \sqrt{\frac{f}{m(B+B')}}
$$
 et  $\tau' = 2\pi \sqrt{\frac{f}{m(B-B)'}}$ , on trouve alors  $B = B' \frac{1-(\tau/\tau')^2}{1+(\tau/\tau')^2}$ .

3. On note *θ* l'angle que fait le moment magnétique de l'aimant avec le champ magnétique. On étudie l'aimant dans le référentiel du laboratoire. Le seul moment qui s'applique dessus est celui des forces de Laplace.  $\vec{M} = \vec{m} \wedge \vec{B} = mB \sin \theta \vec{u}_z$ . On applique le théorème du moment cinétique à l'aimant : *Jθ*¨ <sup>=</sup> *<sup>−</sup>mB* sin *<sup>θ</sup>*. On est en présence de petits mouvements. On peut alors linéarisé le sinus. On obtient alors une équation différentielle d'un oscillateur harmonique :  $\ddot{\theta} + \omega^2 \theta = 0$ avec  $ω = \sqrt{mB/J}$ . La période des oscillations est donc :  $T = 2π\sqrt{\frac{J}{m}}$ *mB*

# *EM*<sup>2</sup>

# Exercice *⋆* :

Supposons que la surface du téléphone soit environ 5 cm par 10 cm *<sup>⇒</sup> <sup>S</sup>* = 50 cm<sup>2</sup> . Supposons que le flux passe d'une valeur nulle à une valeur *B × S* en une seconde. La fem induite est donc d'environ <sup>∆</sup>*φ/*∆*<sup>t</sup>* = 50 *<sup>×</sup>* <sup>10</sup>*−*<sup>4</sup> *<sup>×</sup>* <sup>2</sup> *<sup>×</sup>* <sup>10</sup>*−*<sup>5</sup> */*<sup>1</sup> *<sup>≃</sup>* <sup>10</sup>*−*<sup>7</sup>*<sup>V</sup>* soit très faible par rapport au milivolt typique dans le téléphone.

## Exercice *⋆⋆* :

Exercice *⋆ ⋆ ⋆* : à faire

# *EM*<sup>3</sup>

# Exercice *⋆* :

Exercice *⋆⋆* : L'angle entre la spire et *B~* est *ωt* (éventuellement en rajoutant un angle suivant le choix de l'origine des temps), le flux est donc *φ* = *BS* cos(*ωt*)

1.  $e = BS\omega \sin(\omega t)$ 

2. 
$$
m = iS = \frac{BS^2\omega}{R} \sin(\omega t)
$$

- 3. Le couple à maintenir est l'opposé du couple de Laplace pour que le couple résultant soit nul à  $\vec{B}$  chaque instant et donc que la vitesse de rotation soit constante.  $\vec{C} = -\vec{C}(\vec{F_L}) = -(\vec{m} \wedge \vec{B}) = \vec{B} \wedge \vec{m}$ soit en norme  $m \times B \times \sin(\omega t) = \frac{B^2 S^2 \omega}{R}$  $\frac{S^2\omega}{R}$  sin<sup>2</sup>( $\omega t$ ) La puissance moyenne est donc  $\langle \Gamma \omega \rangle = \frac{B^2 S^2 \omega^2}{2R}$
- 4. C'est e<sup>2</sup>/r et on trouve exactement comme la puissance mécanique fournie ! Le rendement de la conversion EM est de 1 et tout ce qui est fourni en méca est dissipée par l'élec.

Exercice *⋆ ⋆ ⋆* :

- 1. Les 2 barres vont vouloir s'éloigner l'une de l'autre à cause des masses.  $\epsilon_{AA'} = \int_{A'}^{A} (\vec{v} \wedge B_0 \vec{u}_z) \cdot \vec{dl} =$ + $B_0v' \times a$ . De même  $\epsilon_{CC'} = \int_C^{C'}$ *C*<sup>'</sup>( $\vec{v} \wedge B_0 \vec{u}_z$ ) ·  $\vec{dl} = -B_0 v \times a$ . Le courant induit s'obtient en divisant  $par \ 2R : i = -\frac{B_0 a}{2R}(v - v').$
- 2. La masse de la tige étant négligeable on a  $\vec{F}_L+\vec{I}=0$  $\vec{a}=\vec{0}$ . Il faut ensuite trouver la tension. Elle n'est pas indépendante de l'accélération ! *m* $\ddot{x} = mg - T$  pour la masse. On en déduit  $\ddot{x} = g + \frac{B_0 a}{m}i$ . ldem de l'autre coté :  $\ddot{x} = −g - \frac{B_0 a}{m}i$
- 3. système d'équation en utilisant la première question :

$$
m\frac{dv}{dt} = mg - \frac{B_0^2 a^2}{2R}(v - v') \quad ; \quad m'\frac{dv'}{dt} = -m'g + \frac{B_0^2 a^2}{2R}(v - v')
$$

On fait la somme et la différence en divisant par la bonne masse et on a :

$$
\frac{d}{dt}(mv + m'v') = (m - m')g \qquad ; \qquad \frac{d}{dt}(v - v') = 2g - \frac{B_0^2 a^2}{2R} \left(\frac{1}{m} + \frac{1}{m'}\right)(v - v')
$$

On résout et ça nous donne  $v = \frac{1}{m+1}$  $\frac{1}{m+m'}((m-m')gt+m'2gt(1-e^{-t/\tau}))$  et  $v'=\frac{1}{m+n'}$  $\frac{1}{m+m'}$  ((m – m')gt – m'2g $\tau$ (1 C'est choquant, mais à la fin elles vont toutes les deux dans le même sens !

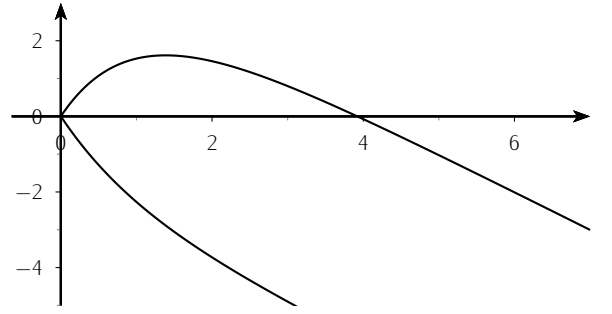

4. Pour faire un bilan énergétique, on reprend les équations et on multiplie par la bonne grandeur et on intègre. la première équation on fait  $\times i$  et ça donne  $P_J = P_{em}$  et pour les autres on fait  $\times v$ et ça donne  $\frac{d}{dt}E_m = F_L v$  On « remarque » que  $F_L v = P_{em}$  et on obtient que la variation d'énergie méca, c'est ce qu'on perd par effet joule.  $\vec{B}$  ne fait « que » la conversion.